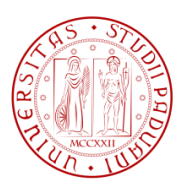

# **UNIVERSITÀ DEGLI STUDI DI PADOVA**

# Dipartimento di Tecnica e Gestione dei Sistemi Industriali Corso di Laurea Triennale in Gestionale

# **PROGETTAZIONE DI UN IMPIANTO DI DEUMIDIFICAZIONE DELL'ARIA PER LA PRODUZIONE DI ACQUA POTABILE AD ALIMENTAZIONE FOTOVOLTAICA.**

*PLANNING OF A PHOTOVOLTAIC POWERED DEHUMIDIFIER SYSTEM FOR THE PRODUCTION OF DRINKING WATER.*

*Relatore:* Ch.mo Prof. MAURO GAMBERI *Correlatore:* Ch.mo Prof. GIORGIO ROMANIN JACUR

> *Laureando:* FEDERICO XOTTA *Matricola: 594566*

**ANNO ACCADEMICO: 2013-2014**

## **SOMMARIO**

<span id="page-2-0"></span>In questo lavoro di tesi verrà trattato il dimensionamento di un impianto per la produzione di acqua potabile tramite la deumidificazione dell'aria. Tale impianto dimensionato per Dubai, capoluogo degli Emirati Arabi Uniti, è alimentato da moduli fotovoltaici. In particolare, partendo dalla raccolta dei dati sull'umidità relativa e temperatura della città di Dubai si è calcolata la produzione d'acqua dovuta/grazie al processo di raffreddamento con deumidificazione di una portata d'aria umida, che avviene nel componente evaporatore di una macchina frigorifera. Si è calcolata inoltre, tramite l'utilizzo di un software online, la taglia di un impianto fotovoltaico per la produzione di una buona parte dell'energia elettrica necessaria all'alimentazione della macchina frigorifera. Infine, tale impianto verrà confrontato con altre tecnologie per la produzione d'acqua, quali la desalinizzazione e la desalinizzazione per osmosi inversa. Le tecnologie differenti verranno comparate sulla base della quantità di energia spesa per la produzione di un litro d'acqua, tenendo presente però il fatto che l'impianto in questione è in grado di garantire la produzione d'acqua anche in località non prossime al mare.

# <span id="page-4-0"></span>**INDICE**

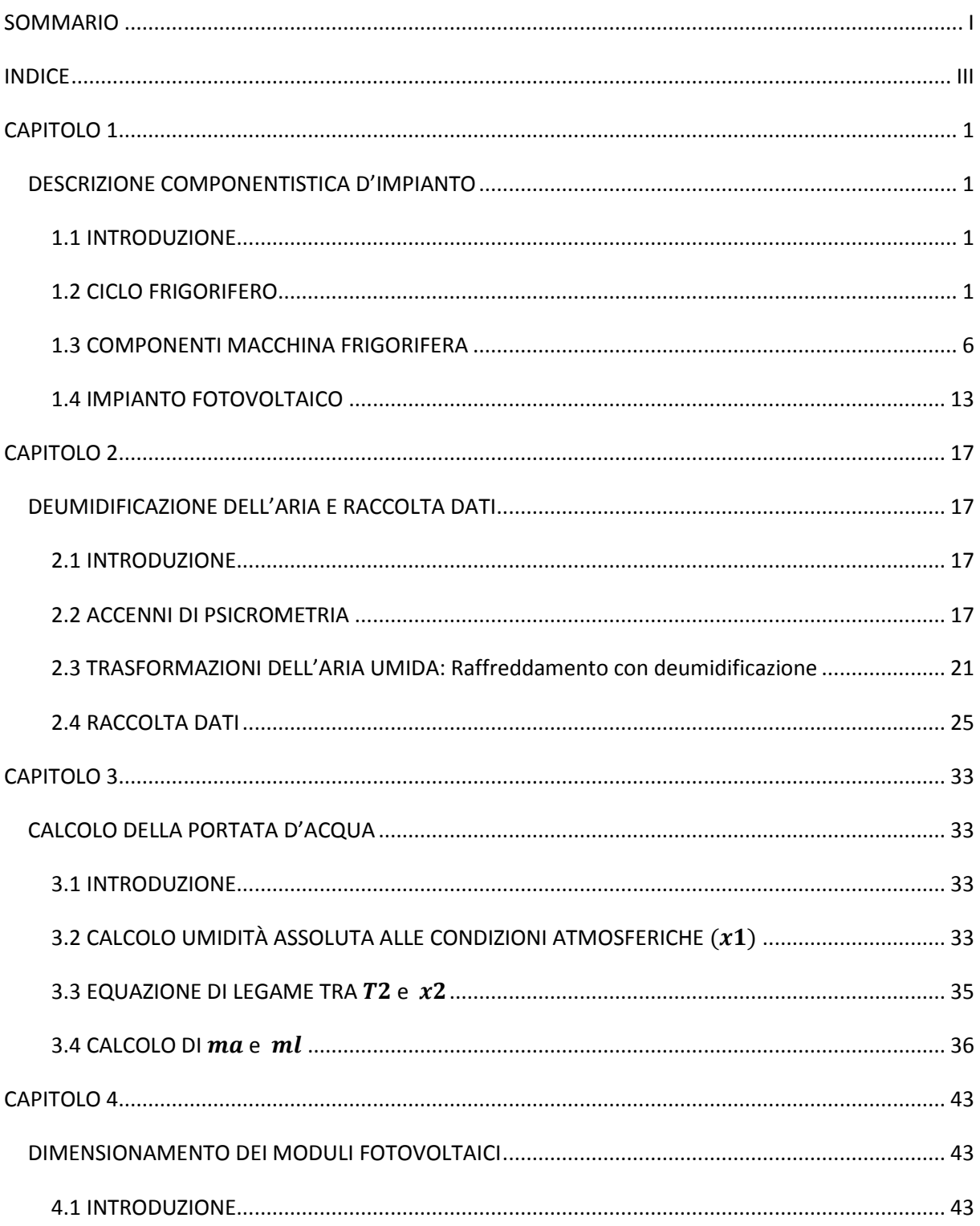

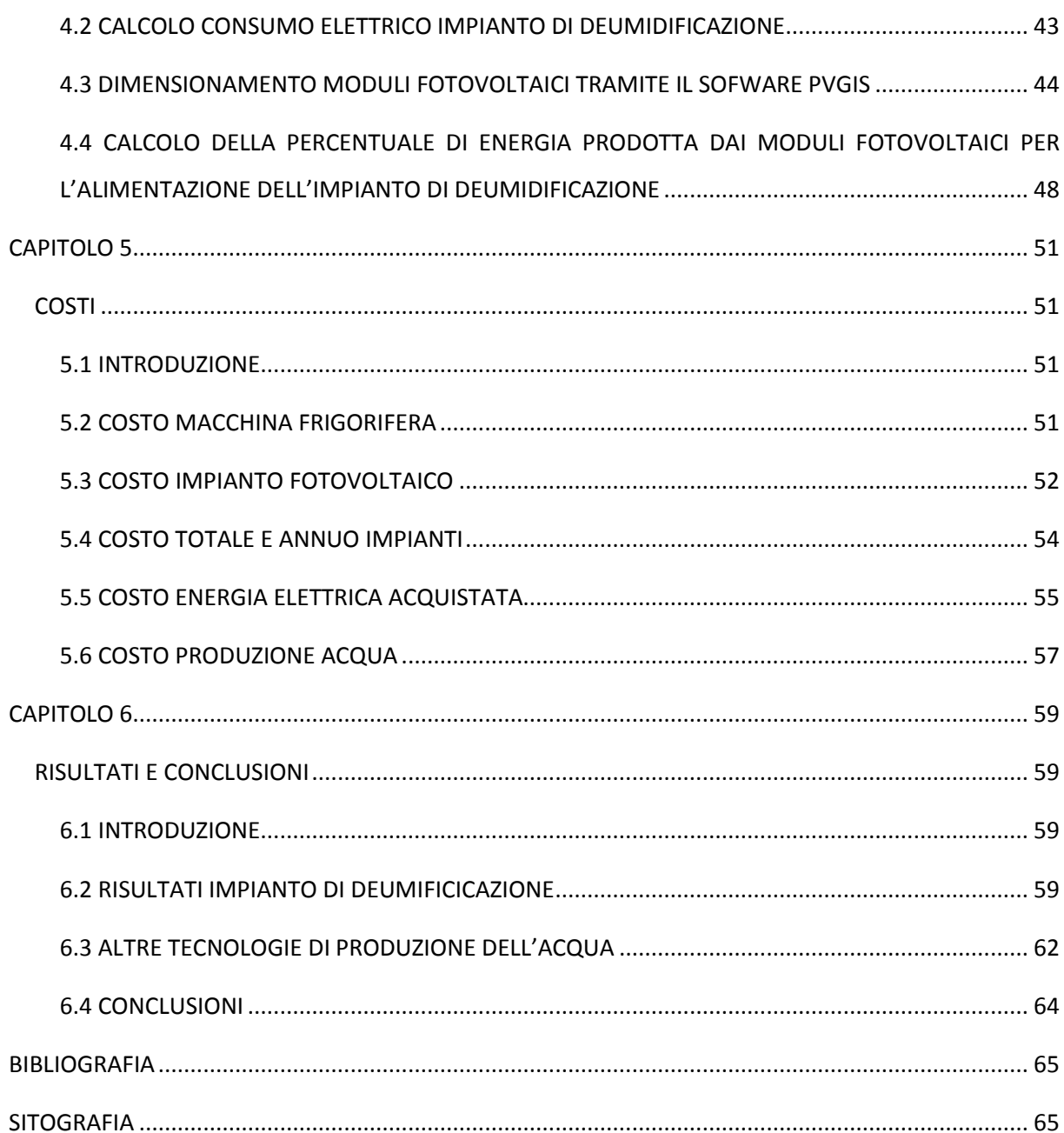

## **CAPITOLO 1**

### <span id="page-6-1"></span><span id="page-6-0"></span>**DESCRIZIONE COMPONENTISTICA D'IMPIANTO**

#### <span id="page-6-2"></span>**1.1 INTRODUZIONE**

L'impianto utilizzato per la produzione di acqua potabile mediante deumidificazione dell'aria è formato da due componenti principali. Il primo componente è la macchina frigorifera, la quale tramite ciclo frigorifero, nella fase di evaporazione, produce l'acqua tramite condensazione di umidità. Il secondo componente è l'impianto fotovoltaico, il quale fornisce la maggior parte dell'energia elettrica al compressore della macchina frigorifera per permetterle così di effettuare lavoro sul fluido frigorigeno. Nei prossimi paragrafi verranno descritti questi due componenti. In figura 1.1 possiamo vedere lo schema dell'impianto che andremo da qui in poi a dimensionare.

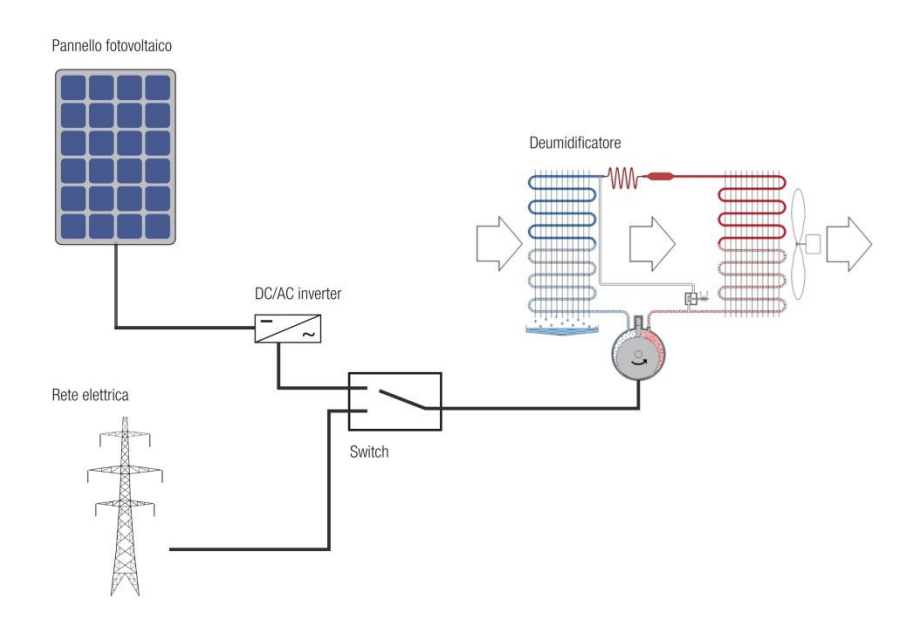

<span id="page-6-3"></span>**Figura 1.1: Impianto di deumidificazione dell'aria per la produzione di acqua potabile ad alimentazione fotovoltaica.**

#### **1.2 CICLO FRIGORIFERO**

La macchina frigorifera è un tipo di macchina termica che trasforma energia meccanica in energia termica, applicando variazioni di pressione e temperatura ad un fluido frigorigeno, il quale scambia calore con l'ambiente esterno. Le trasformazioni di tale fluido costituiscono le fasi di un ciclo termodinamico chiamato appunto ciclo frigorifero. Questo viene abitualmente rappresentato nel diagramma pressione-entalpia. In figura 1.2 si illustra il diagramma p-h di un ciclo frigorifero elementare.

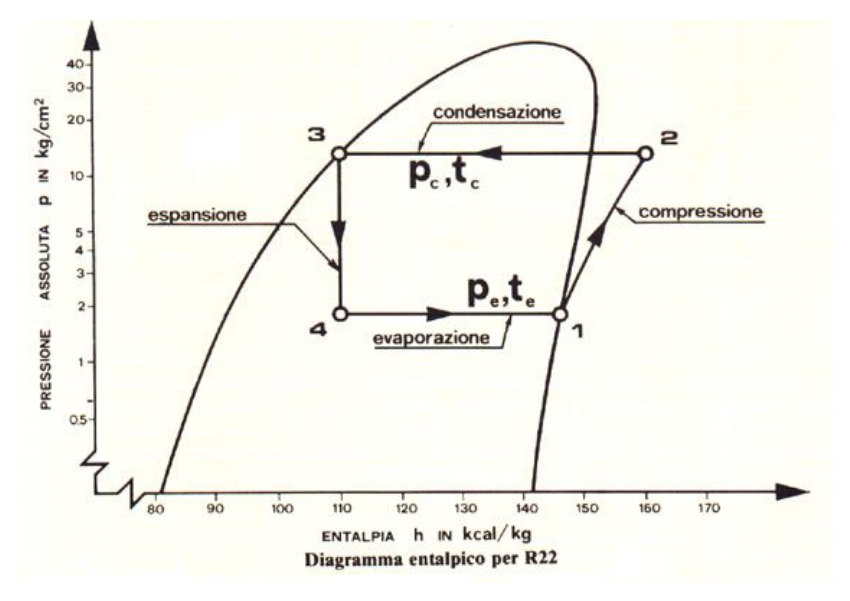

**Figura 1.2: Diagramma p-h di un ciclo frigorifero a semplice compressione di vapore.**

Come si può vedere dal grafico, il ciclo si suddivide in quattro fasi:

- *Compressione*
- *Condensazione*
- *Espansione*
- *Evaporazione*

#### **Fase di Compressione**

In questa fase, che nel grafico di figura 1.1 è compresa tra i punti 1 e 2, il fluido frigorigeno è nella forma di vapore saturo. Questo, una volta aspirato dal compressore, viene sottoposto ad un aumento di temperatura e pressione, passando dai valori di  $t_e$ ,  $p_e$  ai valori di  $t_c$ ,  $p_c$  ed assume lo stato di vapore surriscaldato nel punto 2, dove si trova ad un valore entalpico maggiore del punto 1. Questa operazione viene realizzata tramite spesa di lavoro del compressore, che può essere calcolato tramite la differenza di entalpia tra lo stato 1 e lo stato 2.

$$
|L_{12}| = h_2 - h_1 \qquad (1.1)
$$

 $|L_{12}|$  = lavoro di compressione  $\left[\frac{kJ}{kg}\right]$ ;  $h_1$  = entalpia stato 1  $\left[\frac{kJ}{kg}\right]$ ;  $h_2$  = entalpia stato 2  $\left[\frac{kJ}{kg}\right];$ 

Tramite questa equazione, conoscendo la portata di massa del fluido frigorigeno che passa attraverso il compressore, è possibile calcolare la potenza di compressione:

$$
P = \dot{m} * |L_{12}| \qquad (1.2)
$$

P = potenza di compressione  $\lfloor kW \rfloor$ ;

 $\dot{m}$  = portata di massa del fluido frigorigeno  $\left[\frac{k}{2}\right]$  $\frac{dy}{s}$ :

La portata di fluido frigorigeno che deve circolare entro il circuito per produrre una voluta potenzialità frigorifera, può determinarsi in via di principio con la relazione seguente:

$$
\dot{\mathbf{m}} = \frac{(Potenziali\hat{\mathbf{a}}\text{ frigorifera richiesta (kj/s))}}{(Effetto frigorifero (kj/kg))} \begin{bmatrix} kg \\ s \end{bmatrix}
$$
(1.3)

### **Fase di condensazione**

La fase successiva alla compressione è la condensazione, contenuta all'interno dei punti 2 e 3 della figura 1.1, nella quale il fluido frigorigeno sotto forma di gas surriscaldato, (punto 2), entra a contatto con un fluido a temperatura inferiore, generalmente (e come nel nostro caso), aria. Il fluido frigorigeno, per effetto del raffreddamento, riduce la propria temperatura, prima raggiungendo lo stato di saturazione e poi condensando fino al raggiungimento della condizione di liquido saturo. La trasformazione avviene a temperatura  $t_e$  e pressione  $p_e$  costanti, in uno scambiatore di calore chiamato condensatore. Il calore ceduto al fluido (aria) e quindi all'ambiente esterno, può essere calcolato tramite la differenza entalpica dei due punti che comprendono la fase di condensazione (2.3) :

$$
|Q_a| = h_2 - h_3 \qquad (1.4)
$$

 $|Q_a|$  = calore ceduto all'ambiente esterno  $\left[\frac{kJ}{kg}\right]$ ;  $h_2$  = entalpia punto 2  $\left[\frac{kJ}{kg}\right];$  $h_3$  = entalpia punto 3  $\left[\frac{kJ}{k g}\right]$ ;

Il calore totale ceduto al condensatore è uguale alla somma del calore assorbito nell'evaporatore e quello generato dal compressore:

$$
Q_{TOT,COND} = Q_{EVAP} + Q_{COMP} \qquad (1.5)
$$

 $Q_{TOT,COND}$  = Calore totale smaltito dal condensatore  $\left[\frac{kJ}{kg}\right]$ ;  $Q_{EVAP}$  = Calore assorbito dall'evaporatore (4-1)  $\left[\frac{kJ}{kg}\right]$ ;  $Q_{COMP}$  = Calore generato dalla compressione (1-2)  $\left[\frac{kJ}{kg}\right]$ ;

#### **Fase di espansione**

In questa fase delimitata dai punti 3 e 4, si ha l'espansione del liquido frigorigeno per far sì che nel punto 4 tale fluido sia alla temperatura di saturazione corrispondente alla pressione a cui si trova l'evaporatore. Il fluido nella fase di liquido saturo, attraversa una valvola di laminazione e passa dalla pressione e temperatura  $p_c$ ,  $t_c$ , a  $p_e$ ,  $t_e$  dove parte del fluido si vaporizza raggiungendo una condizione di equilibrio tra il liquido freddo ed il vapore freddo. Il fluido che esce dall'organo di laminazione si trova ad un titolo maggiore di quello a cui uscirebbe se l'espansione fosse isoentropica. Ciò comporta una diminuzione dell'effetto frigorifero (di cui si parlerà nel seguente sotto paragrafo) e nessuno scambio di calore/lavoro, infatti il punto 4 ha la stessa entalpia del punto 3.

$$
h_3 = h_4 \qquad (1.6)
$$

 $h_3$  = entalpia punto 3  $\left[\frac{kJ}{kg}\right];$  $h_4$  = entalpia punto 4  $\left[\frac{kJ}{kg}\right];$ 

#### **Fase di evaporazione**

Nella fase di evaporazione, che nel diagramma p-h di figura 1.1 è compresa tra i punti 4 e 1, il fluido frigorigeno viene in contatto indiretto con il fluido da raffreddare ( nel nostro caso aria). Il frigorigeno ne assorbe il calore contenuto e passa gradualmente allo stato di vapore saturo percorrendo l'evaporatore stesso. La cessione di calore dal fluido che occorre raffreddare al frigorigeno, può avvenire se la temperatura del fluido frigorigeno è inferiore al fluido stesso.

L'equazione alla base dello scambio termico è la seguente:

$$
Q_E = k * S * \Delta T_m \qquad (1.7)
$$

Dove:

 $Q_E$  = calore all'evaporatore [W];

K = coefficiente di scambio termico totale (compresa la resistenza del film d'acqua in prossimità del tubo, del metallo, e del film di frigorigeno)  $\left[\frac{W}{m^{\circ}}\right]$  $\frac{W}{m^{\circ}K}$ ; S = superficie di scambio termico totale,  $[m^2];$ 

 $\Delta T_m$  = differenza di temperatura media logaritmica tra i due fluidi [°C].

Questa equazione dimostra che per un dato valore di calore scambiato, se aumenta la superficie S, diminuisce la differenza di temperatura  $\Delta T_m$ . Inoltre, per un dato sistema frigorifero, al ridursi del carico termico e perciò del flusso termico  $Q_E$ , essendo modesta o nulla la variazione di k, si produce una riduzione del valore  $\Delta T_{\rm m}$ . Nell'esame del ciclo frigorifero a semplice compressione si assume usualmente che la fase di evaporazione si svolga a pressione costante. Con il ridursi della pressione tra ingresso e uscita dall'evaporatore, si determina una corrispondente diminuzione della temperatura di saturazione, mentre l'effetto frigorifero è dato dalla differenza di entalpia tra il punto di uscita del frigorigeno dall'evaporatore ed il punto d'entrata.

$$
Q_E = h_1 - h_4 \qquad (1.8)
$$

 $Q_E$  = effetto frigorifero (scambio di calore nell'evaporatore)  $\left[\frac{kJ}{kg}\right]$ ;  $h_1$  = entalpia nel punto 1 (uscita dall'evaporatore)  $\left[\frac{kJ}{kg}\right]$ ;  $h_4$  = entalpia nel punto 4 (entrata nell'evaporatore)  $\left[\frac{k f}{k g}\right]$ ;

#### <span id="page-11-0"></span>**1.3 COMPONENTI MACCHINA FRIGORIFERA**

Dopo aver descritto le varie fasi del ciclo termodinamico su cui si basa il funzionamento di una macchina frigorifera, di seguito verranno descritti i vari componenti di tale macchina che permettono le trasformazioni del fluido frigorigeno al suo interno. In figura 1.3 si rappresenta lo schema di impianto di una macchina frigorifera.

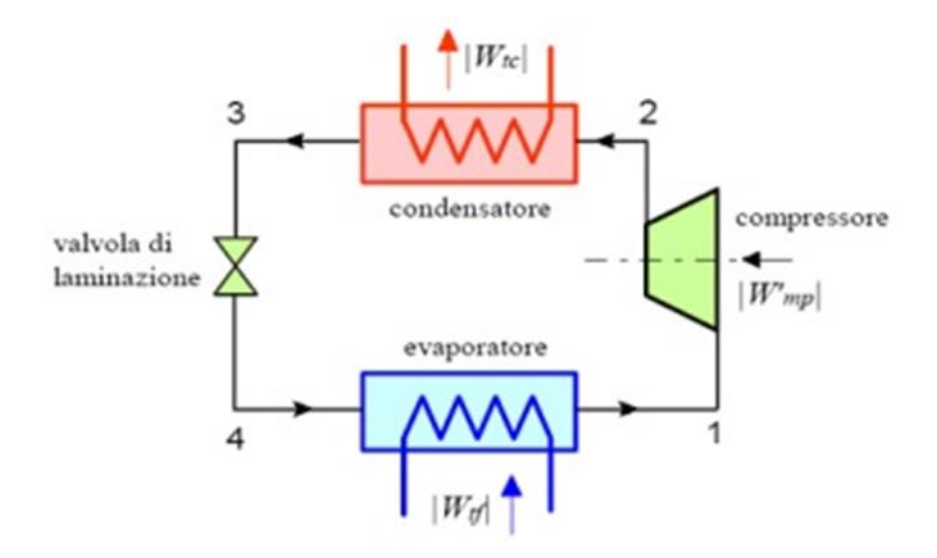

**Figura 1.3: schema d'impianto di una macchina frigorifera a semplice compressione.**

In figura 1.4 viene rappresentato il diagramma pressione-entalpia di un ciclo frigorifero a semplice compressione, dove in corrispondenza delle fasi di tale ciclo sono stati introdotti i componenti della macchina frigorifera.

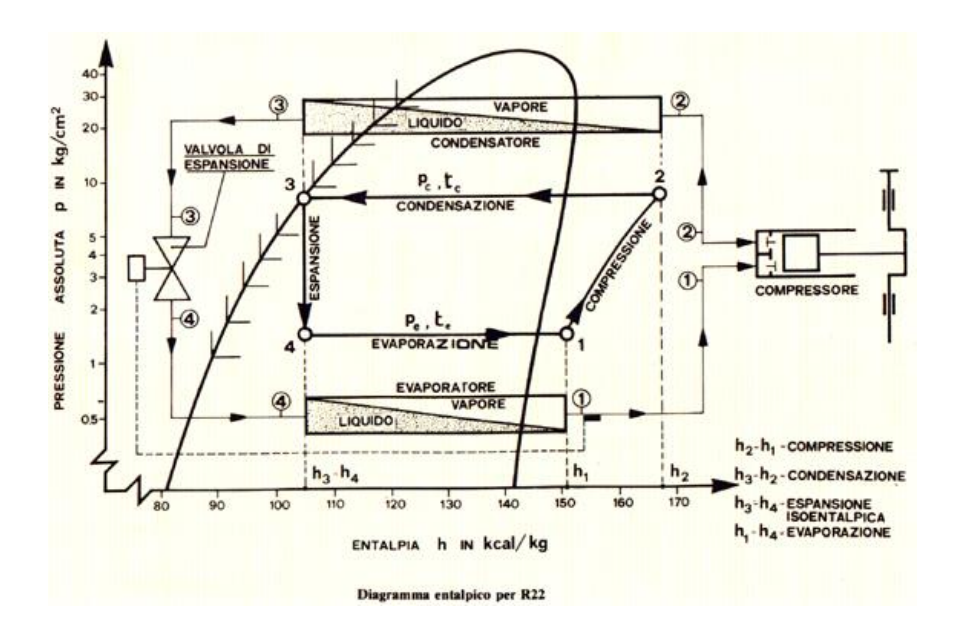

**Figura 1.4: Diagramma p-h con relativi componenti macchina frigorifera.**

#### **Fluido Frigorigeno**

Il fluido refrigerante ha il compito di trasferire in modo ottimale il calore da una sorgente calda ad una sorgente fredda o viceversa. Il trasferimento di energia può avvenire mediante scambio di calore latente (evaporazione, condensazione) e/o mediante scambio di calore sensibile (riscaldamento, raffreddamento). La prima sostanza candidata ad essere utilizzata quale fluido frigorigeno negli impianti frigoriferi a compressione di vapore è l'acqua dato il suo basso costo e la su elevata disponibilità, purtroppo però a causa del suo limite inferiore di temperatura (0°C) si è costretti ad utilizzare altri composti chimici. Un buon fluido frigorigeno deve presentare nel suo campo di impiego una curva caratteristica pressione-temperatura (in condizioni di saturazione) tale da non dar luogo a pressioni di condensazione troppo elevate e pressioni di evaporazione troppo basse (figura 1.5). Alla temperatura di evaporazione il calore di cambiamento di fase deve essere elevato ed il volume specifico del vapore saturo secco deve essere basso, in modo che sia bassa la portata volumetrica a parità di potenza frigorifera.

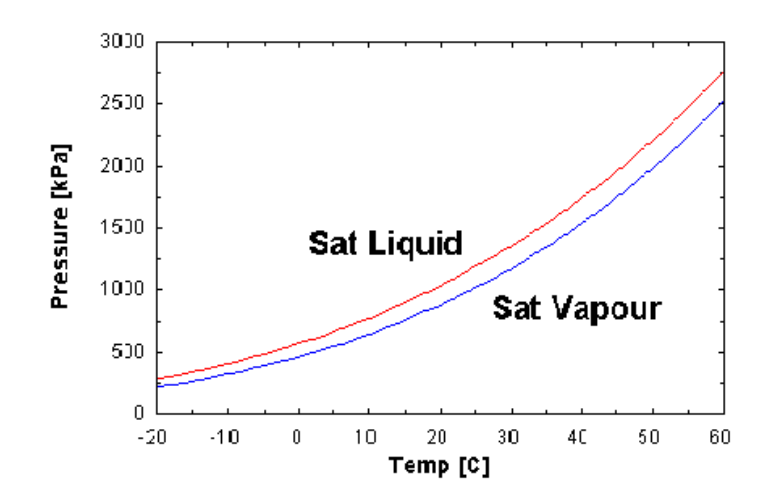

**Figura 1.5: pressione di saturazione R407C.**

Ufficialmente questi composti chimici si identificano con l'iniziale maiuscola R (iniziale di "refrigerant") ed un numero che identifica la composizione della molecola. I principali sono:

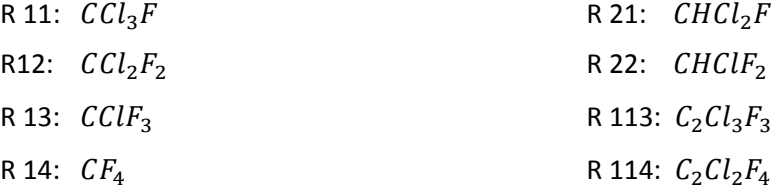

#### **Compressore**

Il compressore è l'elemento propulsore dell'impianto frigorifero in quanto fornisce il lavoro necessario per realizzare il ciclo termodinamico. La sua funzione è quella di portare il fluido frigorigeno vaporizzato dalla pressione dell'evaporatore (bassa pressione) alla pressione del condensatore (alta pressione) alla quale corrisponde una temperatura di condensazione compatibile con quella del fluido raffreddante (aria o acqua) di cui si dispone per ricondurre il fluido frigorigeno allo stato liquido. Attualmente si producono diversi tipi di compressori, la cui classificazione può essere eseguita in base alle modalità di funzionamento.

I compressori possono essere suddivisi in due categorie principali:

 *Compressori volumetrici,* dove la compressione è il risultato di movimenti meccanici ben definiti.

 *Compressori dinamici,* dove la compressione viene prodotta dalla velocità impressa sul fluido. I *compressori volumetrici* si suddividono a loro volta in: *alternativi ,a palette ,ad anello di liquido a lobi,, a vite ed a scroll.*

I *compressori dinamici* invece si suddividono in: *assial*i, chiamati *turbocompressor*i e *radiali*, comunemente chiamati *compressori centrifughi*.

Negli impianti di piccola e media potenza i compressori più usati sono del tipo volumetrico alternativo. Nell'ambito delle potenze maggiori di tradizionale impiego sono i compressori volumetrici a vite, mentre per le potenze inferiori vi è il tentativo di utilizzare i compressori a scroll. Negli impianti domestici o comunque di limitata potenza vengono spesso utilizzati compressori volumetrici rotativi. Nei più grossi impianti, con produzione di potenza frigorifera superiore a 1000 kW, vengono comunemente impiegati, accanto ai già citati compressori a vite, i compressori centrifughi (turbocompressori: dinamici), caratterizzati da valore molto elevato della portata di fluido frigorigeno trattabile in una singola unità.

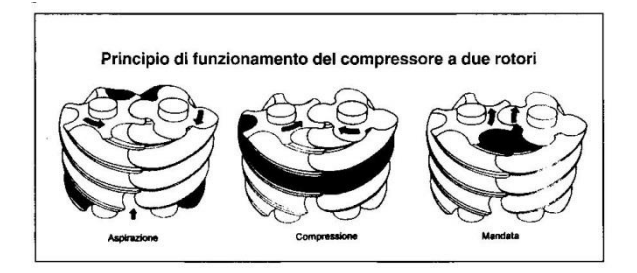

**Figura 1.6: Compressore a vite.**

#### **Condensatore**

Componente fondamentale di un impianto frigorifero è il condensatore, l'apparecchio alettato che disperde verso l'esterno il calore sottratto al fluido da raffreddare. La struttura tradizionale del condensatore è costituita da tubi in rame inseriti tra fogli di alluminio, che vengono affiancati e prendono il nome di "pacco alettato". Inserito nel ciclo frigorifero, al condensatore arriva dal compressore il gas refrigerante che diventa liquido all'interno dei tubi di rame. Tale trasformazione fisica di cambio di stato, libera calore che, grazie al condensatore, è trasferito all'aria esterna. La funzione del pacco alettato è di disperdere in aria il calore generato dal passaggio di stato del refrigerante grazie all'ampia superficie esterna.

L'evoluzione del condensatore nasce da una nuova tecnologia costruttiva, sia nella forma sia nei componenti. I tubi di rame sono sostituiti da estrusi ellittici di alluminio contenenti minicanali, detti "piattine". Le alette non sono più attraversate dai tubi di rame, ma sono poste sopra i tubi estrusi e hanno forma ondulata, per sviluppare una maggiore superficie. Questa configurazione permette il miglioramento della resa energetica in quanto la superficie disperdente il calore è maggiore. Inoltre, i minicanali agevolano il passaggio di stato grazie alle loro minori dimensioni rispetto ai tubi di rame. La presenza di minicanali, in sostituzione dei tubi di rame, richiede un minore utilizzo di gas refrigeranti, con vantaggi ambientali ed economici. La struttura presenta una migliore robustezza meccanica e minore peso (fino a -56%), poiché costruita in un unico corpo d'alluminio; significa anche supporti meno ingombranti e meno costosi. L'insieme risulta più compatto e lo spessore minore agevola il passaggio dell'aria e ne riduce la resistenza (perdite di carico) sino al 65%. A fine vita il condensatore è di facile riciclaggio.

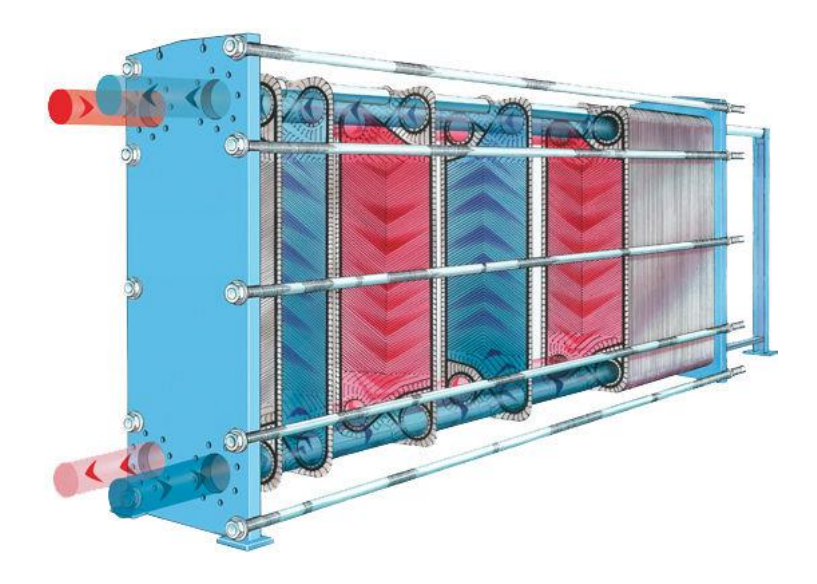

**Figura 1.7: Rappresentazione condensatore ad aria, batteria alettata.**

#### **Espansore**

Nella fase di espansione il liquido frigorifero, grazie ad un calo di pressione "quasi" isoentalpico, raggiunge la pressione e la temperatura di saturazione dell'evaporatore. Tale processo di espansione si può ottenere principalmente tramite due tecnologie che sono: valvola di espansione termostatica e la valvola di laminazione.

#### *Valvola di espansione termostatica*

Le valvole d'espansione termostatiche agiscono come dispositivo di laminazione fra il lato alta pressione ed il lato bassa pressione di un impianto frigorifero e garantiscono che la quantità di refrigerante che fluisce nell'evaporatore sia identica alla quantità di liquido refrigerante che evapora nell'evaporatore stesso. Se il surriscaldamento effettivo risulta maggiore di quello impostato la valvola alimenta l'evaporatore con una maggiore quantità di liquido refrigerante, se il surriscaldamento effettivo risulta inferiore a quello impostato la valvola riduce la quantità di liquido refrigerante che fluisce nell'evaporatore. In tal modo si ottiene la massima resa dell'evaporatore e si scongiura il pericolo che refrigerante alla stato liquido possa raggiungere il compressore.

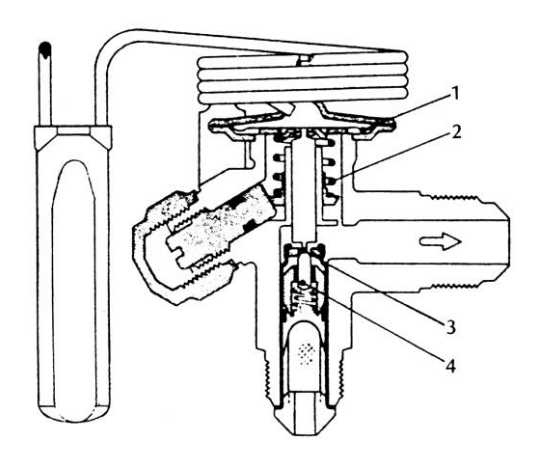

**Figura 1.8: valvola di espansione termostatica.**

#### *Valvola di laminazione*

La valvola di laminazione è un organo statico che rende possibile l'espansione irreversibile in cui l'entalpia iniziale è uguale a quella finale (trasformazione che può essere approssimata ad una isoentalpica), in grado di raffreddare il refrigerante in una macchina frigorifera. Si tratta quindi di un organo di strozzamento che degrada l'energia di pressione in attrito.

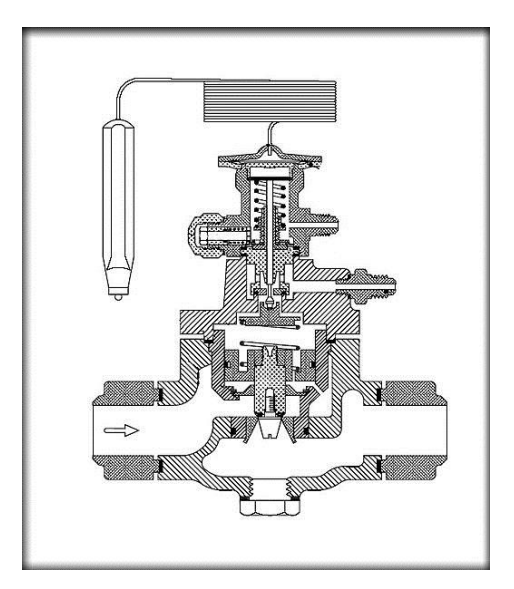

**Figura 1.9: valvola di laminazione.**

#### **Evaporatore**

In questo componente avviene la formazione di acqua condensata la quale è l'obbiettivo del nostro impianto. Nell'evaporatore viene introdotta aria ambientale a temperatura

Dal punto di vista del funzionamento si distinguono evaporatori allagati ed evaporatori a espansione secca. Nel primo caso il liquido refrigerante bagna tutta la superficie di scambio termico; nel secondo caso parte della superficie di scambio è utilizzata per il surriscaldamento. Per quanto attiene all'impiego si hanno evaporatori per il raffreddamento di gas, in particolare di aria, evaporatori per il raffreddamento di liquido (acqua o salamoia); il liquido può essere fluente o in vasca, ed eventualmente si può avere formazione di ghiaccio. Gli evaporatori per il raffreddamento di gas sono costituiti da batterie di tubi alettati, all'interno dei quali fluisce il fluido frigorifero e all'esterno il gas da raffreddare. Quando si tratta di aria, se la temperatura superficiale scende al di sotto di 0°C, si ha formazione di brina tra le alette, con conseguente notevole riduzione dell'efficienza dello scambiatore. In tal caso è necessario prevedere la possibilità di sbrinamento dell'evaporatore. Per il raffreddamento di un liquido l'evaporatore è costituito da uno scambiatore a fascio tubiero. Negli evaporatori allagati il fluido frigorifero circola dal lato mantello, mentre il liquido da raffreddare circola entro i tubi. Viceversa negli evaporatori secchi è il liquido da raffreddare che circola dal lato mantello, mentre il fluido frigorifero fluisce entro i tubi.

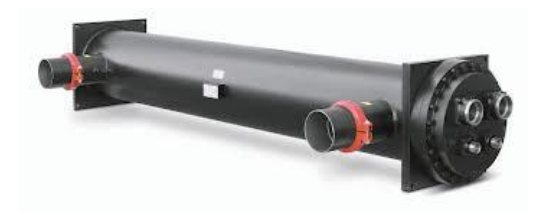

**Figura 1.10: esterno di un evaporatore.**

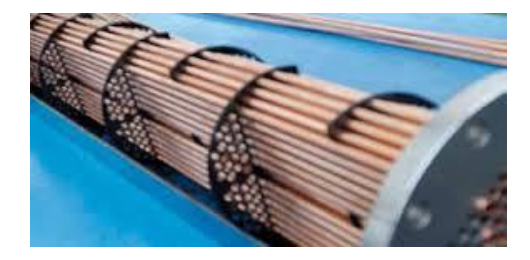

**Figura 1.11: interno di un evaporatore.**

In questo componente della macchina frigorifera si concentra lo studio del nostro impianto di produzione d'acqua. L'aria che entra nell'evaporatore è a temperatura più alta delle superfici alettate, e ne consegue che l'umidità contenuta in essa si deposita sotto forma di goccioline di condensato sulle pareti del fascio tubiero/superfici alettate (Il processo termodinamico che porta alla formazione di condensa verrà spiegato nel capitolo seguente).

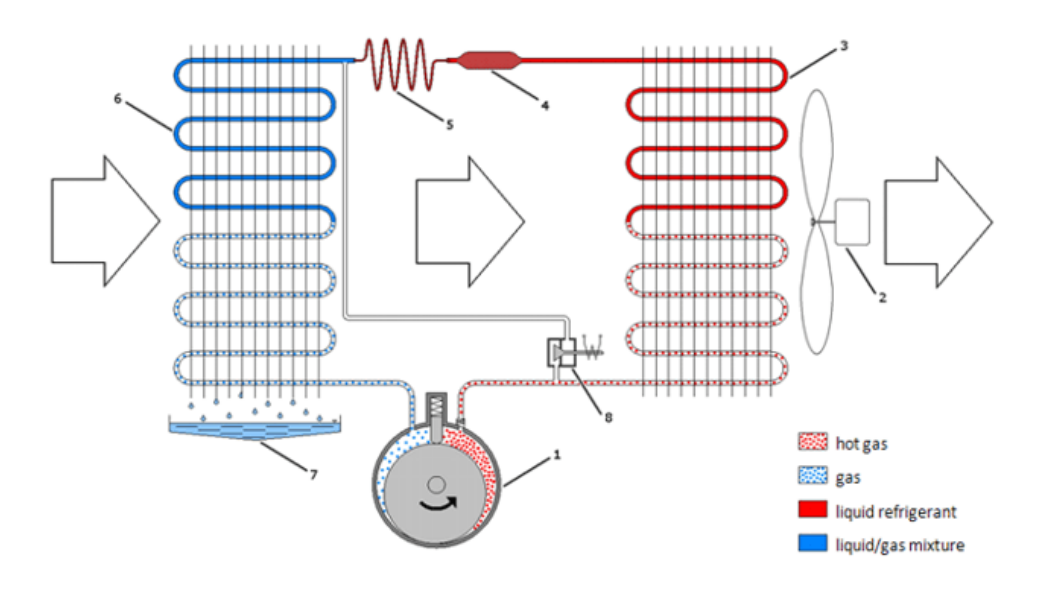

Normal operation of a compressor-based condensation dryer: 1 - compressor, 2 - fan, 3 - condenser, 4 - filter (dehydrator), 5 - throttle, 6 - evaporator, 7 - condensate tank, 8 - solenoid valve

**Figura 1.12: schema impianto macchina frigorifera.**

Come si vede in figura 1.12, l'acqua che si forma nell'evaporatore durante la fase di evaporazione del fluido frigorifero viene scaricata e può essere raccolta in un serbatoio. La macchina frigorifera quindi, in questo elaborato di tesi, verrà utilizzata non come unità di trattamento d'aria ma bensì per la produzione d'acqua potabile la quale comunemente costituisce un elemento di scarto di un impianto frigorifero.

#### <span id="page-18-0"></span>**1.4 IMPIANTO FOTOVOLTAICO**

Per la produzione di un'adeguata quantità d'acqua la macchina frigorifera dovrà avere delle dimensioni considerevoli, e quindi consumerà ingenti quantità di energia elettrica. Per questo motivo si è pensato di provvedere all'alimentazione di tale impianto in gran parte sfruttando l'energia solare, e quindi implementando un impianto fotovoltaico.

Un impianto fotovoltaico è un impianto elettrico costituito dall'assemblaggio di più moduli fotovoltaici connessi tra loro in serie o in parallelo, i quali sono a loro volta composti da celle fotovoltaiche; queste sono in grado di convertire l'energia solare, più precisamente l'energia di un fotone incidente su di esso, in energia elettrica mediante effetto fotovoltaico.

#### **Effetto fotovoltaico**

L'effetto fotovoltaico viene usualmente utilizzato nella produzione elettrica nelle celle fotovoltaiche. Il meccanismo di funzionamento si basa sull'utilizzo di materiali semiconduttori, il più utilizzato dei quali è attualmente il silicio. Quando un flusso luminoso investe invece il reticolo cristallino di un semiconduttore, si verifica la transizione in banda di conduzione di un certo numero di elettroni al quale corrisponde un egual numero di lacune che passa in banda di valenza. Si rendono pertanto disponibili portatori di carica, che possono essere sfruttati per generare una corrente. Per realizzare ciò è necessario creare un campo elettrico interno alla cella, stabilendo un eccesso di atomi caricati negativamente (anioni) in una parte del semiconduttore ed un eccesso di atomi caricati positivamente (cationi) nell'altro. Questo meccanismo si ottiene mediante drogaggio del semiconduttore che generalmente viene realizzato inserendo atomi del terzo gruppo come ad esempio il boro e del quinto gruppo (fosforo) per ottenere rispettivamente una struttura di tipo p (con un eccesso di lacune) ed una di tipo n (con un eccesso di elettroni).

13

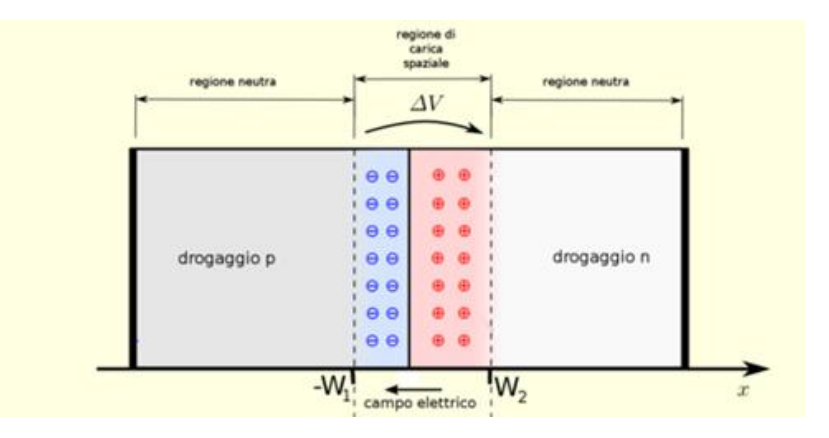

**Figura 1.13: Rappresentazione effetto fotovoltaico.**

La zona di separazione è detta giunzione p-n. Va sottolineato che il materiale risulta essere globalmente neutro, dato che il drogaggio viene realizzato con atomi neutri (non ioni). Mettendo a contatto i due materiali così ottenuti, si viene a verificare un flusso di diffusione di elettroni dalla zona n alla zona p e di lacune in direzione opposta, fino al raggiungimento dell'equilibrio elettrostatico, che determina un eccesso di carica positiva nella zona n, un eccesso di elettroni nella zona p e una regione intermedia detta regione di svuotamento (in inglese depletion region). Il risultato è un campo elettrico interno al dispositivo (tensione di built-in) che si estende a cavallo della regione di svuotamento, generalmente spessa pochi micrometri. A questo punto, se viene illuminata con fotoni la giunzione dalla parte n, vengono a crearsi delle coppie elettrone-lacuna sia nella zona n che nella zona p. Il campo elettrico di built-in permette di dividere gli elettroni in eccesso (ottenuti dall'assorbimento dei fotoni da parte del materiale) dalle lacune, e li spinge in direzioni opposte gli uni rispetto agli altri. Gli elettroni, una volta oltrepassata la zona di svuotamento non possono quindi più tornare indietro, perché il campo impedisce loro di invertire la marcia. Connettendo la giunzione con un conduttore esterno, si otterrà un circuito chiuso nel quale il flusso di elettroni parte dallo strato n, a potenziale maggiore, verso lo strato p, a potenziale minore fintanto che la cella resta esposta alla luce.

#### **Cella fotovoltaica**

La cella fotovoltaica è composta da un materiale semiconduttore, il silicio, di spessore estremamente ridotto (0.3 mm), che viene trattato mediante operazione di "drogaggio" che consiste nel trattare il silicio con atomi di fosforo e boro al fine di ottenere correnti elettriche stabili all'interno della cella, come già descritto. Allo strato di silicio vengono applicati mediante sistema serigrafico dei contatti elettrici metallici (in argento o alluminio) che sono costituiti da una superficie continua sul fronte posteriore ed una griglia sul lato anteriore della cella. La loro funzione è quella di captare il maggior

flusso elettrico possibile e convogliarlo all'esterno. Alla cella viene inoltre applicato un rivestimento antiriflettente costituito dalla deposizione di uno strato sottile di ossido di titanio per minimizzare la componente di radiazione solare riflessa. Al fine di aumentare la superficie utile per la captazione della radiazione solare e favorire le riflessioni reciproche, la superficie della cella viene opportunamente sagomata in minuscole piramidi. Questa operazione viene chiamata Testurizzazione. Il parametro più importante della cella è il suo rendimento η che rappresenta il rapporto tra la massima potenza Pmax [Wp] che si ottiene dalla cella e la potenza totale della radiazione incidente sulla superficie frontale. Il livello del rendimento diminuisce all'aumentare della temperatura delle celle, poiché la temperatura ostacola il passaggio degli elettroni nel semiconduttore. Esistono diversi tipi di celle fotovoltaiche, classificate in base alla loro composizione e alla modalità con cui vengono costruite. Le principali tipologie sono: *celle al silicio, a film sottile, multi giunzione e organiche.*

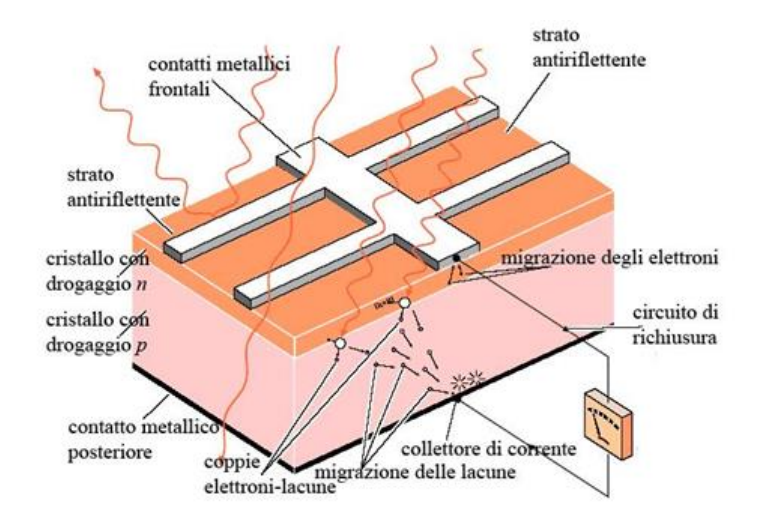

**Figura 1.14: Rappresentazione schematica di una cella fotovoltaica.**

#### **Modulo fotovoltaico**

I moduli fotovoltaici oggi più comuni sono costituiti da 48-72 celle in serie, che permettono l'accoppiamento con gli accumulatori da 12 Vcc nominali. Per ottenere i pannelli fotovoltaici, le celle vengono collegate e saldate tra loro mediante terminali sui contatti anteriori e posteriori (in sequenza N-P-N-P-N...) in modo da formare le stringhe. Si realizza quindi un sandwich avente come parte centrale il piano della cella fotovoltaica e intorno, andando dall'esterno verso l'interno, una lastra di vetro dotata di ottima trasmittanza e buona resistenza meccanica, seguita da un foglio sigillante di EVA (acetato vinil-etilenico) che permette l'isolamento dielettrico dell'adiacente piano delle celle, seguito posteriormente da un secondo foglio di EVA e da un'altra lastra di vetro o un rivestimento isolante in tedlar. Il sandwich è quindi scaldato in un forno a circa 100°C, temperatura alla quale i componenti si sigillano tra loro, l'EVA passa da traslucido a trasparente e si elimina l'aria residua interna, che potrebbe provocare corrosione a causa del vapor acqueo presente. Si fissa infine il sandwich così trattato in una cornice d'alluminio estruso anodizzato (per resistere alla corrosione) e si dispone la cassetta di giunzione.

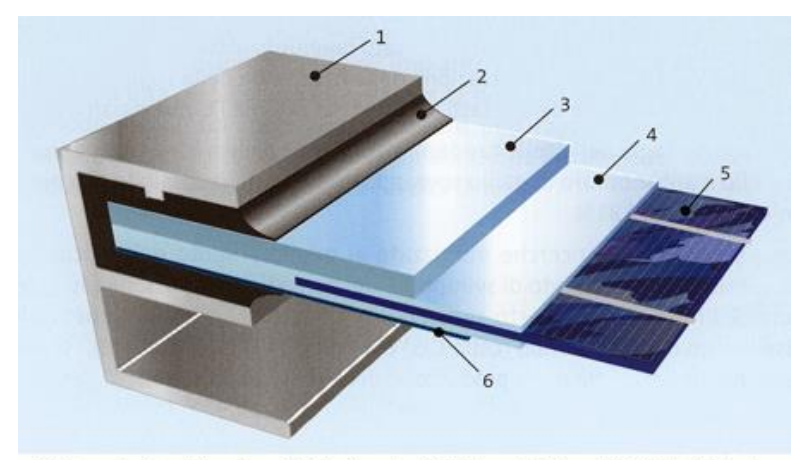

1) Cornice in allumino, 2) Sigilante, 3) Vetro, 4) Eva, 5) Cella 6) Tedlar

**Figura 1.15: Rappresentazione della stratificazione di un modulo fotovoltaico.**

#### **Impianto fotovoltaico**

Un impianto fotovoltaico è costituito essenzialmente dall'assemblaggio di più moduli fotovoltaici collegati tra loro in serie o in parallelo. Gli impianti fotovoltaici sono generalmente suddivisi in tre grandi famiglie:

- *impianti "ad isola" (detti anche "stand-alone"):* non sono connessi ad alcuna rete di distribuzione, per cui sfruttano direttamente sul posto l'energia elettrica prodotta e accumulata in un accumulatore di energia (batterie);
- *impianti "grid-connect":* sono impianti connessi ad una rete elettrica di distribuzione esistente e gestita da terzi e spesso anche all'impianto elettrico privato da servire;
- *impianti "ibridi":* restano connessi alla rete elettrica di distribuzione, ma utilizzano principalmente l'energia solare, grazie all'accumulatore. Qualora l'accumulatore è scarico (ad esempio, dopo un lungo utilizzo notturno) una centralina predispone l'acquisizione di energia, collegando l'immobile alla rete elettrica per la fornitura.

# **CAPITOLO 2**

### <span id="page-22-1"></span><span id="page-22-0"></span>**DEUMIDIFICAZIONE DELL'ARIA E RACCOLTA DATI**

#### <span id="page-22-2"></span>**2.1 INTRODUZIONE**

Il processo di produzione d'acqua di questo impianto si basa sul processo di raffreddamento e deumidificazione di una portata d'aria umida. Per capire maggiormente la modalità con cui l'acqua viene estratta dall'aria è necessario spendere due parole riguardo alla termodinamica dell'aria umida e a tale processo di deumidificazione. Per calcolare poi la portata d'acqua prodotta dall'impianto è necessario raccogliere dati sulle caratteristiche psicrometriche dell'aria umida che si intende deumidificare, per cui questo capitolo sarà incentrato sulla spiegazione dei dati dell'aria umida necessari per il calcolo della portata d'acqua deumidificata, del luogo in(per) cui è stato dimensionato l'impianto, e delle modalità con cui sono stati reperiti.

#### <span id="page-22-3"></span>**2.2 ACCENNI DI PSICROMETRIA**

La psicrometria è la scienza che studia il comportamento le trasformazioni termodinamiche dell'aria umida. Questo aeriforme è una miscela di vapor d'acqua, componente condensabile il cui contenuto è variabile nelle diverse condizioni ambientali e/o per effetto di operazioni di umidificazione e deumidificazione, e di un pseudocomponente gassoso chiamato «aria secca», miscela di altri gas (azoto, ossigeno, argo, anidride carbonica e tracce di altri gas rari) presenti nell'aria, in rapporto di concentrazione che rimane inalterato nelle differenti condizioni ambientali e nei processi tecnici. La composizione dell'aria secca, in frazione volumetrica e frazione di massa dei vari componenti, è indicata in tabella 2.1:

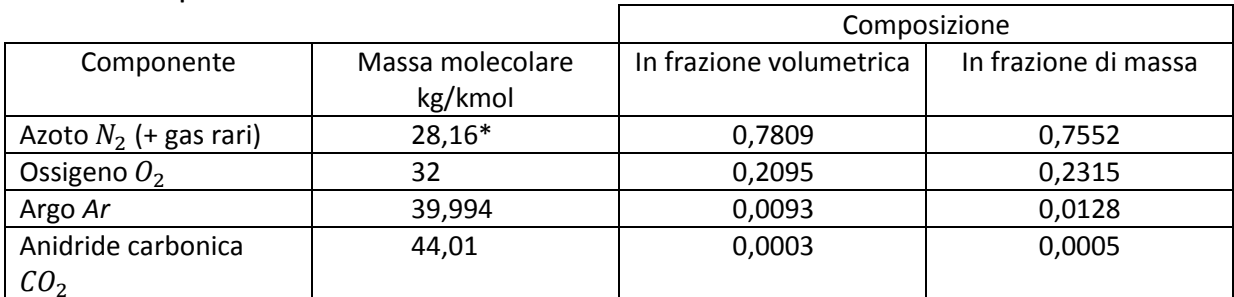

**Tabella 2.1: Composizione dell'aria secca.**

\*Questo valore è relativo al solo azoto.

Pertanto, essendo che per la miscela ideale di gas ideali la frazione volumetrica è equivalente alla frazione volumetrica molare, l'aria secca ha massa molecolare equivalente a:

$$
\overline{M_a} = 0.7809 * 28.016 + 0.2095 * 32 + 0.0093 * 39.994 + 0.0003 * 44.01 = 28.97 \left[ \frac{kg}{kmol} \right] (2.1)
$$

e viene quindi trattata come gas ideale con costante caratteristica:

$$
R_a = \frac{\bar{R}}{\overline{M}_a} = \frac{8.314}{28.97} = 287.0 \left[ \frac{J}{kg \text{°K}} \right] \tag{2.2}
$$

Dove:

 $\bar{R} = 8.314,3 \left[ \frac{J}{l_{\text{rms}}} \right]$  $\left[\frac{J}{kmol \text{ }^{\circ}K}\right]$ : costante universale dei gas;

Per caratterizzare lo stato dell'aria umida si considerano varie grandezze, alcune delle quali sono tipiche della psicrometria; qui di seguito ne verranno analizzate le più comuni.

#### **Umidità specifica**

L'umidità specifica (o grado di umidità)  $x$ , è definita come il rapporto tra la massa di vapor d'acqua e la massa di aria secca contenute nello stesso volume di aria umida. Risulta allora:

$$
x = \frac{m_v}{m_a} = \frac{\rho_v}{\rho_a} = \frac{p_v/R_vT}{p_a/R_aT} = \frac{R_a}{R_v}\frac{p_v}{p_a}
$$
(2.3)

Dove:

 $m_v e m_a$  sono rispettivamente le masse del vapor d'acqua e dell'aria secca nell'aria umida [kg];  $\varrho_{v}$  e  $\varrho_{a}$  sono rispettivamente la densità del vapor d'acqua e dell'aria secca nell'aria umida  $\left[\frac{k}{n}\right]$  $\frac{\kappa g}{m^3}$ ;  $p_v e p_a$  sono rispettivamente la pressioni parziali del vapor d'acqua e dell'aria secca nell'aria umida  $[Pa]$ ;

 $R_v e R_a$  sono rispettivamente le costanti dei gas del vapor d'acqua e dell'aria secca nell'aria umida  $\left[\frac{J}{l_{\text{B}}}\right]$  $\frac{f}{kg \cdot K}$ ;

e quindi, essendo la pressione totale  $p = p_v + p_a$ , risulta:

$$
x = \frac{R_a}{R_v} \frac{p_v}{p - p_v} = \frac{287}{461.5} \frac{p_v}{p - p_v}
$$
 (2.4)

Cioè:

$$
x = 622 \frac{p_v}{p - p_v} \left[ \frac{g_v}{kg_a} \right] \tag{2.5}
$$

#### **Grado di saturazione**

Il grado di saturazione  $\psi$  è il rapporto tra l'umidità specifica attuale e quella a saturazione alla stessa temperatura e pressione totale. Dall'equazione precedente risulta:

$$
\psi = \frac{x}{x_s} \bigg|_{T} = \frac{0.622 \ p_v/(p - p_v)}{0.622 \ p_s/(p - p_s)} = \frac{p_v p - p_s}{p_s p - p_v} \bigg|_{T}
$$
 (2.6)

#### **Umidità relativa**

L'umidità relativa  $\varphi$  è definita come rapporto tra la massa  $m_{\nu}$  di vapor d'acqua presente in un certo volume V di aria umida, e la massa  $m<sub>s</sub>$  di un vapore contenibile in condizioni di saturazione alla stessa temperatura nello stesso volume  $V$  di aria umida:

$$
\varphi = \frac{m_v}{m_s}\bigg|_T = \frac{p_v V / R_v T}{p_s V / R_v T} \tag{2.7}
$$

E quindi, nell'ipotesi di miscela ideale, risulta che:

$$
\varphi = \frac{p_v}{p_s}\bigg|_T \qquad (2.8)
$$

Risulta quindi che la formula (2.5) può essere riscritta come:

$$
x = 622 \frac{\varphi p_s}{p - \varphi p_s} \left[ \frac{g_v}{kg_a} \right] \tag{2.9}
$$

#### **Umidità assoluta**

Con umidità assoluta si intende la massa di vapor d'acqua contenuta nell'unità di volume di aria umida, con *umidità massima* s'intende invece la massa di vapor d'acqua contenuta nell'unità di volume di aria satura. Il rapporto tra umidità assoluta e umidità massima alla medesima temperatura è quindi uguale al valore dell'umidità relativa ϕ.

#### **Entalpia dell'aria umida**

Nell'ipotesi posta di miscela ideale, l'entalpia dell'aria umida può essere espressa come somma dell'entalpia parziale dell'aria secca e del vapore che ad essa si accompagna. Poiché nei processi tecnici che coinvolgono umidificazione o deumidificazione dell'aria la portata d'aria secca rimane costante, mentre varia appunto il suo contenuto di vapor d'acqua, è comodo esprimere l'entalpia specifica dell'aria umida non con riferimento all'unità di massa totale di miscela, ma piuttosto con riferimento ad una massa totale di miscela che contiene l'unità di massa d'aria secca: tale massa totale è quindi  $(1 + x)$  unità di massa, stante la definizione di umidità specifica x. Risulta dunque:

$$
h = h_a + x * h_v \qquad (2.10)
$$

Dove:

 $h_a$ = entalpia specifica dell'aria secca;

Assumendo come stato convenzionale a valore nullo di entalpia il gas ideale a  $T_0 = 273.15 \text{ °K}$  (0°C), risulta  $h_a = c_{pa}(T - T_0)$ ; il calore specifico  $c_{pa}$  dell'aria secca viene considerato costante in prima approssimazione.

 $h_v$ = entalpia specifica del vapor d'acqua;

Si assume per l'acqua quale stato convenzionele ad entalpia nulla lo stato di liquido saturo a  $T_0 = 273.15 \text{°K}$ . L'entalpia specifica del vapor d'acqua, dipende solo dal valore di temperatura in quanto considerato gas ideale, può essere calcolata con la relazione:

$$
h_v = r_0 + c_{pv}(T - T_0) \tag{2.11}
$$

Essendo  $r_0$  il valore del calore di vaporizzazione dell'acqua a  $T_0 = 273.15 \degree K$ , e  $c_{pv}$  (supposto in prima approssimazione costante) il calore specifico a pressione costante del vapor d'acqua surriscaldato.

Con approssimazione sufficiente nei calcoli tecnici si può assumere:

- $c_{pa} = 1,006 \frac{k}{s}$  $\frac{\kappa_j}{\delta_K}$ ;
- $r_0 = 2.501 \frac{kJ}{kg}$ ; •  $c_{pv} = 1.875 \left[ \frac{k}{\hbar s} \right]$  $\frac{\kappa f}{k g \circ \kappa}$ ;

e pertanto l'entalpia «specifica» dell'aria umida può essere calcolata con la relazione:

$$
h = 1,006*t + (2.501 + 1,875*t)*x \tag{2.12}
$$

#### **Temperatura di rugiada**

La temperatura di rugiada in un definito stato termodinamico, è la temperatura alla quale si raggiunge la condizione di saturazione attraverso un processo di raffreddamento a pressione costante.

#### **Temperatura di saturazione adiabatica**

La temperatura di saturazione adiabatica è quel particolare valore di temperatura alla quale l'acqua, evaporando nell'aria in modo adiabatico, porta l'aria stessa a saturazione allo stesso valore di temperatura.

#### <span id="page-26-0"></span>**2.3 TRASFORMAZIONI DELL'ARIA UMIDA: Raffreddamento con deumidificazione**

Com'è già stato detto, la produzione d'acqua dell'impianto si basa sul processo di raffreddamento con deumidificazione di una portata di aria umida. In questo paragrafo verrà spiegata tale trasformazione dell'aria umida. Per rendere più facile la comprensione di tale processo è utile "seguirla" nel diagramma psicrometrico.

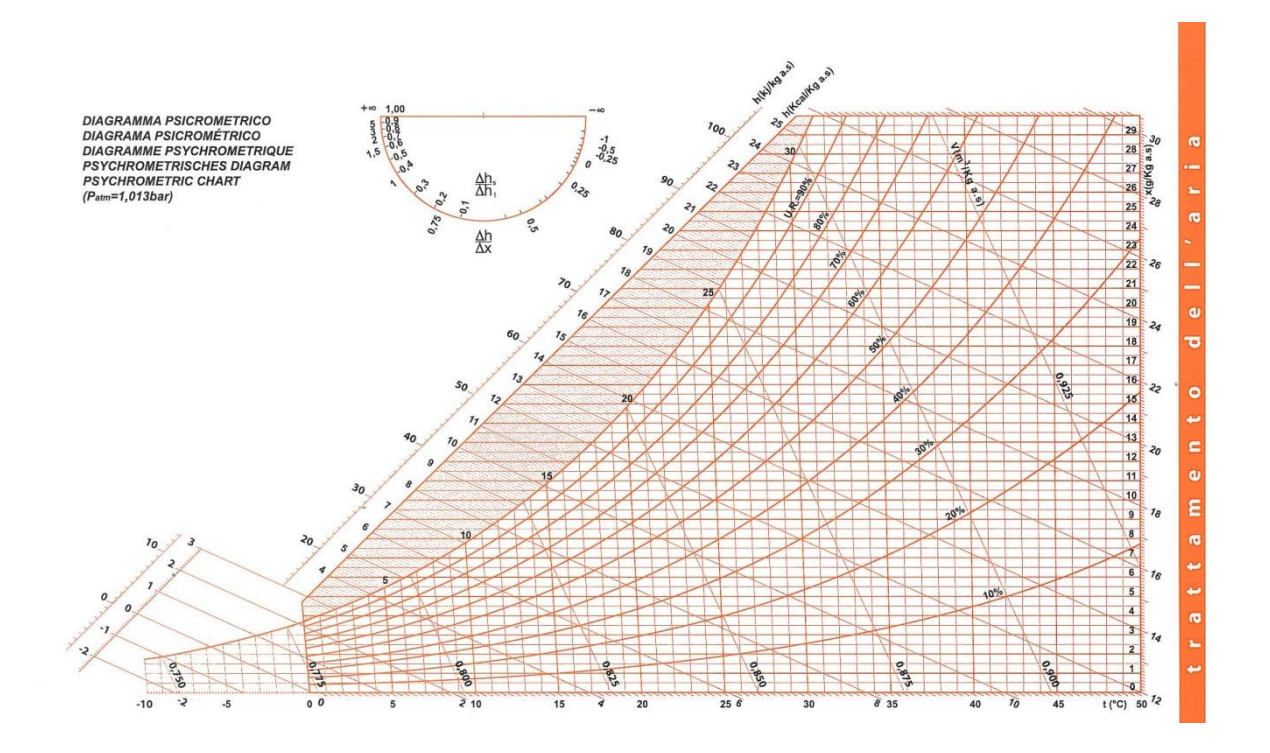

**Figura 2.1: diagramma psicrometrico.**

La temperatura di una portata  $\dot{m}_a$  di aria umida può essere ridotta mediante scambio termico in uno scambiatore di calore, o comunemente chiamato "batteria alettata", componente evaporatore di una macchina termica, come già visto nel capitolo precedente. L'aria umida lambisce la superficie alettata esterna dei tubi, nei quali all'interno vi scorre il fluido refrigerante. Quando la superficie dell'apparecchio scambiatore è a temperatura inferiore della temperatura di rugiada dell'aria stessa, si ha separazione per condensazione di acqua sulla superficie della stessa, che verrà scaricata con continuità. L'aria subisce quindi un processo di concomitante raffreddamento e deumidificazione. Sul diagramma psicrometrico in figura 2.2 possiamo vedere le varie fasi di questo processo.

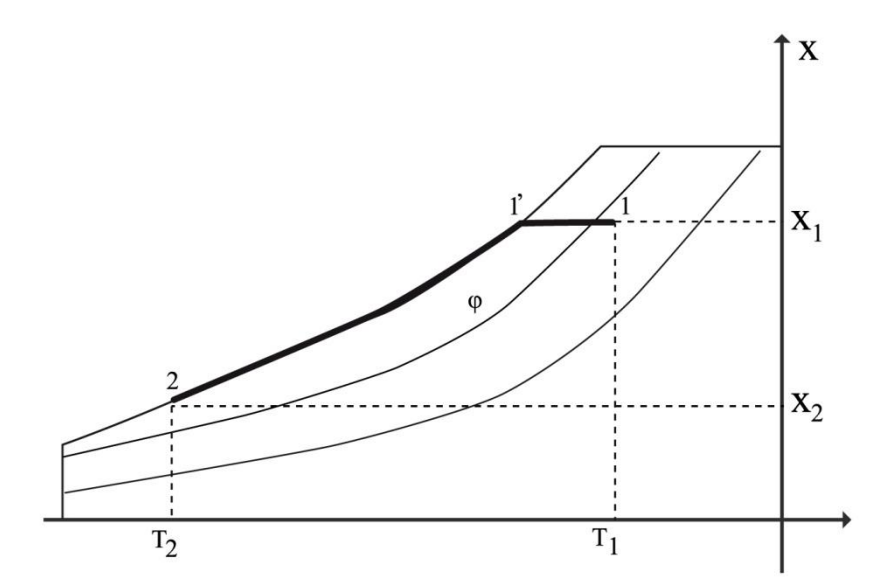

**Figura 2.2: diagramma psicrometrico del processo di raffreddamento con deumidificazione.**

In questo grafico è rappresentato il processo ideale di raffreddamento con deumidificazione, partendo dal punto 1 ed arrivando al punto 2, passando per il punto 1' e 2. Nello stato 1 l'aria umida ha dei valori specifici di temperatura, umidità ed entalpia  $(T_1, x_1, h_1)$ , che sono le tre grandezze fondamentali individuabili nel diagramma psicrometrico. L'aria umida passando attraverso la batteria alettata, la cui superficie è a temperatura più bassa della temperatura di rugiada dell'aria stessa, inizia a ridurre la propria temperatura fino ad arrivare allo stato 1', corrispondente allo stato di saturazione. Qui l'aria ha un umidità relativa del 100%, cioè con la massima quantità d'acqua che essa può avervi disciolta, e continuando a raffreddarsi, segue la curva di saturazione fino al raggiungimento del punto 2; in questo tratto, la miscela aria umida satura, inizia a rilasciare il proprio contenuto d'acqua, sotto forma di piccole goccioline che condensano sulla superficie alettata, le quali per gravità cadranno sul fondo dello scambiatore di calore e formeranno un accumulo d'acqua condensata che sarà immagazzinata con continuità in un apposito serbatoio all'esterno dello scambiatore. Nel punto 2 l'umidità specifica sarà inferiore di quella nel punto 1' a causa del processo di deumidificazione ed avrà una temperatura più bassa.

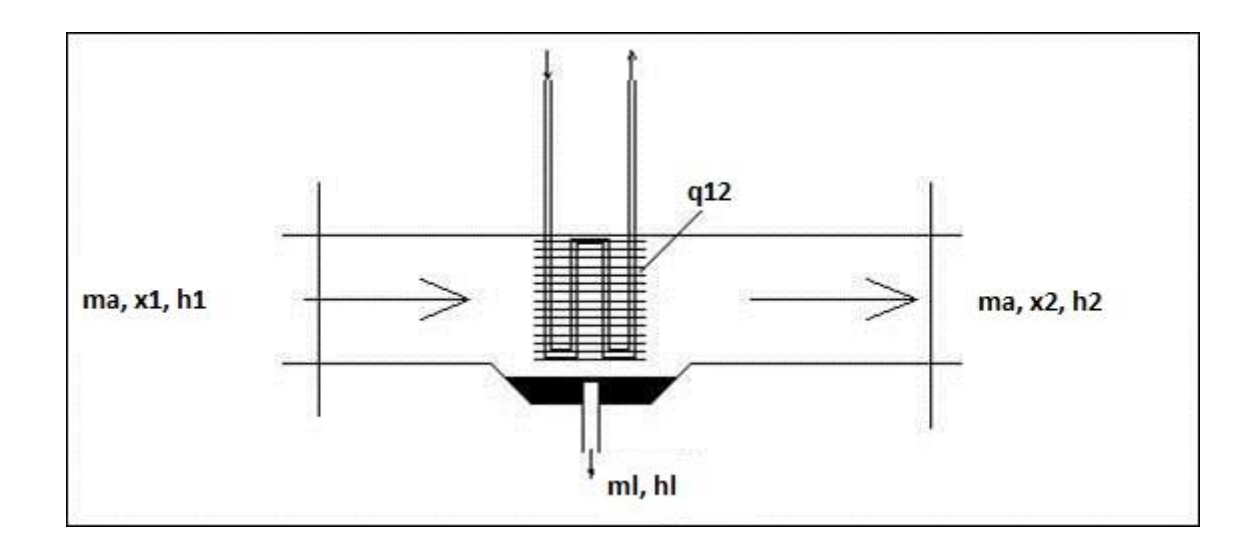

**Figura 2.3: schema dello scambiatore di calore.**

Con riferimento allo schema del processo in figura 2.3, in condizioni di regime permanente il primo principio della termodinamica permette di scrivere:

$$
q_{12} + \dot{m}_a h_1 = \dot{m}_a h_2 + \dot{m}_l h_l \tag{2.13}
$$

Dove:

 $q_{12}$ = calore scambiato nel processo di deumidificazione [W];

 $\dot{m}_a$ = portata d'aria umida che attraversa lo scambiatore  $\left[\frac{k}{2}\right]$  $\frac{dy}{s}$ :

 $\dot{m}_l$ = portata d'acqua condensata che si genera all'interno dello scambiatore  $\left[\frac{k}{2}\right]$  $\frac{dy}{s}$ : ed essendo la portata d'acqua condensata  $\dot{m}_l$  esprimibile come:

$$
\dot{m}_l = \dot{m}_a (x_1 - x_2) \qquad (2.14)
$$

Risulta quindi:

$$
q_{12} = \dot{m}_a [(h_2 - h_1) - (x_2 - x_1) h_l]
$$
 (2.15)

Dove:

 $h_l = c_c t_l$ : entalpia specifica dell'acqua liquida alla temperatura  $t_l$  di scarico;

L'equazione (2.15) utilizzando l'equazione (2.12) può essere riscritta come:

$$
P = \rho \dot{V} (c_{pa} (T_1 - T_2) + (x_1 - x_2) r_0)
$$
 (2.16)

essendo  $\dot{m}_a = \rho \dot{V}$ , dove:

 $P =$  potenza frigorifera scambiata all'interno della batteri alettata  $[W]$ ;

 $\rho$  = densità dell'aria = 1,2  $\left[\frac{k}{n}\right]$  $\frac{Ng}{m^3}$ ;  $\dot{V}$  = portata d'aria umida  $\left[\frac{m}{a}\right]$  $\frac{n}{s}$ :

#### <span id="page-30-0"></span>**2.4 RACCOLTA DATI**

Dopo aver accennato la termodinamica dell'aria umida e le grandezze che la caratterizzano, in questo paragrafo saranno descritte le modalità con cui sono stati reperiti i dati utili al calcolo della portata d'acqua (calcolata tramite la formula (2.14)).

#### **Dubai**

Si è scelto di dimensionare l'impianto di produzione d'acqua nella città di Dubai, uno dei sette Emirati che compongono gli Emirati Arabi Uniti, caratterizzata da un clima desertico e da scarse precipitazioni durante tutto l'anno. Per questo motivo può risultare molto utile produrre acqua con metodologie alternative alla raccolta d'acqua piovana o alla trivellazione; a tale scopo esistono, infatti, diverse tecnologie come la desalinizzazione dell'acqua marina, ma che risultano scomode qualora l'utenza da rifornire sia lontana dalla costa. Dubai è situato sulla costa del Golfo Persico degli Emirati Arabi Uniti, approssimativamente sul livello del mare e confina con Abu Dhabi a sud, Sharjah nel nord-est e con il golfo Persico lungo tutta la sua costa occidentale. Le sue coordinate sono: 25°15′N 55°18′E.

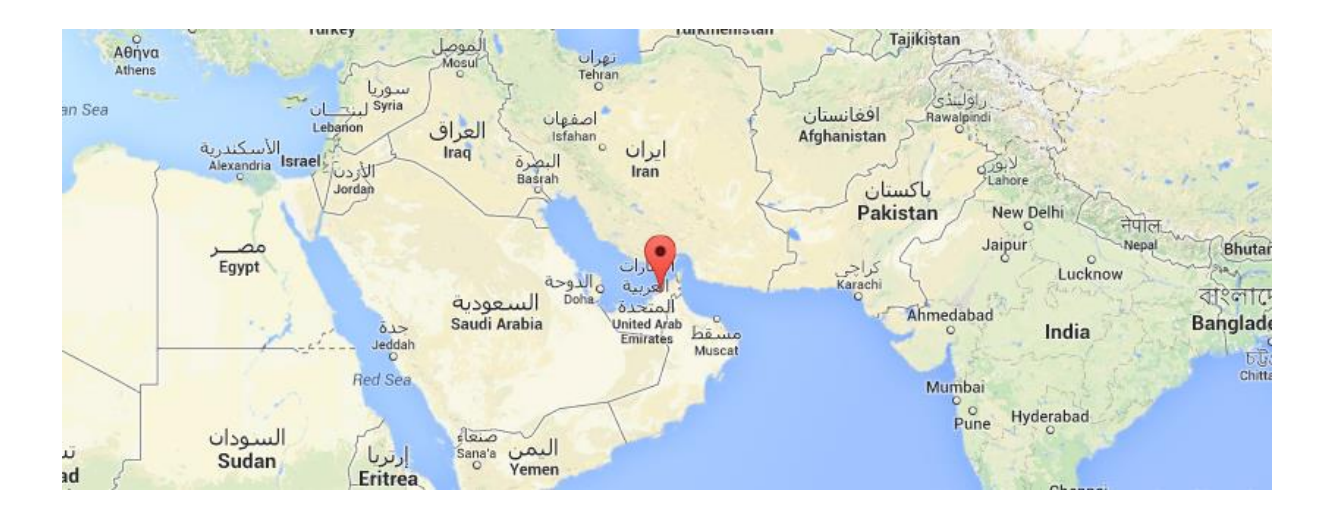

**Figura 2.4: Posizione Dubai.**

#### **WeatherSpark**

La ricerca in rete dei valori di umidità e temperatura ha portato alla scoperta del portale www.weatherspark.com, un sito molto funzionale nel quale è possibile reperire svariate informazioni riguardo alla meteorologia di qualsiasi paese del mondo.

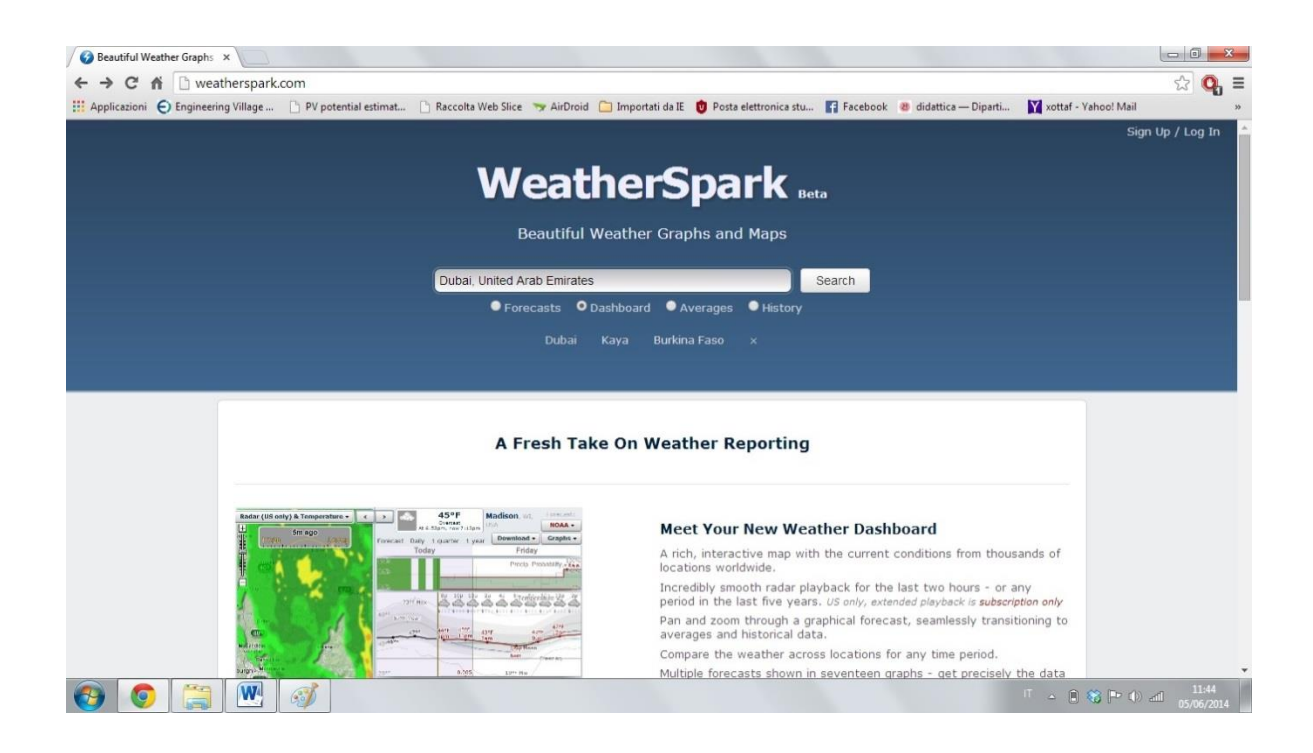

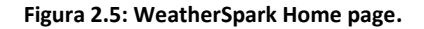

La figura 2.5 mostra la homepage del sito in questione. Digitando il Paese nell'apposita barra di ricerca e selezionando dashboard, vengono visualizzati i grafici della regione indicata a partire dagli anni '70 fino ad oggi, come mostra la figura 2.6. Tramite l'utilizzo di un menù a tendina è possibile selezionare le informazioni che si desiderano visualizzare nel grafico e deselezionare le misure superflue. Allargando o restringendo la barra temporale situata ai piedi del grafico, è possibile analizzare l'andamento delle grandezze meteorologiche selezionate nel breve periodo, ad esempio durante tutte le ore di una giornata, oppure durante gli anni. Per semplicità nella raccolta dei dati, si è scelto il periodo temporale dell'anno 2010, considerando i dati ora per ora nel giorno 15 di ogni mese di tale anno.

#### **Umidità relativa**

La prima grandezza caratteristica dell'aria umida, della quale è necessario conoscere i valori relativi a Dubai, è l'umidità relativa. Per il dimensionamento dell'impianto è necessario conoscere l'andamento dei dati dell'umidità nell'emirato durante tutto il giorno e l'anno, in modo di esser in grado di calcolare la portata d'acqua prodotta dell'evaporatore durante i diversi mesi.

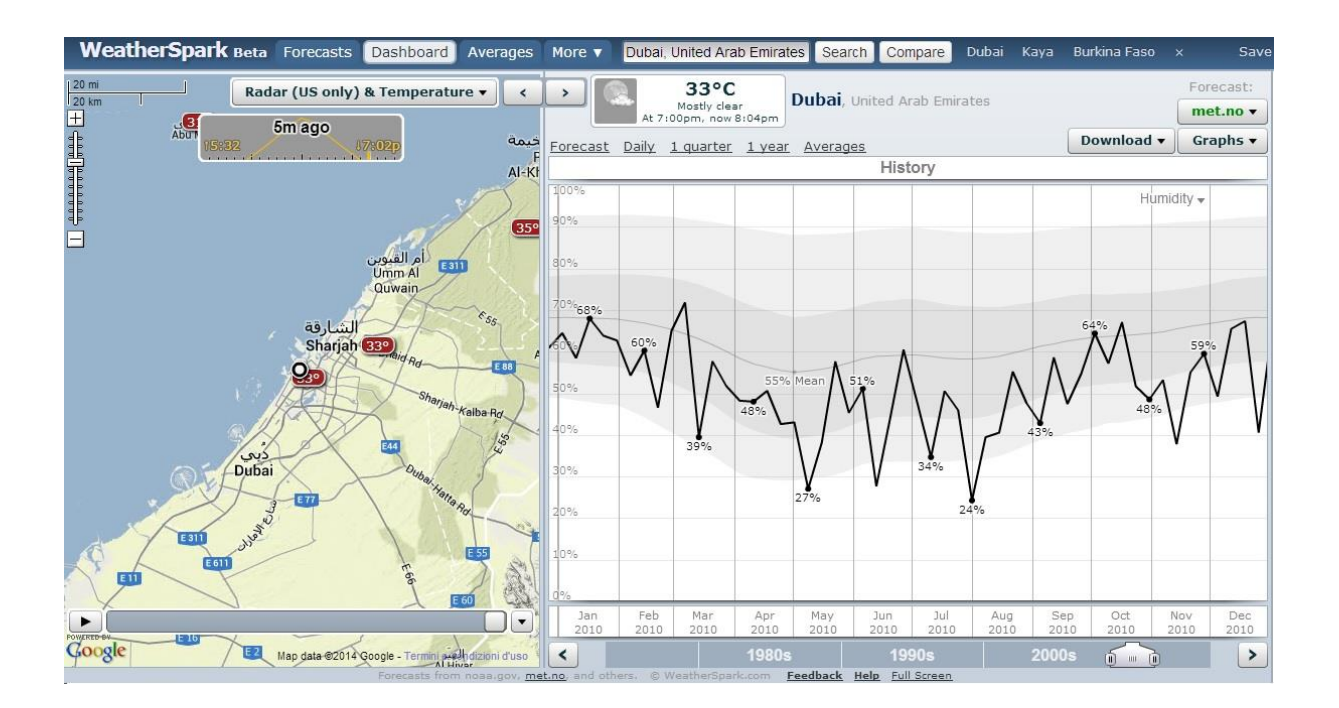

**Figura 2.6: weatherspark.com.**

In figura 2.6 è possibile visualizzare l'andamento dell'umidità durante l'anno 2010, sia nei valori di tale anno, sia nei valori medi. In figura 2.7 invece si può vedere l'andamento dall'umidità relativa nel giorno 15 giugno 2010.

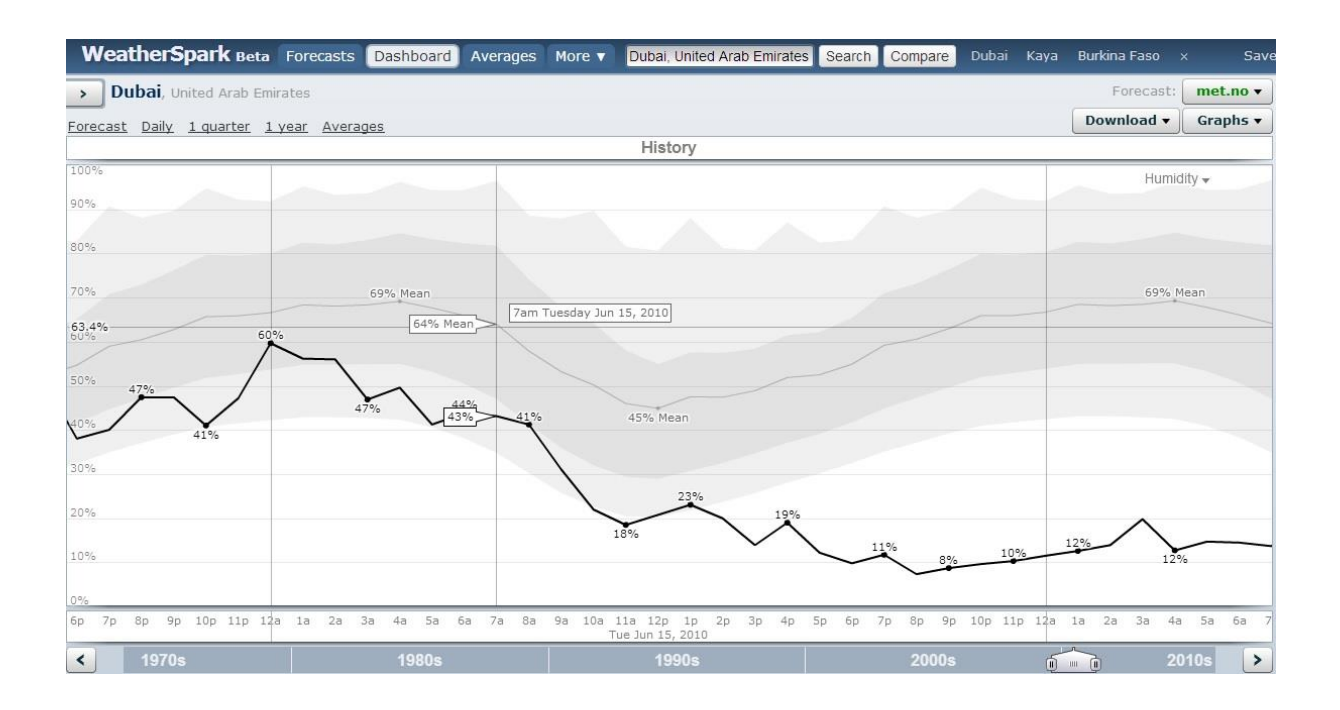

**Figura 2.7: Umidità assoluta 15/6/2010.**

Com'è possibile vedere in figura 2.7 i dati caratteristici della giornata del 15/6/2010 sono indicati dalla spezzata di colore nero. Posizionando il cursore sulla curva centrale è possibile consultare i valori dell'umidità relativa media; come si può vedere, infatti, nell'esempio in figura il valore medio di giovedì 15 giugno 2010 alle sette del mattino è 64%. Tali valori medi rappresentano i dati sull'umidità utilizzati nei calcoli d'impianto; tali valori sono stati riportati su di un foglio di calcolo Excel per il loro più facile utilizzo, come si può vedere in figura 2.8.

|                 | 区日り (** v                                                                                                    |                     |                                                                                            |                |                                               |              |              |                                   | DATA SUMMARY(2.5) - Microsoft Excel uso non commerciale                                                                      |    |              |       |   |       |            |       |                           |              |                      |                                                              |                                          |                              |
|-----------------|----------------------------------------------------------------------------------------------------|---------------------|--------------------------------------------------------------------------------------------|----------------|-----------------------------------------------|--------------|--------------|-----------------------------------|----------------------------------------------------------------------------------------------------|----|--------------|-------|---|-------|------------|-------|---------------------------|--------------|----------------------|--------------------------------------------------------------|------------------------------------------|------------------------------|
| File            | Home                                                                                                    |                     | Inserisci Layout di pagina                                                                 |                | Formule                                       | Dati         | Revisione    | Visualizza                        | Sviluppo                                                                                                    |    |              |       |   |       |            |       |                           |              |                      |                                                              |                                          |                              |
| P               | Calibri                                                                                                    |                     | $\sim$ 11 $\sim$ A <sup>*</sup> A <sup>*</sup>                                             |                | $\equiv$ $\equiv$ $\Rightarrow$ $\rightarrow$ |              | Testo a capo |                                   | Generale                                                                                                    |    | 轟            |       |   |       | $+11$<br>m |       |                           |              | Σ Somma automatica * | $\frac{A}{2}$                                                | A                                        |                              |
| Incolla         | Ł<br>J                                                                                                    | G $C$ $S$ $\sim$    | $\mathbb{H}$ - $\mathbb{Q}$ - $\mathbb{A}$ -                                               |                |                                               |              |              |                                   | ■ ■ 車車 国Unisci e allinea al centro ▼ ■ ▼ % 000 (% % %) Formattazione Formatta Stili<br>condizionale * come tabella * cella * |    |              |       |   | Stili | $\star$    |       | Inserisci Elimina Formato | 2 Cancella - | Riempimento *        |                                                              | Ordina Trova e<br>e filtra - seleziona - |                              |
|                 | Appunti <sup>1</sup>                                                                                                    | Carattere           |                                                                                            | $\Box$         |                                               |              | Allineamento | and the state of the state of the | Numeri                                                                                                    | 一個 |              | Stili |   |       |            | Celle |                           |              |                      | Modifica                                                     |                                          |                              |
|                 | <b>B351</b>                                                                                                    |                     | $\mathbf{r}$ $\mathbf{f}$ $\mathbf{f}$ $\mathbf{f}$ $\mathbf{f}$ $\mathbf{f}$ $\mathbf{f}$ |                |                                               |              |              |                                   |                                                                                                    |    |              |       |   |       |            |       |                           |              |                      |                                                              |                                          |                              |
| $\vert A \vert$ |                                                                                                    | A                   |                                                                                            | B              | $\mathbb{C}$                                  | $\mathbb{D}$ | $\mathsf{E}$ | F.                                | G<br>H                                                                                                    |    | $\mathbf{J}$ | K     | E |       | M          | N     | $\circ$                   | P            | Q                    | R                                                            | S                                        |                              |
| 157             |                                                                                                    |                     |                                                                                            |                |                                               |              |              |                                   |                                                                                                    |    |              |       |   |       |            |       |                           |              |                      |                                                              |                                          |                              |
| 158             |                                                                                                    | 15/06/2010          |                                                                                            | Hour           | Percentage                                    |              |              |                                   |                                                                                                    |    |              |       |   |       |            |       |                           |              |                      |                                                              |                                          |                              |
| 159             |                                                                                                    |                     |                                                                                            | $\mathsf{x}$   | Y                                             |              |              |                                   |                                                                                                    |    |              |       |   |       |            |       |                           |              |                      |                                                              |                                          |                              |
| 160             |                                                                                                    |                     |                                                                                            |                |                                               |              |              |                                   |                                                                                                    |    |              |       |   |       |            |       |                           |              |                      |                                                              |                                          |                              |
| 161             |                                                                                                    |                     |                                                                                            | 1              | 68                                            |              |              |                                   |                                                                                                    |    |              | June  |   |       |            |       |                           |              |                      |                                                              |                                          |                              |
| 162             |                                                                                                    |                     |                                                                                            | $\overline{2}$ | 68                                            |              |              | 100%                              |                                                                                                    |    |              |       |   |       |            |       |                           |              |                      |                                                              |                                          |                              |
| 163             |                                                                                                    |                     |                                                                                            | $\mathbf{3}$   | 68                                            |              |              |                                   |                                                                                                    |    |              |       |   |       |            |       |                           |              |                      |                                                              |                                          |                              |
| 164             |                                                                                                    |                     |                                                                                            | $\overline{4}$ | 69                                            |              |              | 90%                               |                                                                                                    |    |              |       |   |       |            |       |                           |              |                      |                                                              |                                          |                              |
| 165             |                                                                                                    |                     |                                                                                            | 5              | 68                                            |              |              |                                   |                                                                                                    |    |              |       |   |       |            |       |                           |              |                      |                                                              |                                          |                              |
| 166             |                                                                                                    |                     |                                                                                            | 6              | 66                                            |              |              | 80%                               |                                                                                                    |    |              |       |   |       |            |       |                           |              |                      |                                                              |                                          |                              |
| 167             |                                                                                                    |                     |                                                                                            | $\overline{7}$ | 64                                            |              |              |                                   |                                                                                                    |    |              |       |   |       |            |       |                           |              |                      |                                                              |                                          |                              |
| 168             |                                                                                                    |                     |                                                                                            | 8              | 58                                            |              |              | 70%                               |                                                                                                    |    |              |       |   |       |            |       |                           |              |                      |                                                              |                                          |                              |
| 169             |                                                                                                    |                     |                                                                                            | 9              | 53                                            |              |              |                                   |                                                                                                    |    |              |       |   |       |            |       |                           |              |                      |                                                              |                                          |                              |
| 170             |                                                                                                    |                     |                                                                                            | 10             | 50                                            |              |              | 60%                               |                                                                                                    |    |              |       |   |       |            |       |                           |              |                      |                                                              |                                          |                              |
| 171             |                                                                                                    |                     |                                                                                            | 11             | 46                                            |              |              |                                   |                                                                                                    |    |              |       |   |       |            |       |                           |              |                      |                                                              |                                          |                              |
| 172             |                                                                                                    |                     |                                                                                            | 12             | 45                                            |              |              | 50%                               |                                                                                                    |    |              |       |   |       |            |       |                           |              |                      |                                                              |                                          |                              |
| 173             |                                                                                                    |                     |                                                                                            | 13             | 48                                            |              |              |                                   |                                                                                                    |    |              |       |   |       |            |       |                           |              |                      |                                                              |                                          |                              |
| 174             |                                                                                                    |                     |                                                                                            | 14             | 47                                            |              |              | 40%                               |                                                                                                    |    |              |       |   |       |            |       |                           |              |                      |                                                              |                                          |                              |
| 175             |                                                                                                    |                     |                                                                                            | 15             | 49                                            |              |              |                                   |                                                                                                    |    |              |       |   |       |            |       |                           |              |                      |                                                              |                                          |                              |
| 176             |                                                                                                    |                     |                                                                                            | 16             | 52                                            |              |              |                                   |                                                                                                    |    |              |       |   |       |            |       |                           |              |                      |                                                              |                                          |                              |
| 177             |                                                                                                    |                     |                                                                                            | 17             | 51                                            |              |              | 30%                               |                                                                                                    |    |              |       |   |       |            |       |                           |              |                      |                                                              |                                          |                              |
| 178             |                                                                                                    |                     |                                                                                            | 18             | 55                                            |              |              |                                   |                                                                                                    |    |              |       |   |       |            |       |                           |              |                      |                                                              |                                          |                              |
| 179             |                                                                                                    |                     |                                                                                            | 19             | 59                                            |              |              | 20%                               |                                                                                                    |    |              |       |   |       |            |       |                           |              |                      |                                                              |                                          |                              |
| 180             |                                                                                                    |                     |                                                                                            | 20             | 61                                            |              |              |                                   |                                                                                                    |    |              |       |   |       |            |       |                           |              |                      |                                                              |                                          |                              |
| 181             |                                                                                                    |                     |                                                                                            | 21             | 63                                            |              |              | 10%                               |                                                                                                    |    |              |       |   |       |            |       |                           |              |                      |                                                              |                                          |                              |
| 182             |                                                                                                    |                     |                                                                                            | 22             | 66                                            |              |              |                                   |                                                                                                    |    |              |       |   |       |            |       |                           |              |                      |                                                              |                                          |                              |
| 183             |                                                                                                    |                     |                                                                                            | 23             | 66                                            |              |              | 0%                                |                                                                                                    |    |              |       |   |       |            |       |                           |              |                      |                                                              |                                          |                              |
| 184             |                                                                                                    |                     |                                                                                            | 24             | 67                                            |              |              |                                   | 1 2 3 4 5 6 7 8 9 10 11 12 13 14 15 16 17 18 19 20 21 22 23 24                                                               |    |              |       |   |       |            |       |                           |              |                      |                                                              |                                          |                              |
|                 | H (+ + +   Humidity Pressure / Solar Radiation / Fixed Flow / Fixed Power / PV data / PV data 20kW / kW computation / ₹1 |                     |                                                                                            |                |                                               |              |              |                                   |                                                                                                    |    |              |       |   |       |            |       | HI                        |              |                      |                                                              |                                          | $\blacktriangleright$ $\Box$ |
| Pronto          | 图                                                                                                    |                     |                                                                                            |                |                                               |              |              |                                   |                                                                                                    |    |              |       |   |       |            |       |                           |              | ■ ■ 四 90% →          |                                                              | $-0-$                                    | $\rightarrow$                |
|                 |                                                                                                    |                     |                                                                                            |                |                                               |              |              |                                   |                                                                                                    |    |              |       |   |       |            |       |                           |              |                      |                                                              |                                          |                              |
|                 | $\mathbf C$                                                                                                    | <b>STAR</b><br>est. | $\left( 2\right)$                                                                          | <b>W</b>       | X                                             |              |              |                                   |                                                                                                    |    |              |       |   |       |            |       |                           |              |                      | IT $\approx$ ( $\approx$ P (b) all $\frac{1222}{05/06/2014}$ |                                          |                              |

**Figura 2.8: umidità assoluta 15/6/2010 Excel.**

#### **Temperatura**

La seconda grandezza ricavata tramite l'uso della dashboard di wheatherspark.com è la temperatura. Anche in questo caso i dati di tale grandezza sono stati ricavati dalla curva dell'andamento medio della temperatura nel giorno 15 di ogni mese e per ogni ora di tale giorno. In figura 2.9 è possibile vedere la tabella con le curve di temperatura, caratteristica e media. Anche qui posizionando il cursore sulla curva centrale, ovvero quella dei valori medi, è possibile ricavare il valore medio di temperatura, che servirà per i calcoli di dimensionamento tramite l'utilizzo della formula (2.16).

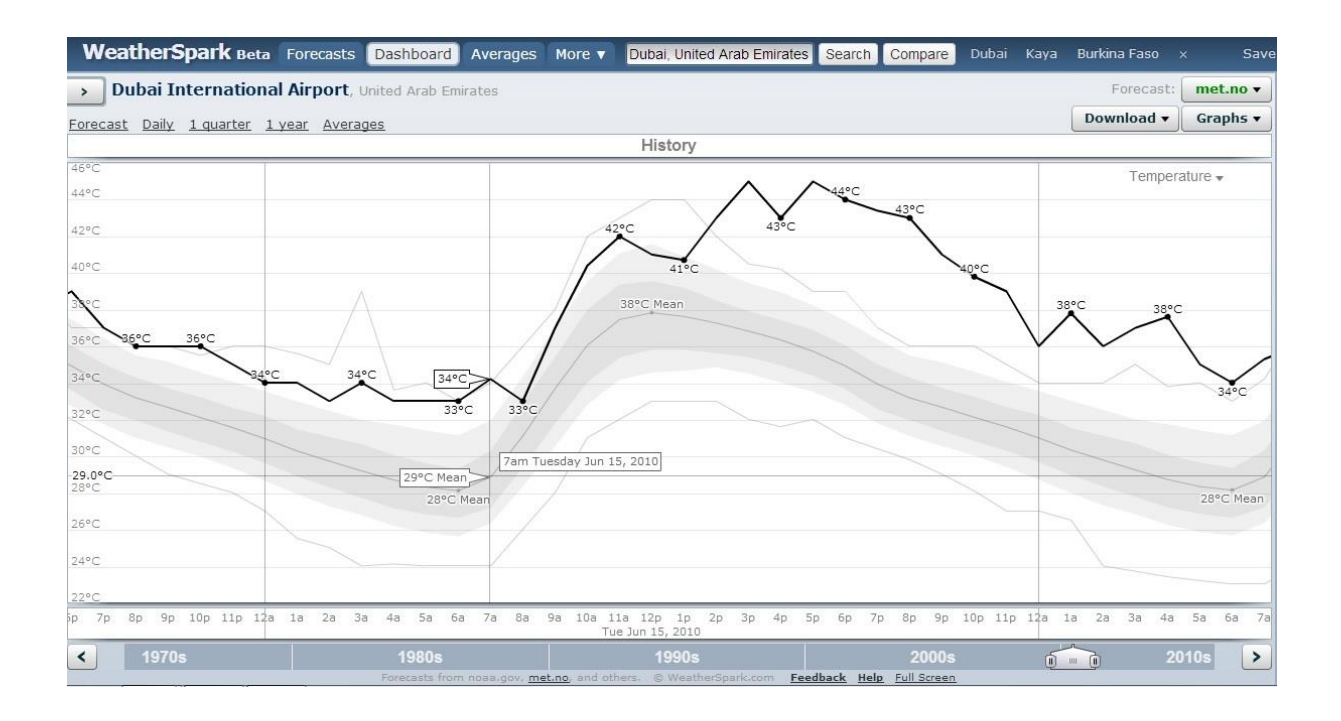

**Figura 2.9: Temperatura media giornaliera ora per ora.**

Come per l'umidità relativa i dati della temperatura sono stati riportati su di un foglio di calcolo Excel per utilizzarli poi nella computazione delle caratteristiche d'impianto. Esempio in figura 2.10.

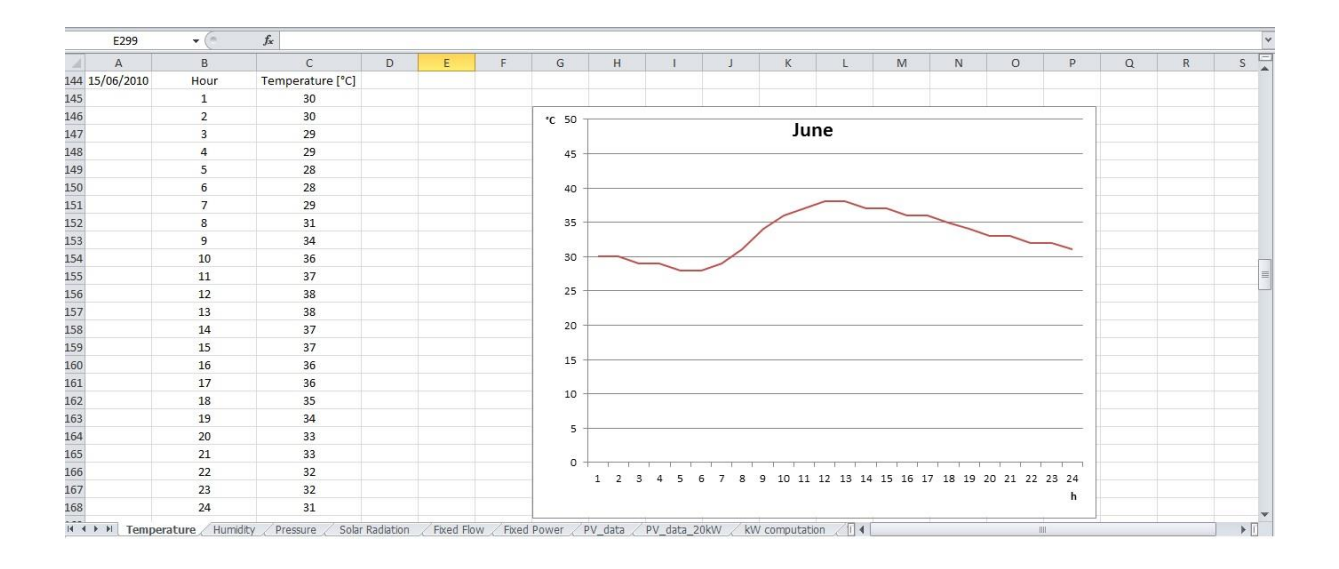

**Figura 2.10: Riepilogo dati temperatura, foglio Excel.**

#### **Pressione**

Per rendere il più preciso possibile il calcolo dell'umidità assoluta, ricavata tramite la formula (2.9), sono stati raccolti anche i dati della pressione atmosferica nei giorni di interesse, anche se il loro valore oscilla di poco attorno ad 1 bar. Le modalità con cui sono stati ricavati tali valori sono identiche a quelle utilizzate nella raccolta degli stessi per umidità relativa e temperatura.

#### **Pressione di saturazione**

L'ultima misura necessaria per lo svolgimento dei calcoli è la pressione di saturazione. Questo dato è stato ricavato tramite un programma di calcolo chiamato SteamTab, il quale è in grado di calcolare diverse grandezze tipiche dell'aria umida. In questo caso specifico, inserendo il valore di temperatura della miscela aria umida, esso permette di calcolare i valori specifici in condizioni di saturazione, ossia con umidità relativa pari al 100%. Per il calcolo dell'umidità assoluta tramite la formula (2.9) è necessaria la pressione di saturazione, di conseguenza i valori relativi a quest'ultima sono stati calcolati inserendo nel calcolatore tutte le temperature nel range di interesse. In questo caso specifico l'intervallo di interesse è situato tra il valore minimo ed il valore massimo di temperatura nell'emirato di Dubai nel corso dell'anno 2010, i quali estremi sono: 15°C registrati a gennaio alle 7.00 e 40°C registrati ad agosto alle 12.00 e alle 13.00. In figura 2.11 è rappresentata la finestra di calcolo del programma SteamTab: selezionando la sezione "Saturated" e come variabile indipendente "Temperature", si può inserire nell'apposito riquadro la temperatura per la quale si vogliono sapere le varie grandezze termodinamiche, tra le quali: il volume, la densità, l'entalpia, l'entropia e la pressione di saturazione, la quale è la variabile di interesse. Nella figura 2.11, come esempio, è stata inserita la temperatura di 25°C. Cliccando sul pulsante con su scritto "calculate" il programma calcola tutte le grandezze termodinamiche; nella seconda riga dei risultati, quella evidenziata, appare il valore della pressione di saturazione espresso in [bar], che in questo caso specifico è: 0,0316993 bar.

Ripetendo tale operazione per tutti i valori compresi tra 15°C e 40°C si ottengono tutti i dati di interesse per il calcolo dell'umidità assoluta. In figura 2.12 si può vedere la tabella riassuntiva delle pressioni di saturazione per le varie temperature riportate in un foglio Excel, il quale verrà utilizzato, come quelli di umidità relativa, temperatura e pressione atmosferica, per il calcolo della portata d'acqua prodotta dall'impianto di cui si sta effettuando il dimensionamento.

31

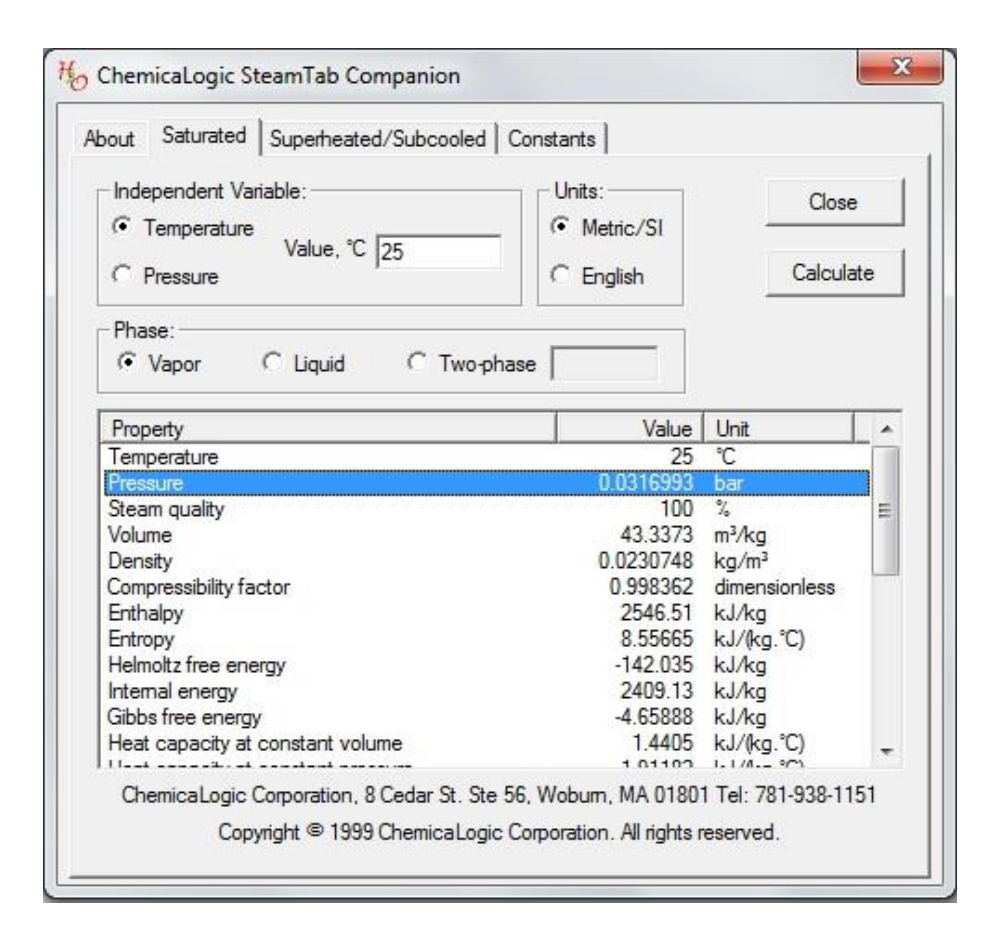

**Figura 2.11: Finestra di calcolo SteamTab della pressione di saturazione a T=25°C.**

| $\mathbf{X} \parallel \mathbf{H} \parallel \mathbf{Q} \parallel \mathbf{V} \parallel \mathbf{V} \parallel \mathbf{V}$                                                                       |                |                 |                                                            |                       |                                         |                     |                              |                                                                                                    | DATA SUMMARY(2.5) - Microsoft Excel uso non commerciale |                          |                                                             |                   |         |       |                   |                 |                                |                               |                                  |               |                                                                              |                         |
|----------------------------------------------------------------------------------------------------|----------------|-----------------|------------------------------------------------------------|-----------------------|-----------------------------------------|---------------------|------------------------------|----------------------------------------------------------------------------------------------------|---------------------------------------------------------|--------------------------|-------------------------------------------------------------|-------------------|---------|-------|-------------------|-----------------|--------------------------------|-------------------------------|----------------------------------|---------------|------------------------------------------------------------------------------|-------------------------|
| File                                                                                                    | Home           | Inserisci       | Layout di pagina                                           |                       | Formule                                 | Dati                | Revisione                    | Visualizza                                                                                                    | Sviluppo                                                |                          |                                                             |                   |         |       |                   |                 |                                |                               |                                  |               | $\mathfrak{a} \quad \bullet \quad \bullet \quad \mathbb{B} \quad \mathbb{E}$ |                         |
| ÷<br>r<br>à<br>Incolla<br>Í<br>Appunti <sub>15</sub>                                                                                                    | Calibri<br>G C | S<br>Carattere  | $*$ 11 $*$ A <sup>*</sup> A <sup>*</sup><br>$\mathbb{H}$ + | $A - A$<br>$\sqrt{2}$ | $\equiv$<br>$\equiv$<br>$\equiv$<br>事業者 | $\frac{1}{2}$<br>请信 | Testo a capo<br>Allineamento | Unisci e allinea al centro *<br>G                                                                                                | Generale<br>$\frac{1}{2}$ + % 000<br>Numeri             | $^{+0.0}_{-0.0}$<br>Fig. | 鷝<br>Formattazione<br>condizionale * come tabella * cella * | Formatta<br>Still |         | Stili | ť<br>$\mathbf{v}$ | P<br>÷<br>Celle | H<br>Inserisci Elimina Formato | Riempimento *<br>2 Cancella v | Σ Somma automatica »<br>Modifica | $\frac{A}{2}$ | A<br>Ordina Trova e<br>e filtra v seleziona y                                |                         |
| AC23                                                                                                    |                | $\mathbf{v}$ (= | $f_{\rm x}$                                                |                       |                                         |                     |                              |                                                                                                    |                                                         |                          |                                                             |                   |         |       |                   |                 |                                |                               |                                  |               |                                                                              |                         |
| B<br>$-4$                                                                                                    | $\mathsf{C}$   | D               | E                                                          | F                     | ${\mathsf G}$                           | H                   | $\mathbb{R}$                 | $\overline{1}$                                                                                                    | $\mathbb K$                                             | r.                       | $\mathsf{M}$                                                | $\mathbb{N}$      | $\circ$ |       | P                 | $\Omega$        | R                              | $\mathsf{S}$                  | T                                | $\cup$        | $\vee$                                                                       | $=$                     |
| $\begin{array}{r} 1 \\ 2 \\ 3 \\ 4 \\ 5 \\ 6 \\ 7 \\ 8 \\ 9 \\ 10 \\ 11 \\ 12 \\ 13 \\ 14 \\ 15 \\ 16 \\ 17 \\ 18 \\ 19 \\ 20 \\ 21 \\ 22 \\ 23 \\ 24 \\ 25 \\ 6 \\ 7 \\ 28 \\ \end{array}$ |                |                 |                                                            |                       |                                         |                     |                              | Temperature['C]                                                                                                    | Ps                                                      |                          |                                                             |                   |         |       |                   |                 |                                |                               |                                  |               |                                                                              |                         |
|                                                                                                    |                |                 |                                                            |                       |                                         |                     |                              | 15                                                                                                    | 0.0170579                                               |                          |                                                             |                   |         |       |                   |                 |                                |                               |                                  |               |                                                                              |                         |
|                                                                                                    |                |                 |                                                            |                       |                                         |                     |                              | 16                                                                                                    | 0,0181882                                               |                          |                                                             |                   |         |       |                   |                 |                                |                               |                                  |               |                                                                              |                         |
|                                                                                                    |                |                 |                                                            |                       |                                         |                     |                              | 17                                                                                                    | 0.0193836                                               |                          |                                                             |                   |         |       |                   |                 |                                |                               |                                  |               |                                                                              |                         |
|                                                                                                    |                |                 |                                                            |                       |                                         |                     |                              | 18                                                                                                    | 0,0206474                                               |                          |                                                             |                   |         |       |                   |                 |                                |                               |                                  |               |                                                                              |                         |
|                                                                                                    |                |                 |                                                            |                       |                                         |                     |                              | 19                                                                                                    | 0,0219828                                               |                          |                                                             |                   |         |       |                   |                 |                                |                               |                                  |               |                                                                              |                         |
|                                                                                                    |                |                 |                                                            |                       |                                         |                     |                              | 20                                                                                                    | 0,0233932                                               |                          |                                                             |                   |         |       |                   |                 |                                |                               |                                  |               |                                                                              |                         |
|                                                                                                    |                |                 |                                                            |                       |                                         |                     |                              | 21                                                                                                    | 0,0248822                                               |                          |                                                             |                   |         |       |                   |                 |                                |                               |                                  |               |                                                                              |                         |
|                                                                                                    |                |                 |                                                            |                       |                                         |                     |                              | 22                                                                                                    | 0,0264534                                               |                          |                                                             |                   |         |       |                   |                 |                                |                               |                                  |               |                                                                              |                         |
|                                                                                                    |                |                 |                                                            |                       |                                         |                     |                              | 23                                                                                                    | 0.0281107                                               |                          |                                                             |                   |         |       |                   |                 |                                |                               |                                  |               |                                                                              |                         |
|                                                                                                    |                |                 |                                                            |                       |                                         |                     |                              | 24                                                                                                    | 0.029858                                                |                          |                                                             |                   |         |       |                   |                 |                                |                               |                                  |               |                                                                              |                         |
|                                                                                                    |                |                 |                                                            |                       |                                         |                     |                              | 25                                                                                                    | 0.0316993                                               |                          |                                                             |                   |         |       |                   |                 |                                |                               |                                  |               |                                                                              |                         |
|                                                                                                    |                |                 |                                                            |                       |                                         |                     |                              | 26                                                                                                    | 0,0336389                                               |                          |                                                             |                   |         |       |                   |                 |                                |                               |                                  |               |                                                                              |                         |
|                                                                                                    |                |                 |                                                            |                       |                                         |                     |                              | 27                                                                                                    | 0,0356811                                               |                          |                                                             |                   |         |       |                   |                 |                                |                               |                                  |               |                                                                              |                         |
|                                                                                                    |                |                 |                                                            |                       |                                         |                     |                              | 28                                                                                                    | 0,0378305                                               |                          |                                                             |                   |         |       |                   |                 |                                |                               |                                  |               |                                                                              |                         |
|                                                                                                    |                |                 |                                                            |                       |                                         |                     |                              | 29                                                                                                    | 0.0400918                                               |                          |                                                             |                   |         |       |                   |                 |                                |                               |                                  |               |                                                                              |                         |
|                                                                                                    |                |                 |                                                            |                       |                                         |                     |                              | 30                                                                                                    | 0,0424697                                               |                          |                                                             |                   |         |       |                   |                 |                                |                               |                                  |               |                                                                              |                         |
|                                                                                                    |                |                 |                                                            |                       |                                         |                     |                              | 31                                                                                                    | 0,0449693                                               |                          |                                                             |                   |         |       |                   |                 |                                |                               |                                  |               |                                                                              |                         |
|                                                                                                    |                |                 |                                                            |                       |                                         |                     |                              | 32                                                                                                    | 0.0475958                                               |                          |                                                             |                   |         |       |                   |                 |                                |                               |                                  |               |                                                                              |                         |
|                                                                                                    |                |                 |                                                            |                       |                                         |                     |                              | 33                                                                                                    | 0.0503543                                               |                          |                                                             |                   |         |       |                   |                 |                                |                               |                                  |               |                                                                              |                         |
|                                                                                                    |                |                 |                                                            |                       |                                         |                     |                              | 34                                                                                                    | 0,0532506                                               |                          |                                                             |                   |         |       |                   |                 |                                |                               |                                  |               |                                                                              |                         |
|                                                                                                    |                |                 |                                                            |                       |                                         |                     |                              | 35                                                                                                    | 0,0562902                                               |                          |                                                             |                   |         |       |                   |                 |                                |                               |                                  |               |                                                                              |                         |
|                                                                                                    |                |                 |                                                            |                       |                                         |                     |                              | 36                                                                                                    | 0,0594789                                               |                          |                                                             |                   |         |       |                   |                 |                                |                               |                                  |               |                                                                              |                         |
|                                                                                                    |                |                 |                                                            |                       |                                         |                     |                              | 37                                                                                                    | 0,0628229                                               |                          |                                                             |                   |         |       |                   |                 |                                |                               |                                  |               |                                                                              |                         |
|                                                                                                    |                |                 |                                                            |                       |                                         |                     |                              | 38                                                                                                    | 0,0663284                                               |                          |                                                             |                   |         |       |                   |                 |                                |                               |                                  |               |                                                                              |                         |
|                                                                                                    |                |                 |                                                            |                       |                                         |                     |                              | 39                                                                                                    | 0,0700016                                               |                          |                                                             |                   |         |       |                   |                 |                                |                               |                                  |               |                                                                              |                         |
|                                                                                                    |                |                 |                                                            |                       |                                         |                     |                              | 40                                                                                                    | 0,0738494                                               |                          |                                                             |                   |         |       |                   |                 |                                |                               |                                  |               |                                                                              |                         |
|                                                                                                    |                |                 |                                                            |                       |                                         |                     |                              |                                                                                                    |                                                         |                          |                                                             |                   |         |       |                   |                 |                                |                               |                                  |               |                                                                              |                         |
| $\overline{H}$ <b>4</b> $\rightarrow$ $H$                                                                                                    |                |                 |                                                            |                       |                                         |                     |                              |                                                                                                    |                                                         |                          |                                                             |                   |         |       |                   |                 |                                |                               |                                  |               |                                                                              | $\triangleright$ $\Box$ |
| Pronto <b>F</b>                                                                                                    |                |                 |                                                            |                       |                                         |                     |                              | Temperature / Humidity / Pressure   Saturated Pressure / Solar Radiation / Fixed Flow / Fixed Power / PV_data / PV_data 20kW   4 |                                                         |                          |                                                             |                   |         |       |                   |                 |                                | $\mathbb{H}$                  | 90% ←                            |               | $\Box$                                                                       | $+$                     |

**Figura 2.12: Riepilogo pressioni di saturazione, foglio Excel.**

# **CAPITOLO 3**

## <span id="page-38-0"></span>**CALCOLO DELLA PORTATA D'ACQUA**

#### <span id="page-38-2"></span><span id="page-38-1"></span>**3.1 INTRODUZIONE**

Il fine dell'impianto di deumidificazione dell'aria è la produzione di acqua potabile. Per calcolare la quantità di liquido prodotto, sono necessarie le grandezze psicrometriche descritte nel capitolo precedente, utilizzate opportunamente nelle equazioni (2.14) e (2.16). Tali grandezze sono: temperatura e umidità assoluta della miscela data da aria umida nelle condizioni ambientali, e temperatura e umidità assoltuta nelle condizioni di uscita all'evaporatore. Nell'equazione (2.14), si vede come la portata d'acqua condensata prodotta dipenda dalla portata d'aria umida che viene lavorata dall'impianto frigo. In questo lavoro di tesi si è scelto di considerare che la macchina frigorifera lavori a portata d'aria variabile, e la potenza frigorifera costante pari a 10 kW in prima analisi. Di seguito saranno spiegate le modalità con cui sono stati calcolati tutti i parametri necessari al calcolo dalla portata d'acqua, compresi i valori della portata d'aria necessari a soddisfare la potenza di 10 kW frigoriferi.

#### <span id="page-38-3"></span>**3.2 CALCOLO UMIDITÀ ASSOLUTA ALLE CONDIZIONI ATMOSFERICHE**

Come visto nel capitolo 2, l'umidità assoluta si può calcolare a partire dall'umidità relativa tramite la formula (2.9), la cui equazione è:

$$
x = 622 \frac{\varphi p_s}{p - \varphi p_s} \left[ \frac{g_v}{kg_a} \right] \tag{2.9}
$$

Con  $\varphi$  si intende l'umidità relativa in termini di percentuale,  $p$  e  $p_s$  sono rispettivamente la pressione atmosferica e la pressione di saturazione caratteristiche di una data ora del giorno e temperatura. Le grandezze appena descritte, definite e calcolate nel capitolo precedente ed inserite opportunamente in un foglio Excel, sono state utilizzate per il calcolo dell'umidità assoluta per ogni ora del giorno di interesse di ogni mese dell'anno. Come prima cosa, nel foglio di lavoro Excel, sono state inserite le due colonne riassuntive con i valori di temperatura e le relative pressioni di saturazione nel range di interesse, ovvero tra i valori di minimo e massimo (15-40 °C), come si può vedere in figura 3.1.

| $\mathcal{A}$  | A               | B       | c |
|----------------|-----------------|---------|---|
| $\mathbf{1}$   | Temperature[°C] | Ps      |   |
| $\overline{2}$ | 15              | 0,01706 |   |
| 3              | 16              | 0,01819 |   |
| 4              | 17              | 0,01938 |   |
| 5              | 18              | 0,02065 |   |
| 6              | 19              | 0,02198 |   |
| $\overline{7}$ | 20              | 0,02339 |   |
| 8              | 21              | 0,02488 |   |
| 9              | 22              | 0,02645 |   |
| 10             | 23              | 0,02811 |   |
| 11             | 24              | 0,02986 |   |
| 12             | 25              | 0,0317  |   |
| 13             | 26              | 0,03364 |   |
| 14             | 27              | 0,03568 |   |
| 15             | 28              | 0,03783 |   |
| 16             | 29              | 0.04009 |   |
| 17             | 30              | 0,04247 |   |
| 18             | 31              | 0,04497 |   |
| 19             | 32              | 0,0476  |   |
| 20             | 33              | 0,05035 |   |
| 21             | 34              | 0,05325 |   |
| 22             | 35              | 0,05629 |   |
| 23             | 36              | 0,05948 |   |
| 24             | 37              | 0,06282 |   |
| 25             | 38              | 0,06633 |   |
| 26             | 39              | 0,07    |   |
| 27             | 40              | 0,07385 |   |
| 28             |                 |         |   |
|                |                 |         |   |

**Figura 3.1: Valori di Ps relativi alla temperatura dell'aria.**

Dopo aver inserito questi valori nel foglio di calcolo, sono stati riportate le temperature dell'aria alle condizioni ambientali, i valori in percentuale delle umidità relative, e le pressioni atmosferiche relative ad ogni ora del giorno di interesse; tale operazione è stata ripetuta per tutti i 12 mesi dell'anno. Successivamente, sono stati riportati i valori della pressione di saturazione relativi alla temperatura riscontrata ora per ora. Tale procedimento è stato effettuato tramite l'uso del metodo "CERCA.VERT", il quale confronta la temperatura di una data ora e riporta il valore relativo della pressione di saturazione di tale temperatura, e ripete il procedimento per tutte le 24 ore del giorno caratteristico. Una volta fatto ciò, sono disponibili tutte le grandezze necessarie al calcolo dell'umidità assoluta mediante l'utilizzo della formula (2.9). In figura 3.2 si possono vedere i risultati di tale procedimento relativi al mese di gennaio: in colonna A è indicato il giorno del mese, in colonna B le ore del giorno, in colonna C le temperature in °C, in colonna D le umidità relative in percentuali, in colonna E le pressioni di saturazione relative alle temperature della colonna C, in colonna F le pressioni in bar ed in colonna G i valori delle umidità assolute espressi in  $\left[\frac{g}{h}\right]$  $\frac{y_v}{kg_a}$ .

| ⊿  | A          | B              | Ċ                | D  | E        | F      | G          |
|----|------------|----------------|------------------|----|----------|--------|------------|
| 31 | 15/01/2010 | Hour           | Temperature [°C] | φ  | Ps[bar]  | P[bar] | x1[gv/kga] |
| 32 |            | 1              | 17               | 75 | 0,019384 | 1,0178 | 9,0130461  |
| 33 |            | $\overline{2}$ | 17               | 75 | 0.019384 | 1,0176 | 9.0148432  |
| 34 |            | 3              | 17               | 76 | 0.019384 | 1,0174 | 9,1386293  |
| 35 |            | 4              | 16               | 78 | 0,018188 | 1,0172 | 8,7976779  |
| 36 |            | 5              | 16               | 78 | 0,018188 | 1,0172 | 8,7976779  |
| 37 |            | 6              | 16               | 78 | 0.018188 | 1,0176 | 8,7941708  |
| 38 |            | $\overline{7}$ | 15               | 78 | 0.017058 | 1,0182 | 8,2354993  |
| 39 |            | 8              | 16               | 77 | 0,018188 | 1,0188 | 8,6694856  |
| 40 |            | 9              | 18               | 71 | 0,020647 | 1,0194 | 9,0752848  |
| 41 |            | 10             | 20               | 68 | 0.023393 | 1,0198 | 9,8560221  |
| 42 |            | 11             | 21               | 62 | 0.024882 | 1,0195 | 9,556647   |
| 43 |            | 12             | 22               | 58 | 0,026453 | 1,0188 | 9,5104507  |
| 44 |            | 13             | 23               | 58 | 0,028111 | 1,0178 | 10,12607   |
| 45 |            | 14             | 23               | 56 | 0.028111 | 1,017  | 9,7792167  |
| 46 |            | 15             | 23               | 57 | 0.028111 | 1,0166 | 9,9606213  |
| 47 |            | 16             | 22               | 60 | 0,026453 | 1,0166 | 9,8652274  |
| 48 |            | 17             | 22               | 61 | 0,026453 | 1,0168 | 10,030295  |
| 49 |            | 18             | 21               | 63 | 0,024882 | 1,0171 | 9,7364721  |
| 50 |            | 19             | 21               | 66 | 0,024882 | 1,0176 | 10,202625  |
| 51 |            | 20             | 20               | 67 | 0,023393 | 1,018  | 9,7262535  |
| 52 |            | 21             | 20               | 68 | 0,023393 | 1,0183 | 9,8707708  |
| 53 |            | 22             | 19               | 71 | 0,021983 | 1,0184 | 9,6810127  |
| 54 |            | 23             | 18               | 72 | 0,020647 | 1,0182 | 9,2160066  |
| 55 |            | 24             | 18               | 73 | 0,020647 | 1,018  | 9,3477937  |

**Figura 3.2: Tabella riassuntiva calcolo x1.**

### <span id="page-40-0"></span>**3.3 EQUAZIONE DI LEGAME TRA**  $T_2$  **e**  $x_2$

Per massimizzare la produzione d'acqua dell'impianto, si è deciso di utilizzare una macchina frigorifera che, lavorando con una potenza di 10 kW frigoriferi, lavori una portata d'aria variabile. L'equazione che descrive la potenza di uno scambiatore di calore, in funzione della portata d'aria, delle temperature e delle umidità in ingresso e uscita da esso, è l'equazione (2.16), analizzata nel precedente capitolo, la quale è:

$$
P = \rho \dot{V} (c_{na}(T_1 - T_2) + (x_1 - x_2)r_0)
$$
 (2.16)

Per riuscire a calcolare la quantità d'acqua prodotta mediante l'utilizzo dell'equazione (2.14), è necessario conoscere la portata d'aria, che si assume sia variabile. Quindi nell'equazione (2.16) ci sono 3 incognite, che sono:  $\dot{V}$  (*che* è u $gu$ ale a  $\frac{\dot{m}_a}{2}$  $\frac{n_a}{\rho}$ ),  $T_2$  e  $x_2$ .

Razionalizzando la (2.16) in modo da esplicitare la portata volumetrica si ottiene l'equazione:

$$
\dot{V} = \frac{P}{\rho \left( c_{pa} (T_1 - T_2) + (x_1 - x_2) r_0 \right)} \tag{3.1}
$$

Come si può vedere in tale equazione, la portata volumetrica, dipende dalle differenze tra i valori di temperatura e umidità relativa. Le condizioni iniziali di tali variabili sono note  $(T_1, x_1)$ , mentre le condizioni finali sono ignote  $(T_2, x_2)$ . Per ridurre il numero di incognite è stata utilizzata l'equazione seguente:

$$
T_2 = \frac{243.04 * \ln \frac{x_2}{A}}{17.625 - \ln \frac{x_2}{A}}
$$
(3.2)

Con:

 $T_2, x_2$ : Temperatura e umidità relativa all'uscita dell'evaporatore;

$$
A = \frac{18,015*610,94}{29,46*100}
$$
 (3.3).

Tale equazione (3.2), lega la temperatura e l'umidità finali. In questo modo la portata volumetrica d'aria, dipende solamente dall'umidità relativa nelle condizioni finali, e tramite l'utilizzo del risolutore di Excel, è possibile trovare le portate d'aria che rendono massima la produzione d'acqua in funzione dell'umidità assoluta ottimale. (Tale procedimento verrà approfondito nel seguente paragrafo).

### <span id="page-41-0"></span> $\boldsymbol{3.4}$  CALCOLO DI  $\boldsymbol{\dot{m}_a}$  e  $\boldsymbol{\dot{m}_l}$

A questo punto è possibile procedere con il calcolo delle portate d'aria per ogni ora e il relativo quantitativo di acqua prodotta. Per fare ciò, è necessario creare un foglio di lavoro Excel nel quale vengano inserite tutte le formule d'interesse. Le formule usate sono tutte concatenate tra di loro in modo tale che l'unica variabile sia l'umidità assoluta nelle condizioni finali  $(x_2)$ . Come si può vedere in figura 3.3, come prima cosa è stata creata una tabella con le varie costanti utilizzate, i cui valori possono essere richiamati direttamente all'interno delle formule, facendo riferimento alle relative celle.

La tabella è composta, come si può vedere nella colonna A, dalle costanti:

 $c_{pa}$ : calore specifico a pressione costante;

 $c_{\text{nv}}$ : calore specifico a volume costante;

 $\rho$ : densità dell'aria;

 $r<sub>0</sub>$ : calore di vaporizzazione dell'acqua;

: potenza della macchina frigorifera;

: fattore di conversione in gradi Kelvin;

: risultato della formula (3.3);

Per conoscerne i valori e le relative unità di misura, visionare la figura sottostante.

| ⊿              | Α              | B      |            | D     | E  |        | G         |
|----------------|----------------|--------|------------|-------|----|--------|-----------|
| $\mathbf{1}$   |                | kJ/kgK | $kg/m^{3}$ | kJ/kg | kW | °K     |           |
| $\overline{2}$ | cp,a           | 1,006  |            |       |    |        |           |
| 3              | cp, v          | 1,875  |            |       |    |        |           |
| $\overline{4}$ | ρ              |        | 1,2        |       |    |        |           |
| 5              | r              |        |            | 2501  |    |        |           |
| $\sqrt{6}$     | P              |        |            |       | 10 |        |           |
| 7              | Fbp            |        |            |       |    |        | 0,143     |
| 8              | $T[^{\circ}K]$ |        |            |       |    | 273,15 |           |
| 9              | A              |        |            |       |    |        | 3,7359416 |

**Figura 3.3: Tabella delle costanti, foglio di calcolo Excel.**

Dopo aver creato la tabella delle costanti, sono stati riportati i valori delle temperature e delle umidità relative nelle condizioni ambientali, ricostruendo una tabella simile a quella di figura 3.2, nella quale i valori si riferiscono alle 24 ore del giorno caratteristico, e tale tabella viene riconfigurata per tutti i 12 mesi dell'anno. A questo punto possono essere inserite le formule spiegate in questo capitolo e nei precedenti, che permettono il calcolo di  $\dot{m}_a$  e  $\dot{m}_l$ . La prima formula inserita è l'equazione (3.2), che lega la  $T_2$  alla  $x_2$ , come è possibile visionare in figura 3.4; tale formula, inserita nella cella E12, viene poi "trascinata" verso il basso per essere applicata a tutte le ore della giornata (in figura 3.4 viene proposta la giornata del 15/1/2010). È anche possibile visionare nella parte alta di tale figura, la formula (3.2) contenuta nella cella E12. Nella colonna E e anche nelle colonne G, H ed I, è possibile vedere come all'interno delle celle che devono contenere i valori di  $T_2$ ,  $\dot{m}_a$  e  $\dot{m}_l$  è presente la scritta "#NUM!". Questa sta ad indicare che per il momento all'interno di tali celle vi è la presenza della sola formula e non vi è la possibilità di indicarne il risultato. Come già accennato in precedenza, le formule (2.14), (2.16) e (3.2), sono tutte funzione di  $x_2$ , quindi per questo motivo

|    | E12        | <b>CARDS</b><br>٠ | $f_x$  | =(243,04*LN(F12/\$G\$9))/(17,625-LN(F12/\$G\$9)) |                 |            |             |         |         |
|----|------------|-------------------|--------|--------------------------------------------------|-----------------|------------|-------------|---------|---------|
|    | A          | B                 | C      | D                                                | F               | F          | G           | H       |         |
| 11 | 15/01/2010 | Hour              | TI[°C] | x1[gv/kga]                                       | $T2[^{\circ}C]$ | x2[gv/kga] | $ma[m^3/s]$ | mI[g/s] | ml[l/h] |
| 12 |            |                   | 17     | 9,013046                                         | #NUM!           |            | #NUM!       | #NUM!   | #NUM!   |
| 13 |            | 2                 | 17     | 9,014843246                                      | #NUM!           |            | #NUM!       | #NUM!   | #NUM!   |
| 14 |            | 3                 | 17     | 9,138629289                                      | #NUM!           |            | #NUM!       | #NUM!   | #NUM!   |
| 15 |            | 4                 | 16     | 8,797677914                                      | #NUM!           |            | #NUM!       | #NUM!   | #NUM!   |
| 16 |            | 5                 | 16     | 8,797677914                                      | #NUM!           |            | #NUM!       | #NUM!   | #NUM!   |
| 17 |            | 6                 | 16     | 8,794170813                                      | #NUM!           |            | #NUM!       | #NUM!   | #NUM!   |
| 18 |            | 7                 | 15     | 8,235499329                                      | #NUM!           |            | #NUM!       | #NUM!   | #NUM!   |
| 19 |            | 8                 | 16     | 8,669485579                                      | #NUM!           |            | #NUM!       | #NUM!   | #NUM!   |
| 20 |            | 9                 | 18     | 9,075284798                                      | #NUM!           |            | #NUM!       | #NUM!   | #NUM!   |
| 21 |            | 10                | 20     | 9,856022084                                      | #NUM!           |            | #NUM!       | #NUM!   | #NUM!   |
| 22 |            | 11                | 21     | 9,556647041                                      | #NUM!           |            | #NUM!       | #NUM!   | #NUM!   |
| 23 |            | 12                | 22     | 9,51045069                                       | #NUM!           |            | #NUM!       | #NUM!   | #NUM!   |
| 24 |            | 13                | 23     | 10,12606962                                      | #NUM!           |            | #NUM!       | #NUM!   | #NUM!   |
| 25 |            | 14                | 23     | 9,779216691                                      | #NUM!           |            | #NUM!       | #NUM!   | #NUM!   |
| 26 |            | 15                | 23     | 9,960621286                                      | #NUM!           |            | #NUM!       | #NUM!   | #NUM!   |
| 27 |            | 16                | 22     | 9,865227389                                      | #NUM!           |            | #NUM!       | #NUM!   | #NUM!   |

**Figura 3.4: Foglio di calcolo Excel, inserimento della formula (3.2).**

le colonne precedentemente enunciate non potranno riportare i risultati di tali formule finche il termine  $x_2$  non assumerà dei valori. (Tale procedimento verrà eseguito e spiegato in seguito.)

Successivamente, viene creata una colonna momentaneamente vuota, la F, nella quale verranno inseriti i valori che assumerà la variabile  $x_2$ , espressi in  $\left[\frac{g}{h}\right]$  $\frac{y_v}{k g_a}$ . Tali valori saranno il risultato di numerose iterazioni compiute dal risolutore di Excel, e sarà l'ultima fase del procedimento per il calcolo della portata d'acqua. Nella nuova colonna G, invece, viene inserita la formula (3.1), la quale avrà come risultati all'interno delle proprie celle i valori della portata volumetrica d'aria alle condizioni ambientali, i quali saranno diversi uno dall'altro ora dopo ora a causa della condizione di variabilità del flusso d'aria in entrata imposta come parametro di progetto. In figura 3.5 si può vedere il procedimento appena spiegato.

|    | G12        | v    | $f_x$           | =\$E\$6/(\$C\$4*((\$B\$2*((C12+\$F\$8)-(E12+\$F\$8)))+(((D12/1000)-(F12/1000))*\$D\$5))) |                 |   |                        |         |        |
|----|------------|------|-----------------|------------------------------------------------------------------------------------------|-----------------|---|------------------------|---------|--------|
|    | A          | B    | C               | D                                                                                        | E               | Е | G                      | H       |        |
| 11 | 15/01/2010 | Hour | $T1[^{\circ}C]$ | x1[gv/kga]                                                                               | $T2[^{\circ}C]$ |   | $x2[gv/kga]$ ma[m^3/s] | m/[g/s] | m[[/h] |
| 12 |            | 1    | 17              | 9,01304614                                                                               | #NUM!           | ♦ | #NUM!                  | #NUM!   | #NUM!  |
| 13 |            | 2    | 17              | 9,014843246                                                                              | #NUM!           |   | #NUM!                  | #NUM!   | #NUM!  |
| 14 |            | 3    | 17              | 9,138629289                                                                              | #NUM!           |   | #NUM!                  | #NUM!   | #NUM!  |
| 15 |            | 4    | 16              | 8,797677914                                                                              | #NUM!           |   | #NUM!                  | #NUM!   | #NUM!  |
| 16 |            | 5    | 16              | 8,797677914                                                                              | #NUM!           |   | #NUM!                  | #NUM!   | #NUM!  |
| 17 |            | 6    | 16              | 8,794170813                                                                              | #NUM!           |   | #NUM!                  | #NUM!   | #NUM!  |
| 18 |            |      | 15              | 8.235499329                                                                              | #NUM!           |   | #NUM!                  | #NUM!   | #NUM!  |
| 19 |            | 8    | 16              | 8,669485579                                                                              | #NUM!           |   | #NUM!                  | #NUM!   | #NUM!  |
| 20 |            | 9    | 18              | 9,075284798                                                                              | #NUM!           |   | #NUM!                  | #NUM!   | #NUM!  |
| 21 |            | 10   | 20              | 9,856022084                                                                              | #NUM!           |   | #NUM!                  | #NUM!   | #NUM!  |
| 22 |            | 11   | 21              | 9,556647041                                                                              | #NUM!           |   | #NUM!                  | #NUM!   | #NUM!  |
| 23 |            | 12   | 22              | 9,51045069                                                                               | #NUM!           |   | #NUM!                  | #NUM!   | #NUM!  |
| 24 |            | 13   | 23              | 10,12606962                                                                              | #NUM!           |   | #NUM!                  | #NUM!   | #NUM!  |
| 25 |            | 14   | 23              | 9,779216691                                                                              | #NUM!           |   | #NUM!                  | #NUM!   | #NUM!  |
| 26 |            | 15   | 23              | 9,960621286                                                                              | #NUM!           |   | #NUM!                  | #NUM!   | #NUM!  |
| 27 |            | 16   | 22              | 9,865227389                                                                              | #NUM!           |   | #NUM!                  | #NUM!   | #NUM!  |

**Figura 3.5: Foglio di calcolo Excel, inserimento della formula (3.1).**

Nella colonna H, viene inserita l'equazione (2.14), la quale è:

$$
\dot{m}_l = \dot{m}_a (x_1 - x_2) \quad (2.14)
$$

In quest'equazione i valori della portata di massa di aria umida alle condizioni ambiente ( $\dot{m}_a$ ) saranno i risultati della colonna G, mentre i valori dell'umidità assoluta all'uscita dell'evaporatore  $(x_2)$ saranno i risultati ottenuti dalle iterazioni del risolutore di Excel. I risultati dell'equazione saranno espressi in  $\left[\frac{g}{g}\right]$  $\frac{g}{s}$ . Vedi figura 3.6.

|    | H12        | (m)<br>÷ | $f_x$<br>$= $C$4*G12*(D12-F12)$ |             |                 |            |             |         |        |
|----|------------|----------|---------------------------------|-------------|-----------------|------------|-------------|---------|--------|
|    | A          | B        | C                               | D           | E               | F          | G           | H       |        |
| 11 | 15/01/2010 | Hour     | $T1[^{\circ}C]$                 | x1[gv/kga]  | $T2[^{\circ}C]$ | x2[gv/kga] | $ma[m^3/s]$ | m/[g/s] | m[[/h] |
| 12 |            | 1        | 17                              | 9,01304614  | #NUM!           |            | #NU <       | #NUM!   | #NUM!  |
| 13 |            | 2        | 17                              | 9,014843246 | #NUM!           |            | #NUM!       | #NUM!   | #NUM!  |
| 14 |            | 3        | 17                              | 9,138629289 | #NUM!           |            | #NUM!       | #NUM!   | #NUM!  |
| 15 |            | 4        | 16                              | 8,797677914 | #NUM!           |            | #NUM!       | #NUM!   | #NUM!  |
| 16 |            | 5        | 16                              | 8,797677914 | #NUM!           |            | #NUM!       | #NUM!   | #NUM!  |
| 17 |            | 6        | 16                              | 8,794170813 | #NUM!           |            | #NUM!       | #NUM!   | #NUM!  |
| 18 |            | 7        | 15                              | 8.235499329 | #NUM!           |            | #NUM!       | #NUM!   | #NUM!  |
| 19 |            | 8        | 16                              | 8,669485579 | #NUM!           |            | #NUM!       | #NUM!   | #NUM!  |
| 20 |            | 9        | 18                              | 9,075284798 | #NUM!           |            | #NUM!       | #NUM!   | #NUM!  |
| 21 |            | 10       | 20                              | 9,856022084 | #NUM!           |            | #NUM!       | #NUM!   | #NUM!  |
| 22 |            | 11       | 21                              | 9,556647041 | #NUM!           |            | #NUM!       | #NUM!   | #NUM!  |
| 23 |            | 12       | 22                              | 9,51045069  | #NUM!           |            | #NUM!       | #NUM!   | #NUM!  |
| 24 |            | 13       | 23                              | 10,12606962 | #NUM!           |            | #NUM!       | #NUM!   | #NUM!  |
| 25 |            | 14       | 23                              | 9,779216691 | #NUM!           |            | #NUM!       | #NUM!   | #NUM!  |
| 26 |            | 15       | 23                              | 9,960621286 | #NUM!           |            | #NUM!       | #NUM!   | #NUM!  |
| 27 |            | 16       | 22                              | 9,865227389 | #NUM!           |            | #NUM!       | #NUM!   | #NUM!  |

**Figura 3.6: Foglio di calcolo Excel, inserimento formula (2.14).**

L'ultima colonna della matrice di calcolo, cioè la I, non è altro che la conversione dei risultati della colonna H da  $\left[\frac{g}{g}\right]$  $\frac{g}{s}$ ] a  $\left[\frac{l}{h}\right]$  $\frac{1}{h}$ , ottenuta mediante l'equazione:

$$
\dot{m}_l \left[ \frac{l}{h} \right] = \left( \frac{\dot{m}_l \left[ \frac{g}{s} \right]}{1000} \right) * 3600 \tag{3.4}
$$

Per avere un quadro generico della produzione d'acqua nell'arco di un intero anno, sono stati sommati i risultati della colonna I, che rappresentano i litri d'acqua prodotti ora per ora, ottenendo i litri d'acqua prodotti in un giorno di funzionamento dell'impianto; tale operazione è stata ripetuta per tutti i 12 mesi. Esempio somma litri ora per il mese di gennaio: Figura 3.7.

|               | 136        | m<br>٠ | $f_x$ |                 | $= SOMMA(112:135)$ |                 |            |             |           |         |
|---------------|------------|--------|-------|-----------------|--------------------|-----------------|------------|-------------|-----------|---------|
| $\mathcal{A}$ | A          | B      |       | C               | D                  | E               | F          | G           | н         |         |
| 10            |            |        |       |                 |                    |                 |            |             |           |         |
| 11            | 15/01/2010 | Hour   |       | $T1[^{\circ}C]$ | x1[gv/kga]         | $T2[^{\circ}C]$ | x2[gv/kga] | $ma[m^3/s]$ | m[[g/s]]  | m[[1/h] |
| 12            |            | 1      |       | 17              | 9.01304614         | #NUM!           |            | #NUM!       | #NUM!     | #NUM!   |
| 13            |            | 2      |       | 17              | 9,014843246        | #NUM!           |            | #NUM!       | #NUM!     | #NUM!   |
| 14            |            | 3      |       | 17              | 9,138629289        | #NUM!           |            | #NUM!       | #NUM!     | #NUM!   |
| 15            |            | 4      |       | 16              | 8.797677914        | #NUM!           |            | #NUM!       | #NUM!     | #NUM!   |
| 16            |            | 5      |       | 16              | 8,797677914        | #NUM!           |            | #NUM!       | #NUM!     | #NUM!   |
| 17            |            | 6      |       | 16              | 8,794170813        | #NUM!           |            | #NUM!       | #NUM!     | #NUM!   |
| 18            |            | 7      |       | 15              | 8,235499329        | #NUM!           |            | #NUM!       | #NUM!     | #NUM!   |
| 19            |            | 8      |       | 16              | 8,669485579        | #NUM!           |            | #NUM!       | #NUM!     | #NUM!   |
| 20            |            | 9      |       | 18              | 9,075284798        | #NUM!           |            | #NUM!       | #NUM!     | #NUM!   |
| 21            |            | 10     |       | 20              | 9,856022084        | #NUM!           |            | #NUM!       | #NUM!     | #NUM!   |
| 22            |            | 11     |       | 21              | 9.556647041        | #NUM!           |            | #NUM!       | #NUM!     | #NUM!   |
| 23            |            | 12     |       | 22              | 9,51045069         | #NUM!           |            | #NUM!       | #NUM!     | #NUM!   |
| 24            |            | 13     |       | 23              | 10,12606962        | #NUM!           |            | #NUM!       | #NUM!     | #NUM!   |
| 25            |            | 14     |       | 23              | 9,779216691        | #NUM!           |            | #NUM!       | #NUM!     | #NUM!   |
| 26            |            | 15     |       | 23              | 9,960621286        | #NUM!           |            | #NUM!       | #NUM!     | #NUM!   |
| 27            |            | 16     |       | 22              | 9.865227389        | #NUM!           |            | #NUM!       | #NUM!     | #NUM!   |
| 28            |            | 17     |       | 22              | 10,03029467        | #NUM!           |            | #NUM!       | #NUM!     | #NUM!   |
| 29            |            | 18     |       | 21              | 9,736472072        | #NUM!           |            | #NUM!       | #NUM!     | #NUM!   |
| 30            |            | 19     |       | 21              | 10,20262462        | #NUM!           |            | #NUM!       | #NUM!     | #NUM!   |
| 31            |            | 20     |       | 20              | 9,726253495        | #NUM!           |            | #NUM!       | #NUM!     | #NUM!   |
| 32            |            | 21     |       | 20              | 9,870770829        | #NUM!           |            | #NUM!       | #NUM!     | #NUM!   |
| 33            |            | 22     |       | 19              | 9.681012696        | #NUM!           |            | #NUM!       | #NUM!     | #NUM!   |
| 34            |            | 23     |       | 18              | 9,21600663         | #NUM!           |            | #NUM!       | #NUM!     | #NUM!   |
| 35            |            | 24     |       | 18              | 9,347793731        | #NUM!           |            | #NUM!       | #NUM!     | #NUM!   |
| 36            |            |        |       |                 |                    |                 |            |             | TOT[l/gg] | #NUM!   |

**Figura 3.7: Foglio di calcolo Excel, sommatoria litri ora per ottenere litri giorno.**

In alto a destra del foglio di lavoro, tra le colonne L ed O e le righe 4 e 5, sono state riportate le celle con le formule che riassumono l'andamento dell'impianto in un anno di lavoro. Per il calcolo della produzione annua d'acqua, espressa appunto in  $\left[\frac{litri}{anno}\right]$ , sono stati sommati i litri d'acqua prodotti nel giorno caratteristico di tutti i mesi, moltiplicando quest'ultimo per il numero di giorni del mese. Dividendo poi il risultato ottenuto per il numero di giorni in un anno, (365), si è ottenuta la media dei litri prodotti giornalmente in un anno. Per un più facile confronto con altre tecnologie, i risultati in

termini di  $\left[\frac{litri}{anno}\right]$  e  $\left[\frac{litri}{giorno}\right]$  (in media) sono stati trasformati in rispettivamente  $\left[\frac{m^3}{anno}\right]$  e  $\left[\frac{m^3}{giorno}\right]$  (in media). In figura 3.8 si possono visualizzare le celle appena descritte.

|    | M <sub>4</sub>  | $f_x$<br>$\mathbf{v}$ |                 |          |                        |               |               |   | =SOMMA(I36*31;I64*28;I92*31;I120*30;I148*31;I176*30;I204*31;I232*31;I260*30;I288*31;I316*30;I344*31) |       |                  |         |
|----|-----------------|-----------------------|-----------------|----------|------------------------|---------------|---------------|---|----------------------------------------------------------------------------------------------------|-------|------------------|---------|
|    |                 | D                     |                 | F        | G                      | H             |               | K |                                                                                                    | M     | N                | $\circ$ |
|    | $kg/m^{3}$      | kl/kg                 | kW              | $\alpha$ |                        |               |               |   |                                                                                                    |       |                  |         |
|    |                 |                       |                 |          |                        |               |               |   |                                                                                                    |       |                  |         |
|    |                 |                       |                 |          |                        |               |               |   |                                                                                                    |       |                  |         |
| 4  | 1,2             |                       |                 |          |                        |               |               |   | TOTALE[I/anno]                                                                                       | #NUM! | TOTALE[m^3/anno] | #NUM!   |
| 5  |                 | 2501                  |                 |          |                        |               |               |   | MEDIA[I/gg]                                                                                          | #NUM! | MEDIA[m^3/gg]    | #NUM!   |
| 6  |                 |                       | 10              |          |                        |               |               |   |                                                                                                    |       |                  |         |
|    |                 |                       |                 |          | 0.143                  |               |               |   |                                                                                                    |       |                  |         |
| 8  |                 |                       |                 | 273,15   |                        |               |               |   |                                                                                                    |       |                  |         |
| 9  |                 |                       |                 |          | 3,7359416              |               |               |   |                                                                                                    |       |                  |         |
| 10 |                 |                       |                 |          |                        |               |               |   |                                                                                                    |       |                  |         |
| 11 | $T1[^{\circ}C]$ | x1[gv/kga]            | $T2[^{\circ}C]$ |          | $x2[gv/kga]$ ma[m^3/s] | ml[g/s]       | m[[/h]        |   |                                                                                                    |       |                  |         |
| 12 | 17              | 9,01304614            | #NUM!           |          | #NUM!                  | #NUM!         | #NUM!         |   |                                                                                                    |       |                  |         |
| 13 | 17              | 9,014843246           | #NUM!           |          | #NUM!                  | #NUM!         | #NUM!         |   |                                                                                                    |       |                  |         |
| 11 | 17              | 9138629289            | <b>HNIIMI</b>   |          | <b>HNIJMI</b>          | <b>HNITMI</b> | <b>HNIJMI</b> |   |                                                                                                    |       |                  |         |

**Figura 3.8: Foglio Excel, rappresentazione celle dei risultati riassuntivi.**

Una volta inserite tutte le equazioni finalizzate al calcolo della portata d'acqua prodotta dall'impianto, si passa all'utilizzo del risolutore di Excel. Questo è un modello di ottimizzazione composto da 3 parti: cella obbiettivo, celle variabili e vincoli.

- La cella obbiettivo rappresenta appunto l'obbiettivo o scopo, nel nostro caso la massimizzazione della produzione d'acqua giornaliera.
- Le celle variabili sono le celle del foglio di calcolo che possono essere modificate o regolate per ottimizzare la cella di destinazione, nel nostro caso le celle variabili saranno quelle della colonna F, ovvero le umidità assolute delle varie ore dei giorni di interesse.
- I vincoli sono limitazioni applicate alle celle variabili, nel nostro caso saranno i limiti dell'intervallo di valori plausibili che l'umidità assoluta può assumere nel regime di funzionamento dell'impianto.

Il motivo della scelta dell'utilizzo del risolutore, è il fatto che si è interessati a massimizzare la produzione d'acqua dell'impianto, e per far ciò, è necessario conoscere i valori ottimali dell'umidità relativa in uscita dall'evaporatore. Quindi, mediante l'utilizzo di tale modello, è possibile far variare tali valori all'interno di un intervallo delimitato dai vincoli fino al conseguimento del risultato ottimale. Tali vincoli sono i seguenti: l'umidità in uscita dall'evaporatore deve essere minore od uguale all'umidità in entrata  $(x_2 \le x_1)$  e l'umidità nelle condizioni finali deve essere maggiore od uguale a 0.5 ( $x_2 \ge 0.5$ ). In figura 3.9 si può vedere la finestra di definizione dei parametri del risolutore, dove nella prima casella in alto si definisce la cella obbiettivo, che è la sommatoria dell'acqua prodotta ora per ora, espressa in litri ora; successivamente si deve spuntare la casella che

| File         | Home                       | Inserisci           | Layout di pagina         |                     | Formule                           | Dati                     | Revisione  | Visualizza      | Sviluppo                                             |                                       |     | $\mathbf{x}$<br>Parametri Risolutore                                                                                                    |
|--------------|----------------------------|---------------------|--------------------------|---------------------|-----------------------------------|--------------------------|------------|-----------------|------------------------------------------------------|---------------------------------------|-----|----------------------------------------------------------------------------------------------------|
|              |                            |                     | -17                      | B                   | <b>D</b> Connessioni<br>Proprietà |                          | ZA         |                 | <b>W</b> Cancella<br>S Riapplica                     | $\mathbb{R}^{\mathbb{R}}$<br>ै        |     |                                                                                                    |
| Da<br>Access | Da<br>Da<br>Web.<br>testo. | Da altre<br>origini | Connessioni<br>esistenti | Aggiorna<br>tutti - |                                   | 60 Modifica collegamenti | Ordina     | Filtro          | V Avanzate                                           | Testo in Rimuovi<br>colonne duplicati |     | 飋<br>Imposta obiettivo:<br><b>SIS344</b>                                                                                                    |
|              |                            | Carica dati esterni |                          |                     | Connessioni                       |                          |            | Ordina e filtra |                                                      |                                       |     | $\Omega$                                                                                                    |
|              | 1344                       | $-$ ( $-$           | $f_x$                    |                     |                                   |                          |            |                 |                                                      |                                       |     | A:<br>O Max<br>O Min<br>Valore di:                                                                                                    |
| al.          | A                          | B                   |                          | C                   |                                   | D                        | E          | F               | G                                                    | H                                     |     | Modificando le celle variabili:                                                                                                    |
| 320          |                            | $\mathbf{1}$        |                          | 19                  |                                   | 10,10780457              |            |                 | 3,70989666 4,86950667 0,29257395 1,83910744 6,62     |                                       |     | 飋<br>SF\$320:SF\$343                                                                                                    |
| 321          |                            | $\overline{2}$      |                          | 19                  |                                   | 10.10881441              |            |                 | 3,71299404 4,87056791 0,29260729 1,83929891 6,62     |                                       |     |                                                                                                    |
| 322          |                            | 3                   |                          | 18                  |                                   | 9.617446957              |            |                 | 3.22701592 4.70654034 0.30700689 1.80921858 6.51     |                                       |     | Soggette ai vincoli:                                                                                                    |
| 323          |                            | $\overline{4}$      |                          | 18                  |                                   | 9.877985136              |            |                 | 4.08112134 4.99816471 0.31798335 1.86204198 6.70     |                                       |     | \$F\$320:\$F\$343 <= \$D\$320:\$D\$343<br>Aggiungi<br>$SF$ \$320:\$F\$343 >= 0.5                                                                                                    |
| 324          |                            | 5                   |                          | 18                  |                                   | 9.877985136              |            |                 | 4.08112135 4.99816471 0.31798335 1.86204198 6.70     |                                       |     |                                                                                                    |
| 325          |                            | 6                   |                          | 18                  |                                   | 9.874039865              |            |                 | 4,06809385 4,99359927 0,31780561 1,86123769 6,70     |                                       |     | Cambia                                                                                                    |
| 326          |                            | $\overline{7}$      |                          | 17                  |                                   | 9.255125317              |            |                 | 3,12240287 4,67187764 0,32777989 1,80275569          |                                       | 6.4 |                                                                                                    |
| 327          |                            | 8                   |                          | 18                  |                                   | 9.34220477               |            |                 | 2.33535462 4.41825781 0.29684064 1.75395308 6.31     |                                       |     | Elimina                                                                                                    |
| 328          |                            | 9                   |                          | 20                  |                                   | 10.15670901              |            |                 | 2.86685425 4.58815197 0.26741195 1.78691842 6.43     |                                       |     |                                                                                                    |
| 329          |                            | 10                  |                          | 22                  |                                   | 10.83861466              | 2.9487489  |                 | 4,6148374 0,23993779 1,7919832                       |                                       | 6.4 | Reimposta tutto                                                                                                    |
| 330          |                            | 11                  |                          | 24                  |                                   | 11.13092632              |            |                 | 2,10820106 4,34736372 0,21373638 1,73987291 6,26     |                                       |     | Carica/Salva                                                                                                    |
| 331          |                            | 12                  |                          | 25                  |                                   | 11,23606981              |            |                 | 1,64971658 4,20733312 0,20290929 1,71143513 6,16     |                                       |     |                                                                                                    |
| 332          |                            | 13                  |                          | 25                  |                                   | 11,24731452              |            |                 | 1,67494749 4,21493398 0,2029897 1,71300096 6,16      |                                       |     | V Rendi non negative le variabili senza vincoli                                                                                                    |
| 333          |                            | 14                  |                          | 25                  |                                   | 11.05423032              |            |                 | 1.24062083 4.08577518 0.20162896 1.68605083 6.06     |                                       |     | Selezionare un metodo di risoluzione:<br>$\overline{\phantom{a}}$<br><b>GRG</b> non lineare<br>Opzioni                                                                                            |
| 334          |                            | 15                  |                          | 25                  |                                   | 11.05755141              |            |                 | 1,24811162 4,08797271 0,20165202 1,68651552 6,07     |                                       |     |                                                                                                    |
| 335          |                            | 16                  |                          | 25                  |                                   | 11.86362921              |            |                 | 3.04830617 4.64746317 0.20765309 1.79815098 6.47     |                                       |     | Metodo di risoluzione                                                                                                    |
| 336          |                            | 17                  |                          | 24                  |                                   | 11.15879306              |            |                 | 2.17324244 4.36755932 0.2139902 1.74390894 6.27      |                                       |     | Selezionare il motore GRG non lineare per i problemi lisci non lineari del Risolutore. Selezionare il motore<br>Simplex LP per i problemi lineari e il motore evolutivo per i problemi non lisci. |
| 337          |                            | 18                  |                          | 23                  |                                   | 10,84742941              |            |                 | 2,17287752 4,36744578 0,22426438 1,7438754 6,27      |                                       |     |                                                                                                    |
| 338          |                            | 19                  |                          | 23                  |                                   | 11.37621318              |            |                 | 3,46185768 4,78518349 0,23058772 1,82377262 6,56     |                                       |     |                                                                                                    |
| 339          |                            | 20                  |                          | 22                  |                                   | 10.85703587              |            |                 | 2,99597453 4,63028829 0,240215 1,79490977 6,46       |                                       |     |                                                                                                    |
| 340          |                            | 21                  |                          | 22                  |                                   | 11.18859929              |            |                 | 3.84577935 4.91625642 0.24545702 1.84750868 6.65     |                                       |     | Risolvi<br>Guida<br>Chiudi                                                                                                    |
| 341          |                            | 22                  |                          | 21                  |                                   | 10.82740335              | 3.80335474 | 4.901618        | 0.25944202 1.84487728 6.64                           |                                       |     |                                                                                                    |
| 342          |                            | 23                  |                          | 20                  |                                   | 10,31758675              | 3,3282031  |                 | 4,74028425 0,27126152 1,81548908 6,535761            |                                       |     |                                                                                                    |
| 343          |                            | 24                  |                          | 20                  |                                   | 10.46848713              |            |                 | 3,76210273 4,88742116 0,27508587 1,84232689 6,632377 |                                       |     |                                                                                                    |
| 344          |                            |                     |                          |                     |                                   |                          |            |                 |                                                      | TOT[I/gg] 154,8009                    |     |                                                                                                    |

**Figura 3.9: Foglio di calcolo Excel, definizione parametri risolutore.**

indica che la funzione obbiettivo deve essere massimizzata; a questo punto si identificano le celle variabili, che saranno i valori della colonna F; e come ultima cosa si definiscono i vincoli appena descritti. Tale operazione deve essere ripetuta per tutti i 12 mesi dell'anno. Come si può vedere in figura 3.10, tutte le celle che prima non avevano alcun valore, indicato dalla scritta "#NUM!", ora contengono i risultati delle formule in esse definite. Inoltre, come si può vedere in alto a destra del foglio di lavoro, si sono ottenuti i valori riassuntivi della produzione d'acqua annuale e media giornaliera.

|                                                                                                    | A            | B                | $\mathcal{C}$     | D.          | E               | F.     | G                                                    | H |          | K |             | M.         | N                                                      | $\circ$     |
|----------------------------------------------------------------------------------------------------|--------------|------------------|-------------------|-------------|-----------------|--------|------------------------------------------------------|---|----------|---|-------------|------------|--------------------------------------------------------|-------------|
|                                                                                                    |              | kJ/kgK           | kg/m <sub>3</sub> | kJ/kg       | kW              |        |                                                      |   |          |   |             |            |                                                        |             |
| $\begin{array}{c cccc}\n1 & 2 & 3 & 4 & 5 & 6 & 7 & 8 \\  & & 6 & 7 & 8 & 9 & 10 \\ \hline\n & 11 & 11 & 11 & 11 & 11\n\end{array}$ | cp,a         | 1,006            |                   |             |                 |        |                                                      |   |          |   |             |            |                                                        |             |
|                                                                                                    | cp, v        | 1,875            |                   |             |                 |        |                                                      |   |          |   |             |            |                                                        |             |
|                                                                                                    | ρ            |                  | 1,2               |             |                 |        |                                                      |   |          |   |             |            | TOTALE[I/anno] 62935,3464 TOTALE[m^3/anno] 62,93534641 |             |
|                                                                                                    | $\mathbf{r}$ |                  |                   | 2501        |                 |        |                                                      |   |          |   | MEDIA[l/gg] | 172,425607 | MEDIA[m^3/gg]                                          | 0,172425607 |
|                                                                                                    | P            |                  |                   |             | 10              |        |                                                      |   |          |   |             |            |                                                        |             |
|                                                                                                    | Fbp          |                  |                   |             |                 | 0,143  |                                                      |   |          |   |             |            |                                                        |             |
|                                                                                                    | T[°K]        |                  |                   |             |                 | 273,15 |                                                      |   |          |   |             |            |                                                        |             |
|                                                                                                    | $\mathbf{A}$ |                  |                   |             |                 |        | 3,73594165                                           |   |          |   |             |            |                                                        |             |
|                                                                                                    |              |                  |                   |             |                 |        |                                                      |   |          |   |             |            |                                                        |             |
|                                                                                                    | 15/01/2010   | Hour             | TI[°C]            | x1[gv/kga]  | $T2[^{\circ}C]$ |        | x2[gv/kga] ma[m^3/s] ml[g/s]                         |   | m[[l/h]] |   |             |            |                                                        |             |
| 12                                                                                                    |              | 1                | 17                | 9,01304614  |                 |        | 2,28419088 4,40220103 0,31642572 1,75078801 6,302837 |   |          |   |             |            |                                                        |             |
| 13                                                                                                    |              | $\overline{2}$   | 17                | 9,014843246 |                 |        | 2,29027063 4,40410633 0,31650248 1,75117161 6,304218 |   |          |   |             |            |                                                        |             |
| 14                                                                                                    |              | з                | 17                | 9,138629289 |                 |        | 2,71744528 4,53981867 0,32212499 1,77767018 6,399613 |   |          |   |             |            |                                                        |             |
| 15                                                                                                    |              | $\overline{4}$   | 16                | 8,797677914 |                 |        | 2,64709037 4,51721561 0,34523048 1,77329528 6,383863 |   |          |   |             |            |                                                        |             |
| 16                                                                                                    |              | 5                | 16                | 8,797677914 |                 |        | 2,64734689 4,51729784 0,34523711 1,77329528 6,383863 |   |          |   |             |            |                                                        |             |
| 17                                                                                                    |              | 6                | 16                | 8.794170813 |                 |        | 2,63442216 4,51315627 0,34502858 1,77248683 6,380953 |   |          |   |             |            |                                                        |             |
| 18                                                                                                    |              | $\overline{7}$   | 15                | 8,235499329 |                 |        | 1,68750003 4,21871998 0,35554281 1,71376442 6,169552 |   |          |   |             |            |                                                        |             |
| 19                                                                                                    |              | 8                | 16                | 8,669485579 |                 |        | 2,1724746 4,36732042 0,33778937 1,74387082 6,277935  |   |          |   |             |            |                                                        |             |
| $20\phantom{a}$                                                                                                    |              | 9                | 18                | 9,075284798 |                 |        | 1,4777296 4,15584439 0,28810216 1,70076171 6,122742  |   |          |   |             |            |                                                        |             |
| 21                                                                                                    |              | 10 <sup>10</sup> | 20                | 9,856022084 |                 |        | 2,00691569 4,31607885 0,26077164 1,73359207 6,240931 |   |          |   |             |            |                                                        |             |
| $\overline{22}$                                                                                                    |              | 11               | 21                | 9,556647041 |                 |        | 0,35833869 3,83415082 0,23756937 1,63138776 5,872996 |   |          |   |             |            |                                                        |             |
| 23                                                                                                    |              | 12               | 22                | 9,51045069  |                 |        | -0,4866018 3,60615196 0,22288689 1,5791889 5,68508   |   |          |   |             |            |                                                        |             |
| 24                                                                                                    |              | 13               | 23                | 10,12606962 |                 |        | 0,39551393 3,84446921 0,21672946 1,63368941 5,881282 |   |          |   |             |            |                                                        |             |
| 25                                                                                                    |              | 14               | 23                | 9,779216691 |                 |        | -0,4713479 3,61015909 0,21345088 1,5801489 5,688536  |   |          |   |             |            |                                                        |             |

**Figura 3.10: Foglio di calcolo Excel, risultati.**

## **CAPITOLO 4**

### <span id="page-48-1"></span><span id="page-48-0"></span>**DIMENSIONAMENTO DEI MODULI FOTOVOLTAICI**

#### <span id="page-48-2"></span>**4.1 INTRODUZIONE**

Dopo aver dimensionato l'impianto di deumidificazione, passiamo ora alla progettazione dell'impianto fotovoltaico che fornirà la maggior parte dell'energia necessaria per la produzione dell'acqua.

#### <span id="page-48-3"></span>**4.2 CALCOLO CONSUMO ELETTRICO IMPIANTO DI DEUMIDIFICAZIONE**

Per poter calcolare l'energia elettrica che i moduli fotovoltaici devono produrre, è necessario come prima cosa conoscere la quantità di energia elettrica consumata dall'impianto di deumidificazione. Questa quantità viene calcolata a partire dalla potenza frigorifera dell'impianto stesso. Come parametro progettuale si è scelto di assumere che la potenza frigorifera del deumidificatore sia costante e pari al valore di 10 kW. Per proseguire con i calcoli, è necessario introdurre l'indice di efficienza energetica, noto anche come E.E.R. (acronimo per Energy Efficiency Ratio). Questo indice è un parametro che indica l'efficienza elettrica di un climatizzatore mentre funziona in raffreddamento. La sua equazione è la seguente:

$$
E.E.R. = \frac{Q_{freddo}}{|L|} \tag{4.1}
$$

L'equazione (4.1) può essere riscritta utilizzando le variabili di stato del ciclo frigorifero. Facendo riferimento alla figura 1.3, possiamo quindi scrivere:

$$
E.E.R. = \frac{h_1 - h_4}{h_2 - h_1} = \frac{P_{ev}}{P_{el}} \tag{4.2}
$$

Con:

 $h_{1,2,4}$  = entalpie degli stadi 1, 2 e 4, in riferimento alla figura 1.3  $\left[\frac{kJ}{kg}\right]$ ;

 $P_{en}$  = Potenza dell'evaporatore [ $kW$ ];

 $P_{el}$  = Potenza elettrica del compressore  $[kW];$ 

Si può notare che nell'equazione (4.2) la potenza dell'evaporatore è uguale alla differenza tra le entalpie 1 e 4, e la potenza elettrica del compressore è uguale alla differenza delle entalpie 2 e 1. La differenza di unità di misura utilizzate può essere spiegata dal fatto che se si moltiplicano le due differenze di entalpia per una portata di massa (dal valore non rilevante), si può passare senza problemi da  $\left[\frac{kJ}{kg}\right]$ a [ $kW$ ]. L'equazione per il cambio di unità di misura è la seguente:

$$
E.E.R. = \frac{\left[\frac{kJ}{kg}\right] * \left[\frac{kg}{s}\right]}{\left[\frac{kJ}{kg}\right] * \left[\frac{kg}{s}\right]} = \frac{\left[\frac{kJ}{s}\right]}{\left[\frac{kJ}{s}\right]} = \frac{\left[kW\right]}{\left[kW\right]} \tag{4.3}
$$

Come si può notare nell'equazione (4.3), l'indice E.E.R. è adimensionale.

Per considerare inefficienze di vario tipo, si è scelto di assegnare all'E.E.R. un valore cautelativo pari a 2. Razionalizzando l'equazione (4.2), in modo da esplicitare la potenza elettrica del compressore, si ottiene:

$$
P_{el} = \frac{P_{ev}}{E.E.R.} [kW] \tag{4.4}
$$

Con:

 $P_{ev} = 10$  [kW];  $E.E.R.=2;$ 

La (4.4) ha come risultato:  $P_{el} = 5$  [kW], da cui è possibile calcolare il consumo annuo dell'impianto di deumidificazione, che risulta essere il seguente:

$$
Consumo annuo deumidificatore = 5 * 24 * 365 = 43.800 \left[ \frac{kWh}{anno} \right] \tag{4.5}
$$

#### <span id="page-49-0"></span>**4.3 DIMENSIONAMENTO MODULI FOTOVOLTAICI TRAMITE IL SOFWARE PVGIS**

Per il dimensionamento dell'impianto fotovoltaico è stato utilizzato un software online chiamato PVGIS. Il significato di tale acronimo è: Photovoltaic Geographical Information System. PVGIS è un potente programma di calcolo della radiazione solare realizzato dalla comunità europea. Il programma si basa su un sofisticato modello chiamato r.sun raggiungibile dalla pagina di documentazione del sito stesso. PVGIS è in grado di produrre 3 output diversi a seconda delle esigenze.

- **Irradianza giornaliera**: Calcola nell'arco di un particolare giorno (giorno medio) di un particolare mese (scelto dall'utente) l'irradiazione solare incidente su una superficie di 1  $m^2$ situata nel luogo indicato.
- **irraggiamento mensile**: Restituisce l'irraggiamento medio incidente su una superficie di 1 m<sup>2</sup> situata nel luogo indicato per ogni mese dell'anno.
- **Calcolatrice FV**: Tramite l'inserimento della tipologia di pannelli fotovoltaici che si intende utilizzare è in grado di stimare la loro producibilità di energia elettrica.

Come si può facilmente intuire, la "Calcolatrice FV" è l'output di PVgis a cui si è interessati. Per analizzare i dati in ingresso necessari al suo corretto funzionamento, facciamo riferimento solo al calcolo dell' irradianza giornaliera. Le altre due modalità sono dirette conseguenze di quest'ultima. Gli input di PVgis sono:

- Nome del luogo nel quale si intende stimare l'energia solare
- Mese di interesse
- Inclinazione della superficie (0°-90°)
- Orientamento della superficie (-180° +180°)
- Eventuali opzioni e formati di output

In figura 4.1 è possibile vedere la home page del sito [www.photovoltaic-software.com.](http://www.photovoltaic-software.com/) Selezionando la voce "Online free photovoltaic software", tra le opzioni posizionate sulla sinistra della pagina, si accede ad un'altra pagina, nella quale si trova il link al software online "PVGIS". Cliccando sulla parola "PVgis", e, nella pagina successiva sul link "PVGIS for Europe", si apre la pagina con il calcolatore online.

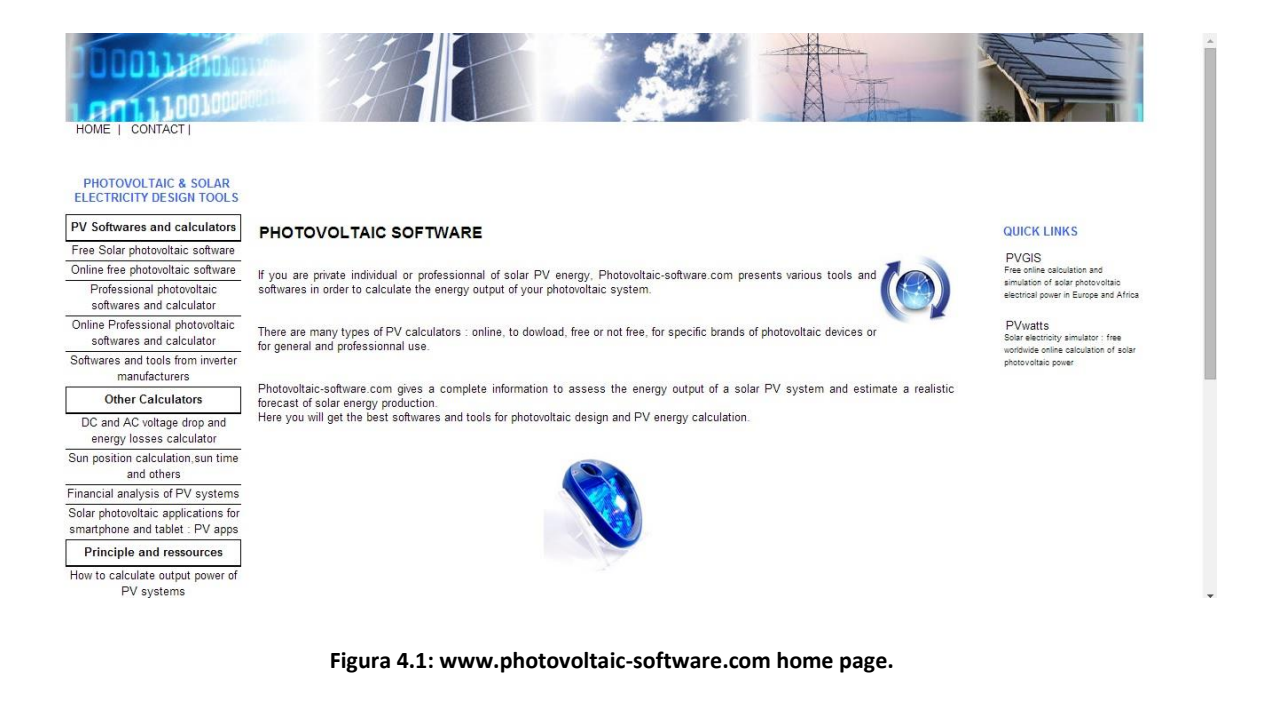

In figura 4.2, si può osservare la pagina internet con il software online "PVgis". A questo punto, bisogna selezionare il luogo in cui effettuare il dimensionamento dei moduli fotovoltaici e inserire nel calcolatore vari parametri tra cui i kWp (kilowatt di picco) che si desidera avere e l'inclinazione dei pannelli.

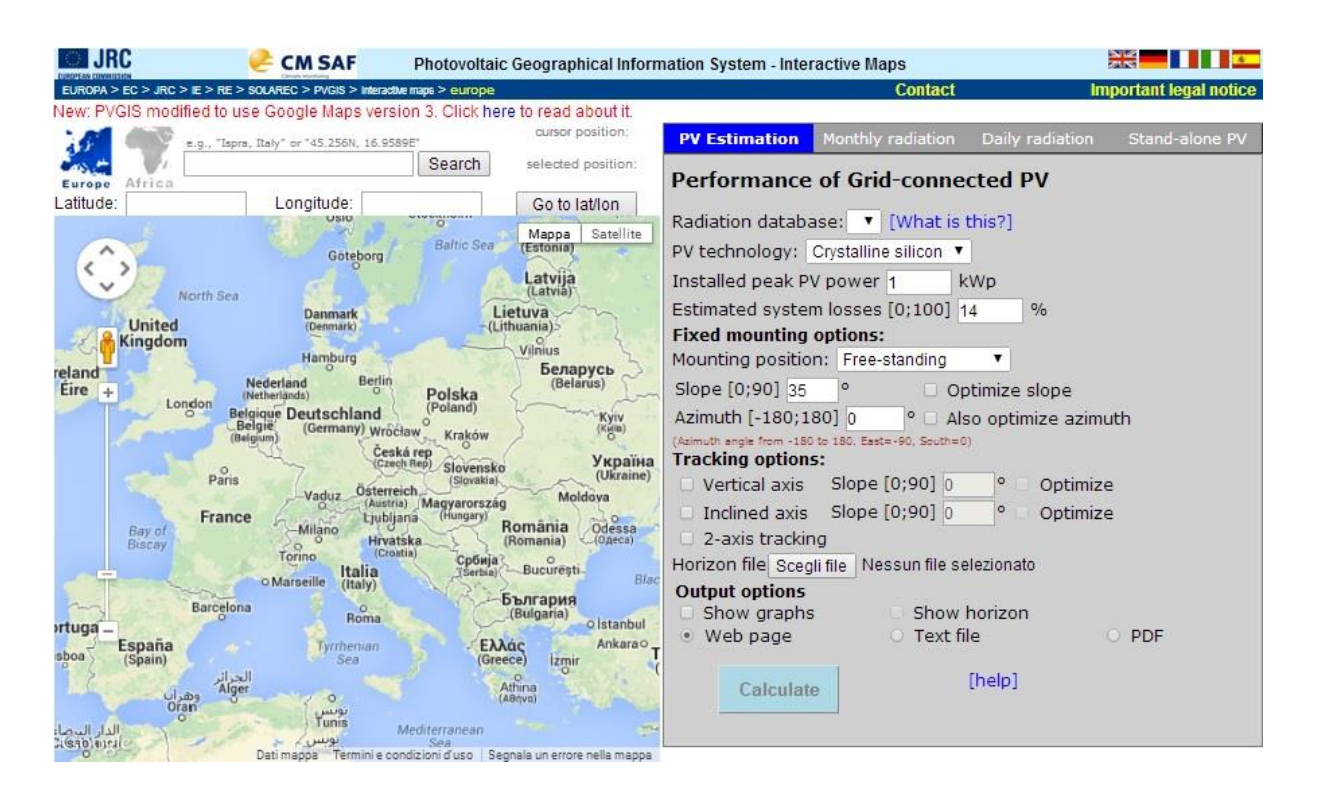

**Figura 4.2: sofwre online PVgis.**

Per selezionare la location desiderata bisogna prima passare dal database europeo a quello africano, cliccando sull'apposito pulsante posizionato in alto a sinistra della schermata visibile in figura 4.2. Una volta selezionato il database, scrivendo Dubai nell'apposito spazio di ricerca, vengono caricati dal software i dati relativi alla radiazione solare dell'Emirato. A questo punto, è necessario inserire i kWp (kilowatt di picco) desiderati, e così facendo, il software calcolerà l'energia elettrica prodotta da tale impianto fotovoltaico, dimensionato per i kWp inseriti. Come si è visto nel paragrafo precedente, la spesa di corrente annua dell'impianto di deumidificazione è abbastanza onerosa, ed è pari a 43.800  $\left[\frac{kWh}{anno}\right]$ . Per avere un impianto fotovoltaico che riesca a produrre la maggior parte dell'energia elettrica consumata dall'impianto di deumidificazione, si è scelto di dimensionare il primo, considerando che tale impianto abbia una potenza di 20 kWp installati. Dopo aver deciso la potenza di picco installata, e dopo averla inserita nell'apposito spazio, è possibile spuntare le caselle che ottimizzano automaticamente sia l'inclinazione dei pannelli, che l'angolo azimutale. Come possiamo vedere in figura 4.3, sono stati compilati i vari campi che identificano le specifiche richieste dal software per il calcolo dell'energia elettrica prodotta.

|                                                                                                    | <b>CM SAF</b>                                                                                                    |                                                                                                    |                                                                                                    | Photovoltaic Geographical Information System - Interactive Maps                                                                                                    |                                                                                                    | H.                                       |
|----------------------------------------------------------------------------------------------------|----------------------------------------------------------------------------------------------------|----------------------------------------------------------------------------------------------------|----------------------------------------------------------------------------------------------------|----------------------------------------------------------------------------------------------------|----------------------------------------------------------------------------------------------------|------------------------------------------|
|                                                                                                    | EUROPA > EC > JRC > IE > RE > SOLAREC > PVGIS > Interactive maps > africa                                                                                                    |                                                                                                    |                                                                                                    |                                                                                                    | <b>Contact</b>                                                                                                    | <b>Important legal notice</b>            |
|                                                                                                    | New: PVGIS modified to use Google Maps version 3. Click here to read about it.                                                                                                    |                                                                                                    |                                                                                                    |                                                                                                    |                                                                                                    |                                          |
| Africa<br>Europe                                                                                                    | e.g., "Ispra, Italy" or "45.256N, 16.9589E"<br>dubai                                                                                                    | Search                                                                                                    | cursor position:<br>29.688, 60.293<br>selected position:<br>25.200, 55.300                                                                                                    | <b>PV Estimation</b>                                                                                                    | Monthly radiation<br>Daily radiation<br><b>Performance of Grid-connected PV</b>                                                                                                    | Stand-alone PV                           |
| Latitude:<br>́<br>←<br>$\rightarrow$<br>$+$<br>بجلة<br>الصفوح<br>Palm<br>Al Sufouh<br>ETT<br>دياق مرت<br>Dubai<br>Marina | Longitude:<br>المنحول<br>Al Mankhool<br>C<br>peel<br>٠<br>حميرا<br>Jumeirah<br>دىى<br><b>Dubai</b><br>Rd<br>s.3<br><b>E11</b><br>القوز<br>Al Quoz<br>D 72<br><b>D63 E 44</b><br>البرشاء<br>Al Barsha<br>جنوب قربة | الحان<br>Al Khan<br><b>E11</b><br>الوحيدة<br>Al Waheda<br>القصيص<br>Al Qusais<br>ديره<br>Deira<br>æ<br>مطار دیعی<br>الدولى<br>Dubai<br>International<br>Airport<br>شارع راس<br>E 66<br>ند الشما<br>Nad Al<br>Sheba<br>E 311<br>Falcon City<br>of Wonders<br>E 611 | Go to lat/lon<br>Mappa Satellite<br>achio<br>a.club<br>Industrial <b>MIT</b><br>Area<br><b>E311</b><br>0.70<br>Muhaisnah<br>لمرهر ٢<br>Al Mizha<br>مردف<br>Mirdif<br>$\bullet$<br>حديقه<br>مشرف<br>الورقاء<br>Al Warga Mushrif Park<br>International<br>City.<br>E<br>المدينة<br>الأكاديمية<br><b>Academic City</b><br>Man data @001 A Ganala Tarminia annotainei dura | PV technology: Crystalline silicon ▼<br>Installed peak PV power 20<br>Estimated system losses [0;100] 14<br><b>Fixed mounting options:</b><br>Mounting position: Free-standing<br>Slope [0;90] 24<br>$\circ$<br>Azimuth [-180:180] -3<br>(Azimuth angle from -180 to 180, East=-90, South=0)<br><b>Tracking options:</b><br>$\Box$ Vertical axis<br>Inclined axis<br>2-axis tracking<br>Horizon file Sceoli file<br><b>Output options</b><br>✔ Show graphs<br>Web page<br>Calculate | Radiation database: PVGIS-Helioclim v [What is this?]<br><b>kWp</b><br>$\frac{0}{0}$<br>Optimize slope<br>$\circ$<br>Also optimize azimuth<br>Slope [0;90] 0<br>$\circ$<br>Slope [0;90] 0<br>$\circ$<br>Nessun file selezionato<br>✔ Show horizon<br><b>Text file</b><br>[help] | Optimize<br>Optimize<br>PDF<br>$\bullet$ |

**Figura 4.3: Impostazione parametri software PVgis.**

Una volta inseriti i valori di input, che in questo caso, è solamente il kWp perché gli angoli di inclinazione vengono ottimizzati dal programma, cliccando sul pulsante "Calculate", il software produce come output i risultati della stima della produzione di energia elettrica dell'impianto considerato. Dopo aver scelto che i risultati fossero prodotti nel formato di un file di testo, è stato creato un foglio di lavoro Excel, per il loro più facile utilizzo futuro.

|                 | $\mathbf{A}$                                                                                          | B.              | $\mathsf{C}$ | D | E    | F | G    | H |     |
|-----------------|----------------------------------------------------------------------------------------------------|-----------------|--------------|---|------|---|------|---|-----|
|                 | Latitudine:                                                                                           | 25°11'59" Nord. |              |   |      |   |      |   |     |
| $\mathbf{2}$    | Longitudine:                                                                                          | 55°17'59" Est   |              |   |      |   |      |   |     |
| 3               | Potenza nominale del sistema FV:                                                                      | 20kWp           |              |   |      |   |      |   |     |
| 4               | Inclinazione dei moduli:                                                                              | 24gradi         |              |   |      |   |      |   |     |
| 5               | Orientamento (azimuth) dei modul                                                                      | -3gradi         |              |   |      |   |      |   |     |
| $\,$ 6          |                                                                                                    |                 |              |   |      |   |      |   |     |
| $\overline{7}$  |                                                                                                    | Angolo fisso    |              |   |      |   |      |   |     |
| 8               | Mese                                                                                                  |                 | Ed           |   | Em   |   | Hd   |   | Hm  |
| $\overline{9}$  | 1                                                                                                    |                 | 72.50        |   | 2250 |   | 4.84 |   | 150 |
| 10              | $\overline{2}$                                                                                        |                 | 80.90        |   | 2270 |   | 5.49 |   | 154 |
| $\frac{11}{12}$ | 3                                                                                                    |                 | 82.30        |   | 2550 |   | 5.71 |   | 177 |
|                 | 4                                                                                                    |                 | 90.10        |   | 2700 |   | 6.40 |   | 192 |
| 13              | 5                                                                                                    |                 | 94.60        |   | 2930 |   | 6.89 |   | 214 |
| 14              | 6                                                                                                    |                 | 93.70        |   | 2810 |   | 6.88 |   | 207 |
| 15              | $\overline{7}$                                                                                        |                 | 91.50        |   | 2840 |   | 6.73 |   | 209 |
| 16              | 8                                                                                                    |                 | 94.10        |   | 2920 |   | 6.93 |   | 215 |
| 17              | $\mathbf{9}$                                                                                          |                 | 94.10        |   | 2820 |   | 6.84 |   | 205 |
| 18              | 10                                                                                                    |                 | 90.50        |   | 2810 |   | 6.48 |   | 201 |
| 19              | 11                                                                                                    |                 | 82.70        |   | 2480 |   | 5.72 |   | 172 |
| 20              | 12                                                                                                    |                 | 71.50        |   | 2220 |   | 4.83 |   | 150 |
| 21              | Anno                                                                                                  |                 | 86,5         |   | 2630 |   | 6.15 |   | 187 |
| 22              |                                                                                                    |                 |              |   |      |   |      |   |     |
|                 | 23 Ed: Produzione elettrica media giornaliera dal sistema indicata (kWh)                              |                 |              |   |      |   |      |   |     |
|                 | 24 Em: Produzione elettrica media mensile dal sistema indicata (kWh)                                  |                 |              |   |      |   |      |   |     |
|                 | 25 Hd: Media dell'irraggiamento giornaliero al metro quadro ricevuto dai panelli del sistema (kWh/m2) |                 |              |   |      |   |      |   |     |
|                 | 26 Hm: Media dell'irraggiamento al metro quadro ricevuto dai panelli del sistema (kWh/m2)             |                 |              |   |      |   |      |   |     |

**Figura 4.4: Riepilogo dei risultati del software Pvgis in un foglio di lavoro Excel.**

In figura 4.4 è possibile vedere i risultati prodotti dal software riassunti in un foglio di lavoro Excel. Sempre in figura 4.4 si può notare come il sistema di ottimizzazione delle inclinazioni abbia prodotto come output il valore di 24° per l'inclinazione dei pannelli, e il valore di -3° per l'orientamento azimutale. Il software inoltre, considera diverse stime di perdite di efficienza dovute a diversi fattori. Questi sono:

- Stime di perdita causate da temperatura ed irradianza bassa: 15,7% (usando temperatura esterna locale).
- Stima di perdita causata da effetti di riflessione: 2,5%.
- Altre perdite (cavi, inverter, ecc.): 14,0%.

Nella tabella dei risultati di figura 4.4 è possibile visionare i risultati ottenuti dal software online. Nella colonna indicata con Ed viene mostrata la produzione elettrica media giornaliera del sistema, indicata in  $[kWh]$ . La colonna Em riporta i valori della produzione elettrica media del sistema, sempre in  $[kWh]$ , ed infine, nelle ultime due colonne, indicate con Hd e Hm, vengono riportati i risultati rispettivamente della media dell'irraggiamento giornaliero al metro quadro dei pannelli del sistema, e della media dell'irraggiamento mensile al metro quadro dei pannelli del sistema, espressi in  $\left[\frac{k}{2}\right]$  $\frac{1}{m^2}$ . Come ultimo risultato della colonna Ed, possiamo vedere il valore della produzione elettrica media giornaliera dell'impianto in un anno; tale valore risulta essere: 86,5  $\left[\frac{kWh}{giorno}\right]$ . Con questo risultato è possibile calcolare l'energia elettrica prodotta dall'impianto in un anno, utilizzando la seguente equazione.

Produzione annua energia elettrica tramite fotovoltaico =  $86.5 * 365$ 

$$
=31.572.5\left[\frac{kWh}{anno}\right]
$$
 (4.1)

### <span id="page-53-0"></span>**4.4 CALCOLO DELLA PERCENTUALE DI ENERGIA PRODOTTA DAI MODULI FOTOVOLTAICI PER L'ALIMENTAZIONE DELL'IMPIANTO DI DEUMIDIFICAZIONE**

A questo punto è possibile calcolare la percentuale di energia prodotta dai moduli fotovoltaici, che soddisfi il fabbisogno elettrico dell'impianto di produzione dell'acqua potabile. Tale calcolo può essere effettuato utilizzando una semplice proporzione, che risulta essere:

$$
43.800:100 = 31.572.5:x \qquad (4.2)
$$

Con:

 $x$ : percentuale di energia elettrica prodotta dai pannelli fotovoltaici rispetto al totale consumato dall'impianto di deumidificazione;

Razionalizzando l'equazione (4.1) in modo da esplicitare la  $x$ , essa diventa:

$$
x = \frac{31.572.5 \times 100}{43.800} \tag{4.3}
$$

Il risultato della (4.2) è:

$$
x=72,08\%
$$

Si può quindi assumere che l'impianto fotovoltaico fornisce il 72,08% dell'energia elettrica necessaria al funzionamento dell'impianto di deumidificazione dell'aria 24 ore su 24.

# **CAPITOLO 5**

### **COSTI**

#### <span id="page-56-2"></span><span id="page-56-1"></span><span id="page-56-0"></span>**5.1 INTRODUZIONE**

Dopo aver calcolato sia la taglia dell'impianto di deumidificazione, sia quella dell'impianto fotovoltaico, ora è possibile calcolare i costi di tali apparecchiature. Tali costi variano in funzione dei regimi di lavoro, quali kW frigoriferi ed E.E.R. per quanto riguarda l'impianto di deumidificazione, e in funzione dei kWp per quanto riguarda i moduli fotovoltaici. Una volta stimati i costi d'impianto, sarà possibile calcolare i costi annui per la produzione di ogni litro o  $m^3$  d'acqua prodotto.

#### <span id="page-56-3"></span>**5.2 COSTO MACCHINA FRIGORIFERA**

Come si è visto nel capitolo 3, la macchina frigorifera è stata dimensionata considerando variabile la portata d'aria lavorata da tale macchina, e mantenendo fissa invece la potenza frigorifera. Tale potenza frigorifera, è stata assunta paria a 10 kW frigoriferi. Svolgendo una ricerca su internet, è stato trovato un listino prezzi con relative schede tecniche di impianti della ditta Daikin. In figura 5.1, possiamo vedere la scheda tecnica di un impianto di condizionamento della Daikin.

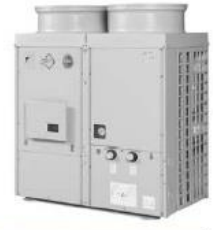

## EUWAB-KBZW1

# Solo Raffreddamento

|                         | EUWAB-KBZW1 - Versione B: pompa, vaso espansione, accumulo |        | ь     | в     | 10    | 12    | 16    | 20     | 24     |
|-------------------------|------------------------------------------------------------|--------|-------|-------|-------|-------|-------|--------|--------|
|                         | Potenza frigorifera nominale (1)                           | (kW    | 70    | 18.20 | 22.90 | 26.80 | 35.40 | 47.50  | 56.10  |
| EER                     |                                                            |        | 2.55  | 246   | 2.58  | 2.29  | 2.34  | 2.61   | 232    |
|                         | Livello di potenza sonora raffr. (3)                       | (dBA)  | 67    | 76    | 78    | 78    | 79    | 81     | 81     |
| Dimensioni - Altezza    |                                                            | (mm)   | 230   | 1230  | .450  | 1.450 | .321  | 1.541  | 1.541  |
| Dimensioni - Larghezza  |                                                            | (mm)   | 290   | 1.290 | 290   | 290   | 2.580 | 2.580  | 2580   |
| Dimensioni - Profondità |                                                            | (mm)   | 734   | 734   | 734   | 734   | 734   | 734    | 734    |
| Prezzo                  |                                                            | (euro) | 4.089 | 6,340 | 7.215 | 8.087 | 9.410 | 12.461 | 13.991 |
| Cod.                    | Opzione                                                    |        |       |       |       |       |       |        |        |
| OPZH                    | Acqua glicolata -5°C                                       | (euro) | 296   | 296   | 296   | 296   | 296   | 296    | 296    |
| OPZL                    | Acqua glicolata -10°C                                      | (euro) | 296   | 296   | 296   | 296   | 296   | 296    | 296    |
| OP <sub>10</sub>        | Riscaldatore evaporatore                                   | (euro) | 484   | 484   | 484   | 484   | 484   | 484    | 484    |
| 79 OPHP                 | Pompa singola alta prev.                                   | (euro) | 121   | 121   | 121   | 121   | 461   | 461    | 461    |
| 30 OPHF                 | Ventilatore alta prev.                                     | (euro) | 29    | 70    | 70    | 70    | 135   | 135    | 135    |
| 06 SOPSS                | Avviamento lento                                           | (euro) |       |       |       |       | 2888  | 2888   | 2888   |

**Figura 5.1: Scheda tecnica con listino prezzi della macchina EUWAB-KBZW1 prodotta da Daikin.**

Tale impianto di modello "EUWAB-KBZW1" utilizza un refrigerante di tipo "R-407C", ed ha una potenza frigorifera nominale di 11,7 kW frigoriferi e un E.E.R. pari a 2,55. Esso soddisfa le caratteristiche cercate per l'impianto frigorifero. La macchina in questione ha un altezza di 1.230 mm, una larghezza di 1.290 mm ed una profondità di 734 mm. Come si può vedere da listino, il suo costo è di 4.089 euro.

#### <span id="page-57-0"></span>**5.3 COSTO IMPIANTO FOTOVOLTAICO**

Nel capitolo precedente si è visto il dimensionamento dell'impianto fotovoltaico che fornirà all'impianto di deumidificazione la maggior parte dell'energia elettrica necessaria al suo funzionamento. Per essere in grado di coprire i fabbisogni di energia elettrica per il 72.08%, tale impianto fotovoltaico deve avere una potenza di 20 kWp (kilowatt di picco), e come già visto, esso è in grado di produrre 31.572,5  $\left[\frac{kWh}{anno}\right]$ . Tramite una ricerca sul web, rispettivamente su [www.enerpoint.it,](http://www.enerpoint.it/) [www.fotovoltaiconorditalia.it,](http://www.fotovoltaiconorditalia.it/) e su [www.nmsea.org,](http://www.nmsea.org/) si sono trovate delle indicazioni sui prezzi medi di un impianto fotovoltaico e sulle sue dimensioni, in funzione della taglia. In figura 5.2 si possono vedere i costi relativi all'installazione di un impianto fotovoltaico.

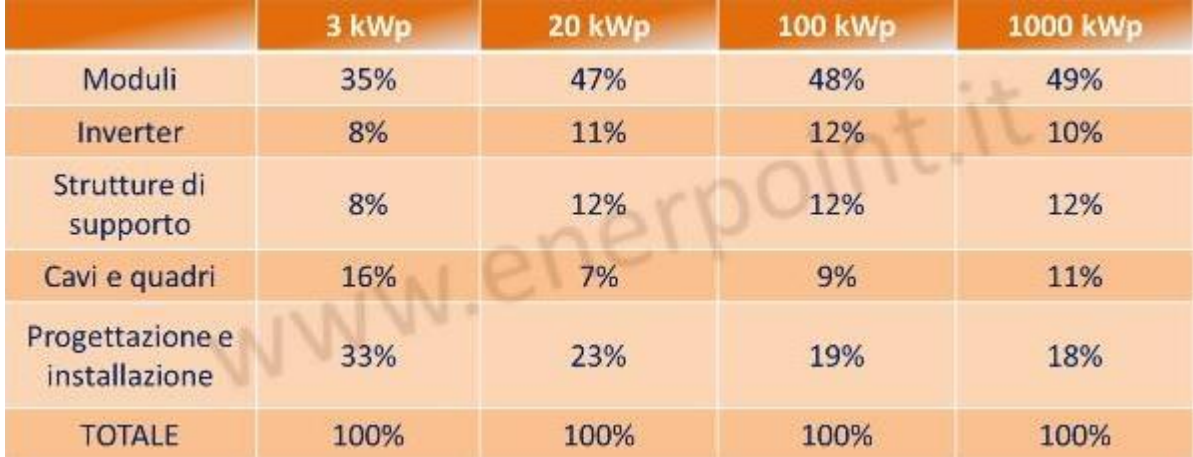

**Figura 5.2: Tabella esemplificativa dei costi per l'installazione di impianti fotovoltaici.**

Per l'impianto dimensionato in questa tesi, che richiede una potenza di 11,7 kWp, i moduli fotovoltaici incideranno per il 47% sui costi totali d'installazione, l'inverter per l'11%, le strutture di supporto per il 12%, i cavi ed i quadri elettrici per il 7% e la progettazione e l'installazione per il 23%. Per il calcolo dei costi dell'impianto, si è fatto riferimento alle equazioni riportate sul sito [www.nmsea.org,](http://www.nmsea.org/) il portale internet della "New Mexico Solar Energy Association".L'approccio qui utilizzato sarà quello di calcolare il costo dei componenti principali in funzione delle loro variabili. I componenti principali di un impianto fotovoltaico sono:

- L'inverter
- Pannelli Solari

Le variabili su cui si baseranno tali calcoli sono:

- Potenza di picco dell'impianto
- Energia prodotta
- Ore di sole

Le equazioni trovate sul sito americano utilizzano valori in dollari. I risultati verranno riportati in euro alla fine del paragrafo. Inoltre, le equazioni che verranno utilizzate in seguito comprendono già i costi dell'installazione, progettazione e altre piccole componenti di costo, quindi devono essere considerate sovrastimate. Il primo componente di cui bisogna calcolare costi è l'inverter. L'equazione per il calcolo di tale costo è la seguente:

$$
Costo_{inverter} = P_{picco} * 1.000 \frac{\$}{kW} [\$] \tag{5.1}
$$

Con:

 $P_{\text{picco}}$ : Potenza di picco (che saranno i 20 kWp calcolati nel capitolo 4);

Sostituendo nell'equazione 5.1 il valore di 20 kWp, si otterrà che l'inverter costerà:

$$
Costo_{\text{inverter}} = 20 * 1.000 = 20.000 \, [\text{\$}]
$$

Per il calcolo del costo dei pannelli fotovoltaici, l'equazione usata è la seguente:

$$
Costo_{pannelli} = \frac{E_{producta}}{T_{sole}} * 8.000 \frac{\$}{kW} [\$] \tag{5.2}
$$

Con:

 $E_{producta}$ : Energia media giornaliera prodotta [kWh], (che come già calcolato sono 86,5 [kWh]);  $T_{sole}$ : Ore di sole medie giornaliere [h], (le quali nell'Emirato di Dubai sono 11,66 [h]);

Quindi, sostituendo i valori opportuni nell'equazione (5.2) risulta:

$$
Costo_{pannelli} = \frac{86.5}{11,66} * 8.000 = 59.348 \,\text{[$\$]}
$$

Si può quindi calcolare il costo totale dell'impianto:

 $Costo_{impianto f.v.} = Costo_{inverter} + Costo_{pannelli} = 20.000 + 59.348 = 79.348$  [\$] (5.3)

Ora, sapendo che il cambio attuale euro-dollaro risulta essere:  $1\text{ }$  \$ = 0,7473  $\text{ }$  €, è possibile calcolare il valore in euro del costo dell'impianto.

$$
Costo_{impianto fotovoltiaco} = 79.348 * 0,7473 = 59.296,76 € (5.4)
$$

#### <span id="page-59-0"></span>**5.4 COSTO TOTALE E ANNUO IMPIANTI**

Dopo aver calcolato il costo dei due impianti, ora è possibile calcolare il costo totale, mediante la seguente equazione:

$$
Costo_{totale} = \text{Costo}_{impianto deumidiificazione} + \text{Costo}_{impianto fotovoltaico} \tag{5.5}
$$

Sostituendo i valori precedentemente calcolati, la (5.5) diventa:

$$
Costo_{totale} = 4.089 + 59.296,76 = 63.386 \, [\text{€}]
$$

A questo punto, considerando che l'impianto abbia una vita utile di 25 anni, e considerando un tasso interno di rendimento del 7%, è possibile calcolare il coefficiente di ammortamento, tramite l'equazione:

$$
s = \frac{(1+i)^n * i}{(1+i)^n - 1} \tag{5.6}
$$

Con:

: Tasso interno di rendimento;

 $n$ : Numero di anni di vita utile;

La 5.6 risulta:

$$
s = \frac{(1+0.07)^{25} * 0.07}{(1+0.07)^{25} - 1} = 0.086
$$

Moltiplicando il coefficiente di ammortamento per il costo totale dell'impianto, ottengo:

$$
Costo_{annuo impianti} = 63.386 * 0,086 = 5.451 \left[ \frac{\text{ } \infty}{anno} \right]
$$

#### <span id="page-60-0"></span>**5.5 COSTO ENERGIA ELETTRICA ACQUISTATA**

L'impianto fotovoltaico però non soddisfa il fabbisogno di energia elettrica totale richiesto dall'impianto di deumidificazione. Quindi, per conoscere il costo annuo totale, è necessario calcolare il costo dell'energia elettrica da acquistare durante l'anno. Conoscendo la quantità di energia necessaria per poter far funzionare l'impianto di deumidificazione 24 ore su 24, e conoscendo anche la quantità di energia elettrica prodotta dall'impianto fotovoltaico, possiamo calcolare tramite l'equazione seguente la quantità di energia elettrica da acquistare. (Con i valori di potenza termica dell'impianto di deumidificazione ed E.E.R. aggiornati secondo le caratteristiche del deumidificatore Daikin scelto nel paragrafo 5.2, la modifica dei valori sarà descritta in maniera più approfondita nel capitolo seguente).

*Energyia elettrica da acquistare* = 40.192,94 – 31.572,5 = 8.620,44 
$$
\left[ \frac{kWh}{anno} \right]
$$
 (5.7)

Dividendo il risultato della precedente sottrazione, per 12 (mesi in un anno), otteniamo:

$$
Consumo \, mensile = \frac{8.620}{12} = 718,33 \, \left[ \frac{kWh}{mese} \right]
$$

Tramite il calcolatore di tariffe del sito della DEWA (DUBAI ELECTRICITY WATER AUTHORITY) è possibile calcolare la tariffa mensile dovuta dall'acquisto dell'energia elettrica, la quale risulta essere: 211,81 $\left[\frac{Dhs}{mese}\right]$ . In figura 5.3 è possibile vedere il calcolatore della DEWA. La tariffa viene espressa in Dirhams, moneta ufficiale degli Emirati Arabi Uniti. Per calcolare il costo annuo totale bisogna quindi calcolare il rispettivo valore della tariffa in euro. Il cambio Dirham-Euro è: 1 Dirham = 0.2 Euro. Risulta quindi:

Costo mensile elettricità acquistata =  $211,81 * 0.2 = 42,36$ €  $\frac{1}{mese}$ 

Costo annuo elettrictità acquistata =  $42,36 * 12 = 508,32$ €  $\frac{c}{\text{anno}}$ 

$$
Costo_{annuo\ totale} = 5.451 + 508.32 = 5.959,32 \left[ \frac{\epsilon}{anno} \right]
$$

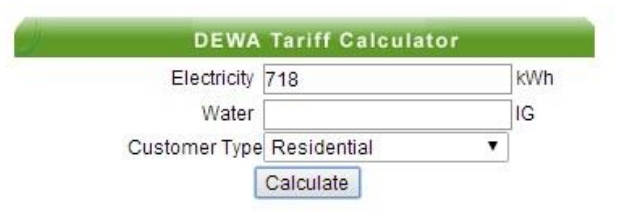

| Slab Consumption / Month Tariff Units Your Consumption Your Bill<br>$0 - 2000$<br>23<br>fils/kWh<br>718<br>G<br>Ÿ<br>$2001 - 4000$<br>fils/kWh<br>28 | 165.14                 |
|----------------------------------------------------------------------------------------------------|------------------------|
|                                                                                                    |                        |
|                                                                                                    |                        |
|                                                                                                    | $\Omega$<br>0.00       |
| $\circ$<br>4001 - 6000<br>32<br>fils/kWh                                                                                                    | $\circ$<br>0.00        |
| ×<br>6001 - Above<br>fils/kWh<br>38                                                                                                    | $\Omega$<br>0.00       |
| Total (Dhs)                                                                                                    | 165.14                 |
| $0 - 6000$<br>fils/IG<br>G<br>Y<br>6001 - 12000<br>fils/IG                                                                                           | 0.00<br>0<br>0<br>0.00 |
| Water<br>Slab Consumption / Month Tariff Units Your Consumption Your Bill                                                                            |                        |
|                                                                                                    |                        |
| 12001 - Above<br>4.6 fils/IG<br>o                                                                                                    | $\Omega$<br>0.00       |
| Total (Dhs)                                                                                                    | 0.00                   |
| <b>Fuel Surcharge</b><br>Tariff<br><b>Units</b><br><b>Your Consumption</b>                                                                           | Your Bill              |
| fils/kWh<br>Electricity<br>6.5                                                                                                    | 46.67<br>718           |
| 0.6<br>Water<br>fils/IG                                                                                                    | 0.00<br>$\Omega$       |
| Total (Dhs)                                                                                                    | 46.67                  |
| *IG = Imperial Gallon                                                                                                    |                        |
| Summary                                                                                                    |                        |
|                                                                                                    |                        |
| 211.81<br>Electricity<br>Water                                                                                                    | 0.00                   |

**Figura 5.3: Calcolo energia elettrica da acquistare.**

### <span id="page-62-0"></span>**5.6 COSTO PRODUZIONE ACQUA**

Conoscendo i  $m^3$  annui prodotti dall'impianto è possibile quindi calcolare il costo di produzione di un metro cubo d'acqua con l'impianto considerato. Il quale risulta:

$$
Costo_{medio\;m^3} = \frac{Costo_{annuo\;totale} \left[\frac{\epsilon}{anno}\right]}{m_{a'acqua\;producti}^3 \left[\frac{m^3}{anno}\right]} = \frac{5.959,32}{73,63} = 80,94 \left[\frac{\epsilon}{m^3}\right]
$$

# **CAPITOLO 6**

### **RISULTATI E CONCLUSIONI**

#### <span id="page-64-2"></span><span id="page-64-1"></span><span id="page-64-0"></span>**6.1 INTRODUZIONE**

Dopo aver descritto il funzionamento e il dimensionamento dell'impianto, di seguito verranno presentati i risultati ottenuti. Tali risultati verranno poi confrontati con le stesse grandezze di interesse di altre tecnologie per la produzione d'acqua, come ad esempio il "Multi-Stage flash" (MSF), tecnologia di distillazione per processo termico, oppure la "Reverse Osmosis" (RO), tecnologia di dissalazione mediante membrana.

#### <span id="page-64-3"></span>**6.2 RISULTATI IMPIANTO DI DEUMIFICICAZIONE**

Nel capitolo 3, è stata descritta la metodologia usata in questo lavoro di tesi per il calcolo della portata d'acqua prodotta dall'impianto di deumidificazione. Tale metodo di calcolo assumeva che la potenza frigorifera nominale dell'impianto di deumidificazione fosse costante e pari a 10 kW, con un E.E.R. di valore 2. Nel capitolo riguardante i costi, la macchina frigorifera scelta per l'impianto qui considerato è prodotta dalla ditta Daikin. Tale impianto ha una potenza frigorifera nominale di 11,7 kW con un E.E.R. pari a 2,55. È stato quindi necessario modificare i valori della potenza frigorifera e dell'E.E.R. all'interno del foglio di calcolo Excel, i quali erano stati assunti pari a 10 kW e 2. Ora, è quindi possibile riportare i risultati finali ottenuti dopo l'utilizzo del risolutore di Excel. La tabella sottostante riporta i valori relativi alla quantità d'acqua prodotta in un singolo giorno del mese indicato. Tali valori sono espressi in  $\left[\frac{litri}{giorno}\right]$ .

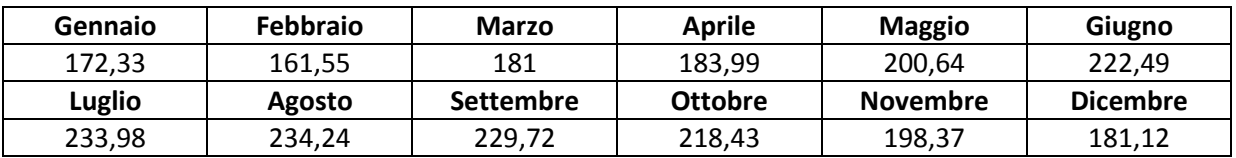

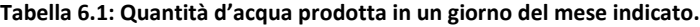

Sommando i risultati che ne derivano moltiplicando ogni singolo valore per il numero di giorni del relativo mese, si ottiene la quantità d'acqua prodotta in un intero anno. Tale procedimento è rappresentato dalla sommatoria dell'equazione (6.1).

$$
Productione d'acqua annua = \sum_{i=1}^{12} n_g * l_i \left[ \frac{litri}{anno} \right] \qquad (6.1)
$$

Con:

 $n<sub>g</sub>$ : numero di giorni del mese caratteristico (28, 30, 31);

 $l_i$ : litri d'acqua prodotti in un giorno del mese  $i$ -esimo;

Dall'equazione (6.1) otteniamo:

$$
Productione d'acqua annua = 73.634,36 \left[ \frac{litri}{anno} \right]
$$

Dividendo il risultato per 1.000  $\left[\frac{l}{l}\right]$  $\frac{|itri|}{m^3}$ , otteniamo: 73,63 $\left[\frac{m^3}{anno}\right]$ .

Di conseguenza, i litri al giorno prodotti mediamente in un anno sono: 201,74 $\left[\frac{litri}{giorno}\right]$  $($  0,2  $\left[\frac{m^3}{giorno}\right]$ ). Come accennato nell'introduzione del capitolo, i risultati ottenuti e appena elencati verranno utilizzati per confrontare delle grandezze caratteristiche con le grandezze di altre tecnologie relative alla produzione d'acqua. I valori che verranno confrontati sono: la quantità d'acqua prodotta mediamente in un giorno  $\left[\frac{m^3}{giorno}\right]$ , la quantità di energia elettrica consumata dalle varie tecnologie per produrre un  $m^3$  d'acqua  $\left[\frac{k}{2}\right]$  $\left[\frac{Wn}{m^3}\right]$  e infine i costi di produzione  $\left[\frac{\epsilon}{\epsilon}\right]$  $\frac{c}{m^3}$ . Per quanto riguarda la quantità media giornaliera d'acqua prodotta e i costi di produzione, se ne conoscono già i valori numerici, calcolati rispettivamente nei capitoli 3 e 5. Per quanto riguarda invece la quantità di energia elettrica consumata durante la produzione di ogni  $m^3$  d'acqua, è necessario utilizzare alcune equazioni per esplicitarne il valore. Prima però, bisogna effettuare la rettifica dei parametri della potenza elettrica consumata dal deumidificatore, operazione già fatta per la portata d'acqua. Come descritto all'inizio del paragrafo, i valori della potenza termica e dell'E.E.R. del deumidificatore sono stati modificati secondo i parametri della macchina scelta. L'impianto fotovoltaico dimensionato nel capitolo 4 rimane tale e quale, cioè con una taglia di 20kWp, e di conseguenza anche il suo costo. Quello che cambia è il consumo elettrico del deumidificatore. Sostituendo i nuovi valori di potenza termica ed E.E.R. nelle equazioni utilizzate per il calcolo del consumo elettrico nel secondo paragrafo del capitolo 4, otteniamo:

$$
P_{el} = \frac{P_{ev}}{E.E.R.} = \frac{11.7}{2.55} = 4.5882 \text{ [kW]}
$$

$$
Consumo elettrico annuo deumidificatore = 4,5882 * 24 * 365 = 40.192 \left[ \frac{kWh}{anno} \right]
$$

Come è possibile vedere, il consumo elettrico appena calcolato è inferiore a quello stimato con potenza termica ed E.E.R. pari a 10 kW e 2 (che prima risultava essere di 43.800). Quindi, la macchina termica scelta è più efficiente di quanto assunto all'inizio. Di conseguenza, i moduli fotovoltaici non soddisfano più il 72,08 % dell'energia elettrica richiesta dal deumidificatore, bensì il 78,55 %. Dopo la rettifica dei valori di potenza e consumo elettrico da parte del deumidificatore, è possibile finalmente ricavare le grandezze caratteristiche prima descritte. L'energia elettrica necessaria a produrre un  $m^3$ d'acqua può essere calcolata come segue:

Consumo di energia elettrica = 
$$
\frac{Consumo elettrico annuo deumidificatore}{Produzione d'acqua annua} = \frac{40.192}{73.634,35}
$$

$$
= 0.54584 \left[ \frac{kWh}{litro} \right] = 545,84 \left[ \frac{kWh}{m^3} \right]
$$

Ora è possibile riassumere i risultati ottenuti dal dimensionamento dell'impianto.

#### **Acqua prodotta**

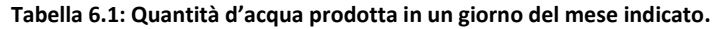

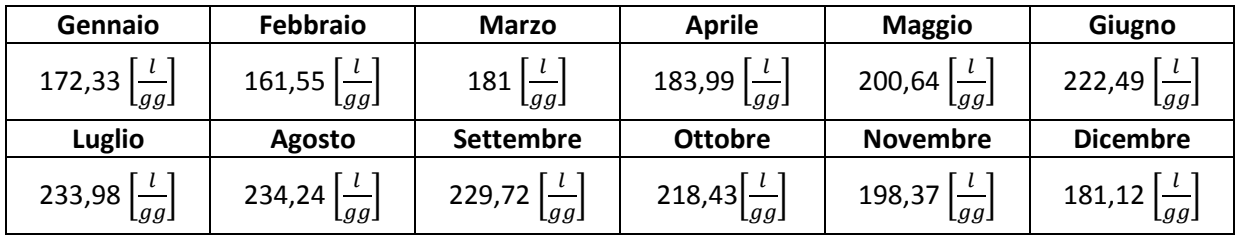

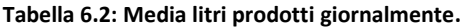

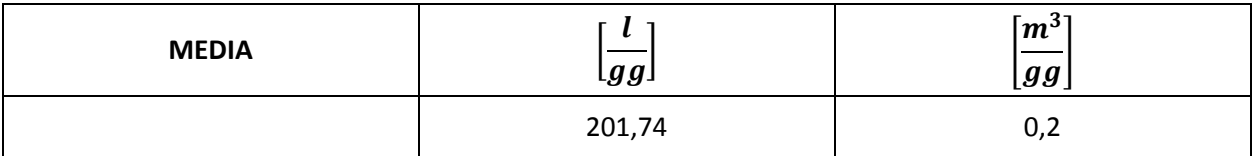

#### **Tabella 6.3: Quantità totale d'acqua prodotta in un anno**

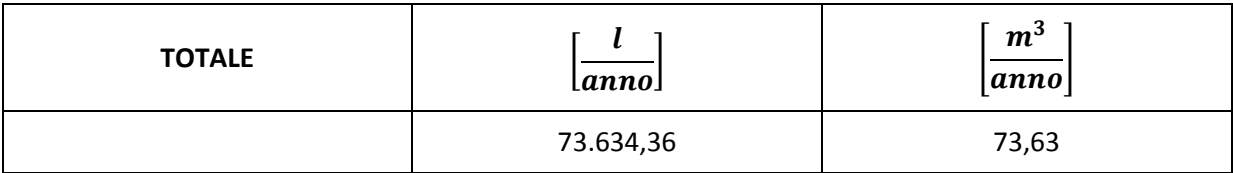

#### **Consumi**

#### **Tabella 6.5: Consumi elettrici deumidificatore**

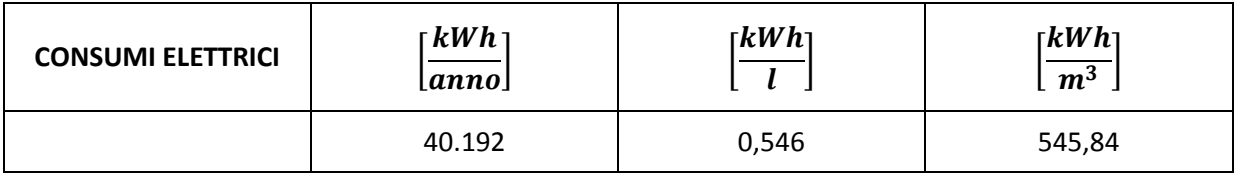

#### **Costi**

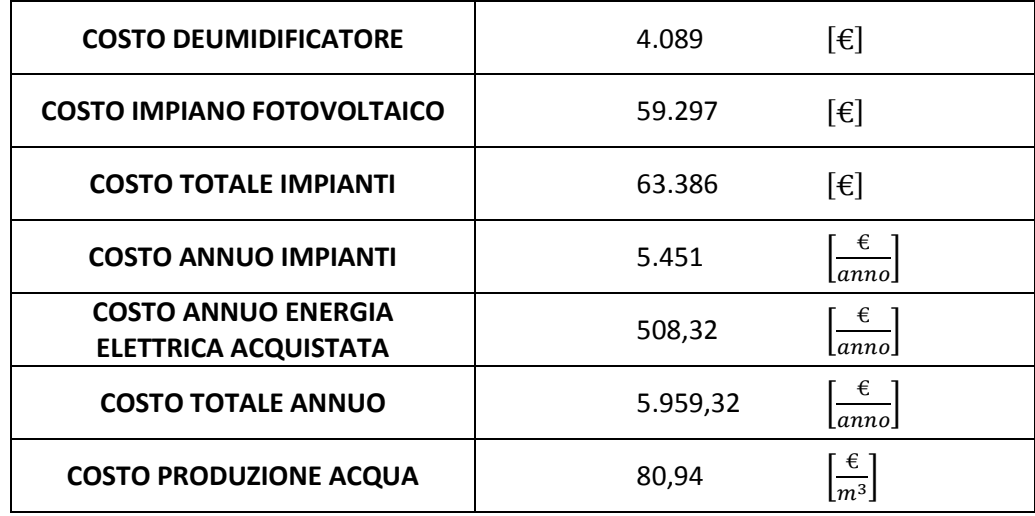

### <span id="page-67-0"></span>**6.3 ALTRE TECNOLOGIE DI PRODUZIONE DELL'ACQUA**

Dopo aver esposto i risultati dell'impianto dimensionato, che riguardano capacità produttiva, consumi e costi, può risultare interessante confrontare questi valori con gli stessi di altre tecnologie per la produzione d'acqua, e più precisamente con le tecnologie di dissalazione dell'acqua marina. Un impianto di dissalazione, opportunamente alimentato a energia (termica, meccanica, elettrica),

separa l'acqua salata in due correnti: una con una bassa concentrazione di sali, al limite praticamente nulla (fresh water), e l'altra che contiene gran parte o la totalità dei sali disciolti (soluzione concentrata o brine). Negli anni sono state sviluppate diverse tecnologie di dissalazione. In base al loro successo commerciale si possono distinguere due categorie: i processi principali e quelli minori. I processi principali possono essere classificati a loro volta in due ulteriori categorie tecnologiche: processi termici e processi con membrane. I processi termici si basano sul ciclo naturale dell'acqua, con evaporazione (fase in cui i sali rimangono nella soluzione concentrata) e condensazione del vapore praticamente privo di sali. Appartengono a questa categoria: MSF (Multi-Stage Flash Distillation), MED (Multiple Effect Distillation) e VC (Vapour Compression Distillation). I processi a membrane sfruttano la capacità selettiva di alcuni materiali di essere attraversati dai sali o dall'acqua per separare i due componenti. Le membrane sono utilizzate in due processi di dissalazione commercialmente importanti: l'Elettrodialisi (ED) e l'Osmosi Inversa (RO). Processi minori dal punto di vista commerciale, sono: il congelamento (Freezing), la distillazione con membrane e la umidificazione solare. Mediante una ricerca in rete, è stato possibile reperire le grandezze caratteristiche di questi impianti riguardanti produttività, consumi e costi. Nella tabella seguente, verranno proposti i valori specifici di funzionamento di queste tecnologie.

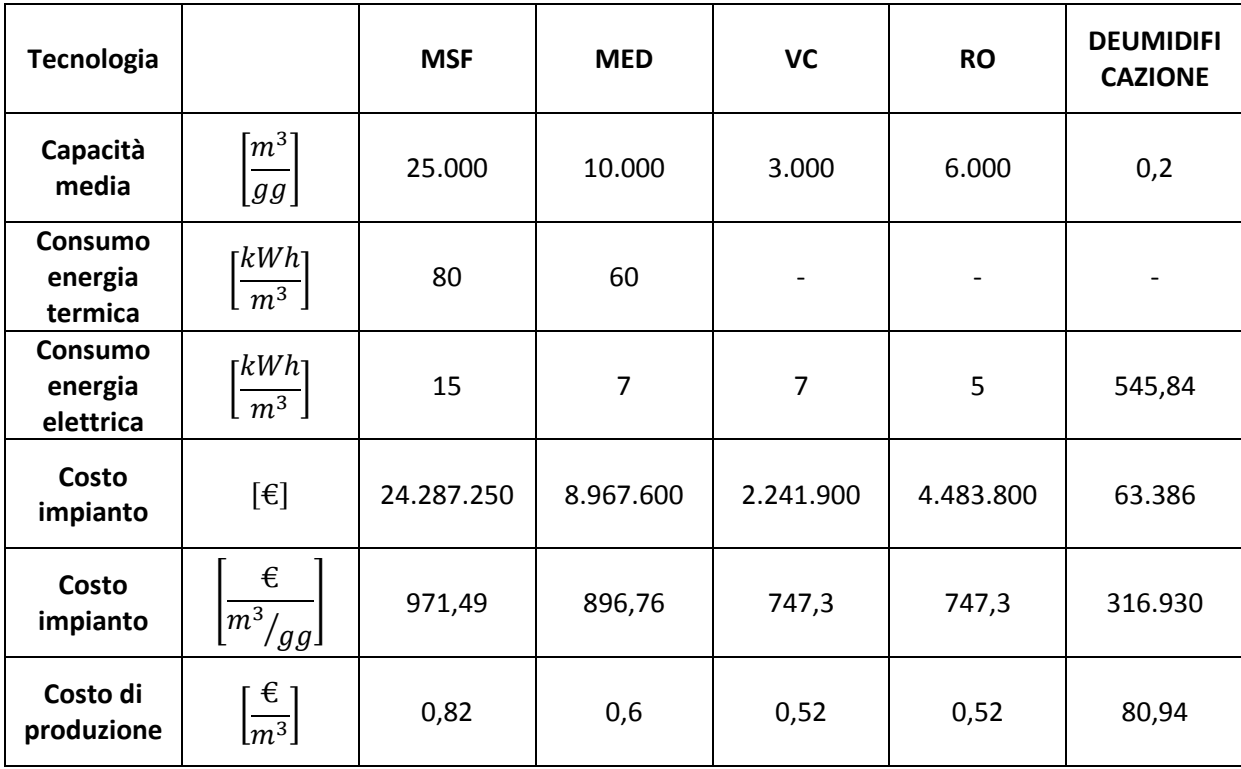

**Tabella 6.6: Tabella riassuntiva di confronto tra tecnologie per la produzione d'acqua.**

Come possiamo vedere nella tabella soprastante, la tecnologia che ha la maggior capacità produttiva è la Multi-flash anche sé e non è la quella con il minor costo di produzione. La Reverse osmosis, è la tecnologia con minor costi unitari e minor consumi di energia. Confrontando le tecnologie di dissalazione con l'impianto descritto in questo lavoro di tesi è possibile notare come i processi di produzione d'acqua potabile mediante dissalazione siano di gran lunga più efficienti e performanti sia in termini di produttività che di consumi, e anche in termini di costi unitari. Tuttavia, la tecnologia di produzione per deumidificazione offre una notevole riduzione delle dimensioni dell'impianto. Infatti, impianti di dissalazione come quelli di Ben Gardane, cittadina tunisina, e Porto Empedocle in Sicilia si estendono rispettivamente per una superficie di 4.000  $m^2$  e 7.500  $m^2$  Al contrario, sapendo che un modulo fotovoltaico ha una dimensione di 8  $m^2$  per kWp installato e la macchina della Daikin ha una superficie di base di 0,95  $m^2$ , con 20 kWp installati, la superficie totale dell'impianto occupa 160,95  $m^2$ . Quindi, rispetto agli impianti di dissalazione che occupano un'area di migliaia di  $m^2$ , l'impianto qui dimensionato ne occupa poche centinaia. Dalla tabella 6.6 si evince anche che i costi totali dell'impianto di deumidificazione sono di molto inferiori rispetto ad uno di dissalazione, infatti il primo ha un costo totale nell'ordine di decine di migliaia di euro, mentre i secondi nell'ordine di milioni di euro.

#### <span id="page-69-0"></span>**6.4 CONCLUSIONI**

L'acqua è una risorsa limitata, sempre più scarsa a causa della crescita della popolazione, dell'inquinamento, del cambiamento degli stili di vita, del suo uso inefficiente e dei cambiamenti climatici. Riuscire ad immagazzinarne anche piccole quantità sta diventando oltremodo fondamentale. In questo lavoro di tesi si è cercato di fornire una tecnologia alternativa per la produzione d'acqua rispetto a quelle già esistenti. Anche se i costi e le quantità prodotte non sono paragonabili alle tecniche di dissalazione, le dimensioni e il processare aria invece che acqua, consentono a tale impianto di essere una valida alternativa per utenze isolate che non si trovano in prossimità di bacini d'acqua di sufficiente capacità.

### <span id="page-70-0"></span>**BIBLIOGRAFIA**

- [1] Cavallini A., Mattarolo L., *Termodinamica Applicata,* Cleup Editore, Padova 1992.
- [2] Cavallini A., Del Col D., Doretti L., Zillio C., *I Fluidi Frigorigeni: processi di sostituzione e nuove frontiere tecnologiche,* Area Science Park, Progetto Novimpresa, 2007.
- [3] Cammarata G., *Impianti Termotecnici: Volume II, Condizionamento,* Facoltà di ingegneria di Catania 2012
- [4] Bassuoni M.M., *A simple analytical method to estimate all exit parameters of a cross-flow air dehumidifier using liquid desiccant,* Journal of Advanced Reserch University of Cairo, 2013.
- [5] Fiorenza G., Sharma V.K., Braccio G., *Techno-economic evaluation of a solar powered water desalination plant,* ENEA Centro Ricerche Trisaia, 2002.
- [6] Al-Karaghouli A., Kazmerski L.L., *Energy consumption and water production cost of conventional and renewable-energy-powered desalination processes* ,National Renewable Energy Laboratory Golden, 2012.
- [7] Al-Mutaz I.S., *A comparative study of RO and MSF desalination plants*, Chemical Engineering Department, College of Engineering, King Saud University, Saudi Arabia, 1995.

### <span id="page-70-1"></span>**SITOGRAFIA**

- [1] www.chimicamo.org
- [2] www.climatizzazione.it
- [3] www.rugiadapoint.it
- [4] www.machinedesign.com
- [5] www.airservice.it
- [6] www.wtk.it
- [7] www.sunsim.it
- [8] www.ariabox.it
- [9] www.enerpoint.it
- [10] www.masterheaters.it
- [11] www.nmsea.org
- [12] www.fotovoltaiconorditalia.it
- [13] www.enerpoint.it
- [14] www.dewa.gov.ae
- [15] www.siciliain.it